# Contents

| 1 | Introduction                                           | 1  |
|---|--------------------------------------------------------|----|
|   | 1-1 Definitions                                        | 1  |
|   | 1-2 Benefits of Consolidation                          | 2  |
|   | 1-3 Evolution of AMP                                   | 2  |
|   | 1-4 Overview of the AMP Process                        |    |
| ~ |                                                        | _  |
| 2 |                                                        |    |
|   | 2-1 Purpose                                            |    |
|   | 2-2 Exclusions                                         |    |
|   | 2-3 Getting Started                                    |    |
|   | 2-4 Notification of Intent                             |    |
|   | 2-5 Completing Worksheets                              | 9  |
|   | 2-6 Supporting Documentation.                          | 9  |
|   | 2-7 Public Disclosure                                  |    |
|   | 2-8 Canceling a Feasibility Study                      | 10 |
| 3 | Area Mail Processing Proposal                          | 11 |
| • | 3-1 Definition                                         |    |
|   | 3-2 Summary Narrative                                  |    |
|   | 3-3 Geographical Description                           |    |
|   | 3-4 Protocol for an AMP Proposal                       |    |
|   |                                                        |    |
| 4 | Communications                                         | 15 |
|   | 4-1 Introduction                                       | 15 |
|   | 4-2 Responsibilities                                   |    |
|   | 4-3 Postal Service Accountability and Enhancement Act. |    |
|   | 4-4 Communications Plan Overview                       |    |
|   | 4-5 Use of Public Input in Decision Making             |    |
|   | 4-6 Public Disclosure                                  | 17 |
| 5 | AMP Worksheets                                         | 19 |
| J | 5-1 Overview                                           |    |
|   |                                                        |    |
|   | 5-2 Protocol                                           | 19 |
| 6 | Implementation                                         | 21 |
|   | 6-1 Definition                                         |    |

|   | 6-2  | Implementation Date.                                                         | 21              |
|---|------|------------------------------------------------------------------------------|-----------------|
|   | 6-3  | Transition Period.                                                           | 21              |
|   | 6-4  | Impact Statement for Complement Adjustment                                   | 22              |
|   | 6-5  | Area and Local Coordination                                                  | 22              |
|   | 6-6  | Responsibilities                                                             | 22              |
|   | 6-7  | Proposal Modifications                                                       | 23              |
|   | 6-8  | Facility Reclassification                                                    | 23              |
|   |      |                                                                              |                 |
| 7 | Po   | ost-Implementation Reviews                                                   | 25              |
|   | 7-1  | Overview                                                                     | 25              |
|   | 7-2  | Time Frames                                                                  | 25              |
|   | 7-3  | Conducting a Post-Implementation Review                                      | 25              |
|   | 7-4  | Public Disclosure                                                            | 26              |
| _ | _    |                                                                              |                 |
| 8 |      | eversal of Area Mail Processing                                              | 27              |
|   |      | Circumstances                                                                | 27              |
|   | 8-2  | Process                                                                      | 27              |
| ^ | nna  | ndix A Area Mail Processing Workshoots                                       | 29              |
| A |      | ndix A – Area Mail Processing Worksheets                                     | <b>29</b><br>29 |
|   |      |                                                                              | 29<br>33        |
|   |      |                                                                              | აა<br>35        |
|   |      |                                                                              | 35<br>37        |
|   |      | Executive Summary                                                            |                 |
|   |      |                                                                              | 40              |
|   |      | Service Standard Impacts                                                     | 43              |
|   |      | Workhour Costs - Current                                                     | 45              |
|   |      | Workhour Costs - Proposed         Proposed           Otaffing         Outfit | 50              |
|   |      |                                                                              | 53              |
|   |      | OStaffing - PCES/EAS.                                                        | 55              |
|   |      | 1 Transportation - HCR                                                       | 58              |
|   |      | 2Transportation - PVS                                                        | 61              |
|   |      | 3MPE Inventory                                                               | 64              |
|   |      | 4Maintenance                                                                 | 66              |
|   |      | 5Distribution Changes                                                        | 69<br>70        |
|   |      | 6Customer Service Issues                                                     | 72              |
|   | A-1. | 7Space Evaluation and Other Costs                                            | 75              |
| Δ | nne  | ndix B — Post-Implementation Review Worksheets                               | 79              |
|   |      | PIR Data Entry Page                                                          | 79              |
|   |      | Summary Narrative                                                            | 83              |
|   |      | Approval Signatures                                                          | 85              |
|   |      | Executive Summary                                                            | 87              |
|   |      | Service Performance and Customer Satisfaction Measurement                    | 90              |
|   | D-0  |                                                                              | 30              |

| B-6 Workhour Costs - Combined Facilities  | . 92  |
|-------------------------------------------|-------|
| B-7 Workhour Costs Losing Facility        | . 94  |
| B-8 Workhour Costs - Gaining Facility     | . 97  |
| B-9 Staffing Craft.                       | . 100 |
| B-10Staffing - PCES/EAS                   | . 103 |
| B-11Transportation - HCR Losing Facility  | . 106 |
| B-12Transportation - HCR Gaining Facility |       |
| B-13Transportation - PVS                  | . 114 |
| B-14MPE Inventory                         | . 117 |
| B-15Maintenance                           | . 119 |
| B-16Distribution Changes                  | . 122 |
| B-17Customer Service Issues               | . 125 |
| B-18Space Evaluation and Other Costs.     | . 128 |
| Appendix C – Acronyms                     | 131   |
|                                           |       |

# **Exhibits**

| Exhibit 1-4 Area Mail Processing Process         | 4  |
|--------------------------------------------------|----|
| Exhibit A-1<br>AMP Data Entry Page               | 32 |
| Exhibit A-2<br>Summary Narrative                 | 34 |
| Exhibit A-3<br>Approval Signatures               | 36 |
| Exhibit A-4 Executive Summary                    | 39 |
| Exhibit A-5 Stakeholders Notification            | 42 |
| Exhibit A-6 Service Standard Impacts             | 44 |
| Exhibit A-7<br>Workhour Costs - Current          | 49 |
| Exhibit A-8<br>Workhours - Proposed              | 52 |
| Exhibit A-9<br>Staffing - Craft                  | 54 |
| Exhibit A-10<br>Staffing - PCES/EAS              | 57 |
| Exhibit A-11<br>Transportation - HCR             | 60 |
| Exhibit A-12<br>Transportation - PVS             | 63 |
| Exhibit A-13<br>MPE Inventory                    | 65 |
| Exhibit A-14<br>Maintenance                      | 68 |
| Exhibit A-15<br>Distribution Changes             | 71 |
| Exhibit A-16<br>Customer Service Issues          | 74 |
| Exhibit A-17<br>Space Evaluation and Other Costs | 77 |
| Exhibit B-1<br>PIR Data Entry Page               | 82 |

| Exhibit B-2                                                           |     |
|-----------------------------------------------------------------------|-----|
| Summary Narrative                                                     | 84  |
| Exhibit B-3<br>Approval Signatures                                    | 86  |
| Exhibit B-4<br>Executive Summary                                      | 89  |
| Exhibit B-5 Service Performance and Customer Satisfaction Measurement | 91  |
| Exhibit B-6 Workhour Costs - Combined Facilities                      | 93  |
| Exhibit B-7 Workhour Costs - Losing Facility                          | 96  |
| Exhibit B-8<br>Workhour Costs - Gaining Facility                      | 99  |
| Exhibit B-9<br>Staffing - Craft                                       | 102 |
| Exhibit B-10<br>Staffing - PCES/EAS                                   | 105 |
| Exhibit B-11<br>Transportation - HCR-Losing Facility                  | 109 |
| Exhibit B-12<br>Transportation - HCR-Gaining Facility                 | 113 |
| Exhibit B-13<br>Transportation - PVS                                  | 116 |
| Exhibit B-14<br>MPE Inventory                                         | 118 |
| Exhibit B-15<br>Maintenance                                           | 121 |
| Exhibit B-16<br>Distribution Changes                                  | 124 |
| Exhibit B-17<br>Customer Service Issues                               | 127 |
| Exhibit B-18 Space Evaluation and Other Costs                         | 130 |

# **1** Introduction

# 1-1 Definitions

#### 1-1.1 Area Mail Processing

Area mail processing (AMP) is the consolidation of all originating and/or destinating distribution operations from one or more Post Offices<sup>™</sup>/facilities into other automated processing facilities for the purpose of improving operational efficiency and/or service.

#### 1-1.2 Facilities

The "gaining" facility obtains additional volume, workhours, and in many instances, mail processing equipment with the consolidation of operations from one or more sites. The gaining facility assumes responsibility and accountability for the distribution of mail from those operations that were processed by another facility. Most often, the gaining facility is a processing and distribution center having an array of mail processing equipment.

The "losing" facility has volume, workhours, and mail processing equipment removed when selected operations are transferred to the gaining facility. Often, the losing facility is a Post Office that retains customer service operations or specific mail processing operations, such as delivery point sequencing. The naming convention for an AMP feasibility study or proposal is associated with the losing facility.

#### 1-1.3 Postmarks

A postmark is an official Postal Service<sup>™</sup> imprint applied in black ink on the address side of a stamped mailpiece. A postmark indicates the location and date the Postal Service accepted custody of a mailpiece, and it cancels affixed postage. Since 1979, the Postal Service's *Postal Operations Manual* (POM) has provided standards for postmarks applied to single-piece First-Class Mail<sup>®</sup>. Letters and flats that need to be postmarked come from carrier pick-up, collection boxes, retail counters, or lobby drop boxes. Postmarks are not required for mailings bearing a permit, meter, or precanceled stamp for postage, nor to pieces with an indicia applied by various postage evidencing systems.

The postmarking process uses the following three basic methods of imprinting:

1. **Automated:** Advanced facer canceller systems used by processing distribution centers cancel letters quickly. These machines are

equipped with biohazard detection systems so letters postmarked by automation benefit from added safety measures.

- Mechanized: A variety of older devices apply postmarks to flat-size mailpieces and to philatelic pieces.
- 3. **Manual:** Hand-stamp devices are used by Postal Service employees for local cancellation or philatelic requests.

A "local" postmark shows the full name of the Post Office, a two-letter state abbreviation, ZIP Code<sup>™</sup>, and date of mailing. Because the Postal Service is sensitive to the importance some customers place upon these postmarks, each Post Office is required to make a local postmark available. Lobby drops should be designated for this purpose with clear signage signifying its use.

## 1-2 Benefits of Consolidation

The Postal Service is able to keep pace with the needs of a changing nation by using a flexible network approach. These efforts support improvements in process consistency, equipment standardization, economies of scale, achievement of service objectives, and customer satisfaction.

The benefits of AMP are as follows:

- 1. AMP centralizes mail processing operations to better use resources, including space, staffing, processing equipment, and transportation.
- AMP takes advantage of state-of-the art technologies available at the gaining facility so originating and/or destinating mail can be processed more efficiently.
- 3. AMP supports network rationalization and reduces redundancies.
- 4. AMP should have minimal impact to customer services. Business mail entry, retail, and delivery services are expected to remain unchanged in most cases. Local mailers can expect indicia requirements for their postage meters or permit imprints to remain the same. Local postmarks will continue to be available at Post Offices. ZIP Codes will not change as a result of AMP.

## 1-3 Evolution of AMP

The advantages of consolidation were recognized decades ago by the Post Office Department. A variety of factors in the 1960s, including the advent of the ZIP Code system, the institution of sectional center facilities, and the nationwide deployment of mechanized equipment contributed to major changes in the procedures for processing and distributing mail. Increasing operational efficiencies and maintaining good customer service continue as important goals for today's Postal Service. AMP provides opportunities for the Postal Service to reduce costs and/or improve service and operate as a leaner, more efficient organization.

Over the last three decades as mail processing evolved from manual and mechanized to automated processes, the AMP process evolved too. By

1978, nearly 400 AMP centers handled mail throughout the nation. The first guidelines for AMP appeared in Handbook M-82, *Developing Area Mail Processing Proposals* (June 1979). Handbook M-82 was replaced in May 1984 with Handbook PO-408, *Developing and Implementing Area Mail Processing*. In April 1995, Handbook PO-408 was re-issued as *Area Mail Processing Guidelines* and updates to this handbook were released electronically in 2008.

The process of initiating consolidations has evolved too. Initially, AMP was a local initiative that managers used to save money and to gain efficiencies by consolidating operations from a smaller facility into a larger facility. Advantages to this bottom-up approach include limited risk, expertise of local management about site-specific data, and ownership of consolidation. Recently, identification of consolidation opportunities expanded to include a top-down approach. This latter approach provides certain advantages including use of computer modeling, increased flexibility, and more consistent and standardized data analysis. Both AMP approaches focus on better use of Postal Service resources.

## 1-4 Overview of the AMP Process

The major events that occur during the AMP process are summarized below in sequence and in Exhibit 1-4.

- With the bottom-up approach, the process begins when the district manager or senior plant manager notifies the area vice president (AVP) about their intention to conduct an AMP feasibility study. The AVP informs Headquarters' senior vice president (SVP) Operations. With the top-down approach, the SVP Operations contacts the AVP about initiating a feasibility study.
- When either one of the approaches is used, communication to stakeholders must occur when there is a clear intent to proceed with an AMP feasibility study. The notification of intent to perform the study will include an invitation to the public to submit any comments or concerns to a Postal Service representative.
- 3. Within two months, the AMP feasibility study is completed, approved by the district manager (DM), and submitted to the AVP along with the required documentation.
- 4. Within 45 days after submission of the study, the DM must conduct a public input meeting. Fifteen days are provided for the public's submission of additional written comments after the meeting and for the district's summary of the meeting.
- Also, after the DM's submission of the study, a 60-day review is conducted concurrently by the area and Headquarters management. Every AMP worksheet is verified and issues are resolved; after which, the study is provided to the AVP for consideration.

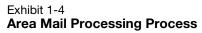

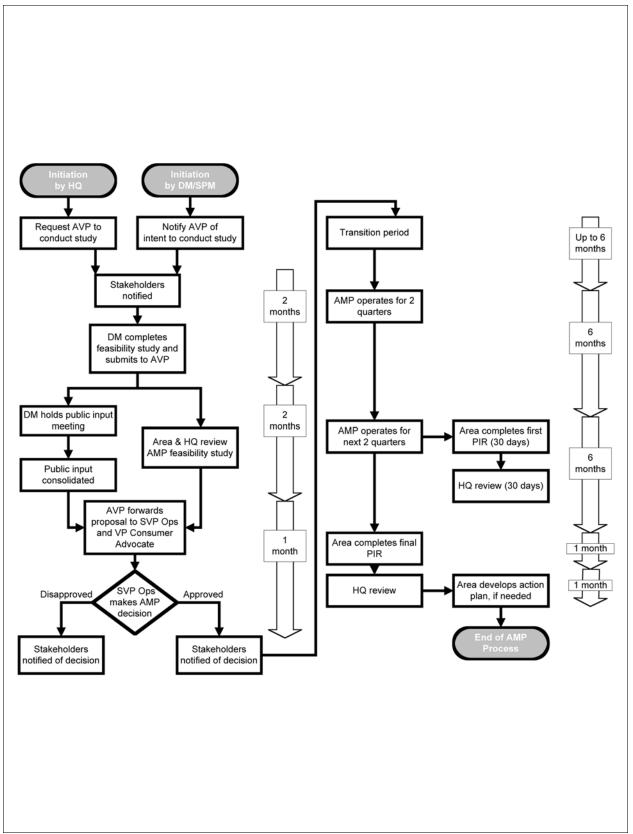

- 6. Following receipt of public comments and finalized AMP worksheets, the AVP determines if the AMP proposal should advance to Headquarters. If the AMP is supported, the AVP must sign the Approval Signatures page and submit the AMP proposal to the SVP Operations. Generally, this step should be completed within two weeks. If the AMP is not supported, the AVP must submit an explanation to the SVP Operations.
- 7. The Vice President Consumer Advocate also receives a copy of the complete AMP proposal. A review by the Office of the Vice President Consumer Advocate ensures that adequate attention and resolution were given to the public input at the district and area levels prior to the consideration of the AMP by the SVP Operations.
- 8. The SVP Operations takes into account costs and benefits outlined in the AMP proposal along with summaries of public input when making the final decision to approve or disapprove the consolidation. A decision is expected within two weeks of receipt of the proposal.
- 9. Prior to the implementation of an approved AMP, national-level employee organizations must be notified and local employee organizations must be briefed in accordance with current employee agreements.
- 10. The area must conduct two post-implementation reviews (PIRs) to assess whether planned savings, workhours, and levels of service are met. The first PIR will cover the first and second full quarters after implementation, and the final PIR will cover the first full four quarters following implementation.
- 11. The AMP process is completed once the final PIR has been evaluated by Headquarters and feedback is provided to the area.

# 2 Feasibility Study

# 2-1 Purpose

An area mail processing (AMP) feasibility study determines whether there is a business case for relocating processing and distribution operations from one location to another. An AMP feasibility study must be conducted when a new facility project incorporates operations from two or more offices. An AMP feasibility study is completed within two months of the notification of intent to conduct the study. With input from management at both the losing and gaining facilities, the designated area AMP coordinator is responsible for preparing the AMP feasibility study and gathering supporting documentation.

The objectives of an AMP feasibility study are identified as follows:

- 1. Evaluate service standard impacts for all classes of mail.
- 2. Consider issues important to local customers.
- Identify impacts to Postal Service staffing, both craft and management positions.
- 4. Analyze savings and costs associated with moving mail processing operations.

## 2-2 Exclusions

Not all transfers of mail require an AMP feasibility study. Mail processing shifts in volumes, workhours, or operations from one facility to another that do not fall under the AMP process include the following:

- 1. Aggregation of automation candidate mail (letters, flats, or parcels) for processing at a facility using automated equipment.
- Centralization of mail processing activities over a weekend. However, area In-Plant Support must be notified prior to consolidations and Headquarters Processing Operations must be notified when implemented.
- 3. Consolidation of outgoing 2-day or 3-day volumes.

# 2-3 Getting Started

#### 2-3.1 Initial Considerations

Before undertaking an AMP feasibility study, consider the following:

- The service impact that consolidation will have on the community as measured by service indicators, such as (but not limited to) Customer Satisfaction Measurement, External First-Class (EXFC), and other service performance reports.
- 2. Service standard changes, including upgrades or downgrades for First-Class Mail<sup>®</sup>, Priority Mail<sup>®</sup>, and other mail classes.
- Impacts on customer services, such as collection box pick-up times, location and hours for acceptance by the business mail entry unit (BMEU), retail availability, and drop shipment changes.
- 4. Impacts to the operating plan at the gaining and losing facilities associated with the 24-hour clock indicators.
- 5. Future equipment deployment.
- 6. Likelihood of potential savings and efficiencies.

#### 2-3.2 First Steps

The area office will appoint an area AMP coordinator to act as the liaison between Headquarters, the district, and gaining and losing facilities. This person is responsible for providing assistance and guidance during the development of an AMP feasibility study. The area AMP coordinator establishes an area functional review team to assist during the entire AMP process and provides validation of data contained in the feasibility study. The AMP coordinator is the primary contact for Headquarters and resolves issues associated with an AMP proposal.

The area AMP coordinator contacts the manager Network Alignment Implementation (NAI) and requests data on all service standard impacts. The request must include information for addresses, finance numbers, type of distribution to consolidate, and ZIP Code pairs for facilities under consideration. The service standard impacts are returned to the area AMP coordinator within 15 days. Based on the outcome of initial considerations, the area determines whether to proceed with an AMP feasibility study.

### 2-3.3 AMP Coordination

State, district, and area boundaries must be disregarded when it is advantageous in the development of a sound AMP plan. Any proposal involving Post Offices/facilities located in adjacent areas or districts must be coordinated with the appropriate AVP. Inter-area transportation changes must be reviewed and approved by Headquarters Network Operations.

## 2-4 Notification of Intent

After a preliminary determination is made that service and/or efficiency may be effectively improved with the consolidation of mail processing operations, the district manager and/or the senior plant manager from the gaining facility sends a letter to the AVP stating the intent to conduct an AMP feasibility study. The AVP must inform Headquarters' SVP Operations that an AMP feasibility study is to be prepared. The date of this letter represents the starting date for the AMP feasibility study.

## 2-5 Completing Worksheets

The business case for consolidation of operations is compiled from information entered into various electronic worksheets. Use of electronic worksheets significantly improves the consistency and accuracy of AMP information. Formulas automatically calculate data in specific cells and populate information in other cells. The electronic worksheets are linked to recognized data sources, such as the enterprise data warehouse (EDW) and web complement information system (webCOINS).

In special circumstances, such as two or more facilities consolidating into one gaining facility or operations from one facility are transferred to two or more gaining facilities, the area AMP coordinator should contact the manager NAI for specific guidance.

## 2-6 Supporting Documentation

All supporting documentation must be kept on file at the area office for at least three years after the HQ approval of the final post-implementation review or after the last step taken in the AMP process, if the AMP is not approved. Examples of documentation include the following:

- 1. Operating plans for the gaining facility.
- 2. Reports used to determine mail volumes and workhours.
- 3. Analyses of service, staffing, and transportation impacts.
- 4. Copies of communications to stakeholders identified in the AMP worksheet, Stakeholders Notification.
- 5. Any other related reports or data used to develop the worksheets.
- 6. Impact statement for complement adjustments at the losing facility.
- 7. AMP worksheet checklist.

These documents are also used as reference during the post-implementation reviews.

## 2-7 Public Disclosure

Both draft and final AMP worksheets can contain commercially sensitive information, the public disclosure of which could cause competitive harm to the Postal Service. This information includes operations, volume and service performance data, or other information from which such data may be derived. Accordingly, neither draft nor final copies of AMP worksheets should be publicly disclosed before those worksheets have been reviewed and sensitive data redacted from copies intended for disclosure in accordance with guidance from the Headquarters' manager NAI.

# 2-8 Canceling a Feasibility Study

If for any reason the AMP feasibility study is canceled within the two-month study period, the AVP must send a letter to the Headquarters' SVP Operations stating the reasons why the feasibility study could not be continued at that time. Communications about a change in the status of a feasibility study must be provided to those identified on the Stakeholders Notification worksheet.

10

# **3** Area Mail Processing Proposal

# 3-1 Definition

An area mail processing (AMP) proposal is a feasibility study that has been validated by the area and Headquarters, supported by the area vice president (AVP), and submitted to the senior vice president (SVP) Operations for a decision on the consolidation. An AMP proposal consists of a summary narrative, finalized worksheets, a geographical map of the area, and a summary of the public meeting and comments. The AMP proposal requires approvals from designated local, district, and area management.

## 3-2 Summary Narrative

The summary narrative highlights savings and costs associated with the consolidation along with other impacts. The narrative should include, but is not limited to, the following elements:

- 1. The header section contains the following information:
  - a. City, state, and facility type, such as Post Office or processing and distribution center.
  - b. Three-digit ZIP Codes served by the gaining and losing facilities.
  - c. Type of distribution proposed for consolidation.
- 2. The background information should contain the following:
  - a. Distance in miles between gaining and losing facilities.
  - b. Average daily volume of mail to be shifted.
  - c. Reason(s) for consolidating the mail into another office.
  - d. Changes that affect the operating plan(s) at either the gaining or losing facilities, explained in terms of the 24-hour clock indicators.
- 3. Financial summary with expected first-year savings.
- 4. Customer and service impacts as follows:
  - a. Explanation of service standard changes.
  - b. Summary of customer service changes.
  - c. Analysis of present service performance, such as External First-Class (EXFC), based on the most current quarter's data.
- 5. Staffing impacts.

- 6. Equipment relocation and maintenance impacts.
- 7. Transportation changes.
- Other significant cost-saving programs occurring during the AMP process but not associated with consolidation must be noted. Identify any initiative expected to have a financial impact to the losing or gaining facility.

## 3-3 Geographical Description

In addition to the narrative and required worksheets, an 8½-inch by 11-inch colored map of the area where the consolidation will occur is required. The map must highlight landmarks pertinent to the proposal including each impacted facility, major highways, and the boundaries of all three-digit ZIP Code areas affected.

## 3-4 Protocol for an AMP Proposal

#### 3-4.1 **District Responsibilties**

Local and district responsibilities include the following:

- 1. Management must review all worksheets and indicate approval with signature on the Approval Signatures worksheet.
- Management must retain copies of all worksheets completed at the local level and any supporting documentation for at least three years after the HQ approval of the final post-implementation review (PIR) or after the last step taken in the AMP process, if the AMP is not approved.
- 3. The district manager has overall responsibility for the public input meeting, which occurs within 45 days after submission of a feasibility study to the area vice president (AVP).

#### 3-4.2 Area Responsibilities

Area responsibilities include the following:

- The area AMP coordinator, in conjunction with the area functional review team, has up to 60 days to validate worksheets from the AMP feasibility study and finalize the business case that will be sent to the AVP. The area AMP coordinator must ensure all supporting documentation provided by the local facilities is retained for three years after the HQ approval of the final PIR or after the last step taken in the AMP process, if the AMP is not approved.
- 2. The AVP evaluates the business case along with public comments, then:
  - a. Concurs with the proposal, signs the Approval Signatures worksheet, mails a copy of the original document to the SVP

Operations, and sends an electronic copy to manager Network Alignment Implementation (NAI), or

b. Does not concur with the proposal, returns the study to the district manager of the gaining facility, and mails a copy to the SVP Operations along with an explanation for this decision.

### 3-4.3 Headquarters Responsibilities

Headquarters responsibilities include the following:

- Within 60 days of receipt of the feasibility study, the manager NAI will complete a review with other Headquarters functional organizations. If substantive changes are made to the AMP study during this review, a copy of the study will be returned to the area AMP coordinator who will obtain concurrences on a new Approval Signatures worksheet.
- 2. A review by the Office of the Vice President Consumer Advocate ensures that adequate attention and resolution was given to the public input at the district and area levels prior to the consideration of the AMP by the SVP Operations.
- 3. The SVP Operations makes the final decision for the consolidation of mail processing operations. Notice of the final decision will be sent to the AVP, along with an explanation if the AMP is disapproved.
- 4. For approved AMP proposals, the manager NAI maintains oversight through the post-implementation reviews.

# **4** Communications

# 4-1 Introduction

Communications is an integral part of the area mail processing (AMP) process. The need for clear, consistent, and accurate communications is especially important when announcing an AMP feasibility study, notifying stakeholders about the public input meeting, and relaying the final decision about a proposal. An AMP Communications Plan includes timelines and templates of the letters, *NewsBreaks*, service talks, and news releases used to disseminate information about an AMP event. The AMP Communications Plan is a separate document and not included in this handbook. Copies may be obtained from Headquarters' manager Network Alignment Implementation (NAI) or manager Field Communications or downloaded by authorized users from <a href="http://blueshare.usps.gov/sites/procops/amp">http://blueshare.usps.gov/sites/procops/amp</a>.

## 4-2 Responsibilities

District and plant management in each affected location, with support from their local area Public Affairs and Communications personnel, have lead responsibility for communicating to employees and customers. The Business Service Network (BSN) is responsible for communicating with national and premier managed accounts. Government Relations directs all messaging for members of Congress. District Consumers Affairs, working with Headquarters Government Relations, are responsible for communicating with state and local officials. Public Affairs employees manage all media activities.

# 4-3 Postal Service Accountability and Enhancement Act

AMP is affected by the Postal Service Accountability and Enhancement Act, which became effective December 20, 2006. Specifically, the Postal Service must do the following:

- 1. Provide adequate public notice to communities affected by a proposed network rationalization decision.
- 2. Make available information about any service changes in the affected communities, any other effects on customers, any effects on Postal Service employees, and any cost savings.

- Afford affected persons ample opportunity to provide input on the proposed decision.
- 4. Take such comments into account in making a final decision.

### 4-4 Communications Plan Overview

The objective of the AMP Communications Plan is to communicate effectively to the public and Postal Service employees the fact that consolidation of operations improves efficiency and/or service. The AMP worksheet, Stakeholders Notification, identifies those local stakeholders who require timely and appropriate communications, including the following:

- 1. Employees.
- 2. Employee organizations.
- 3. Appropriate individuals at various levels of government.
- 4. Local media.
- 5. Community organizations.
- 6. Local mailers.

Communications to stakeholders must occur when the following milestones in the AMP process are reached:

- 1. Notice of intent to undertake an AMP feasibility study.
- 2. Scheduling of public meeting.
- 3. Final decision about the approval or disapproval of an AMP proposal.
- 4. Other events, such as placing a study on hold or resuming a feasibility study.

## 4-5 Use of Public Input in Decision Making

Immediately after the announcement of a feasibility study, the Postal Service initiates a comment period and solicits input from the public that will be discussed during the public meeting. At this stage, the feasibility study has not been completed, so only estimates and generalized information can be shared. A public meeting is scheduled within 45 days of the district's submission of the AMP study to the AVP. The audience has an opportunity to provide verbal comments during the meeting. Following the meeting, stakeholders have 15 days to submit additional written comments to the district's manager Consumer Affairs. Input from the public is summarized and submitted to the AVP for consideration. Additional review by the Office of the Vice President Consumer Advocate ensures that adequate attention and resolution was given to the public input at the district and area level prior to final consideration by the senior vice president Operations.

# 4-6 Public Disclosure

Both draft and final AMP worksheets can contain commercially sensitive information, the public disclosure of which could cause competitive harm to the Postal Service. This information includes operations, volume and service performance data, or other information from which such data may be derived. Accordingly, neither draft nor final copies of AMP worksheets should be publicly disclosed before those worksheets have been reviewed and sensitive data redacted from copies intended for disclosure in accordance with guidance from the Headquarters' manager Network Alignment Implementation.

# **5** AMP Worksheets

# 5-1 Overview

To prepare the business case for consolidation of operations, area mail processing (AMP) coordinators must obtain AMP worksheets and other information online at <u>http://blueshare.usps.gov/sites/procops/amp</u>. Headquarters Network Alignment Implementation (NAI) approves access to this intranet site for the download of worksheets and instructions. Formulas and linkages to specific cells in a worksheet calculate data or carry forward information to other worksheets. The electronic features streamline completion of a worksheet and ensure data accuracy. Formulas are locked to prevent alteration.

Appendices <u>A</u> and <u>B</u> contain Worksheet Summaries with overviews of specific worksheets and examples.

## 5-2 Protocol

#### 5-2.1 District Responsibilities

Stakeholders Notification must be the first worksheet prepared. Identifying the stakeholders who will receive information about a possible consolidation is fundamental to the communications process. Consulting with Consumer Affairs, Public Affairs and Communications, Government Relations, and Business Mail Acceptance to determine an appropriate list of stakeholders is recommended. Initial communications are required once there is clear intent to conduct a feasibility study.

Staffing worksheets are among the last to be finalized since information entered in the "proposed" columns should be considered after relevant data have been obtained from other worksheets, such as MPE Inventory, Maintenance, or Transportation.

#### 5-2.2 Area AMP Coordinator Responsibilities

The area AMP coordinator finalizes or coordinates completion of all worksheets and/or supporting documentation required for specific worksheets. During the compilation of data for various worksheets, the area AMP coordinator must maintain a list with the name, office, electronic mail address, and telephone number of persons involved with the completion of individual worksheets. This contact list remains at the area as part of the supporting documentation.

### 5-2.3 Headquarters Responsibilities

During the conceptualization phase for a potential consolidation, the manager Network Alignment Implementation provides the area with a 3-digit ZIP Code evaluation of current and proposed service standard changes for facilities under consideration. The impact of possible upgrades or downgrades to First-Class Mail, Priority Mail, Periodicals, Standard Mail, and Package Services will indicate the practicality of pursuing a feasibility study.

# 6 Implementation

# 6-1 Definition

Area mail processing (AMP) implementation occurs when the gaining facility attains all mail volumes, mail processing equipment, and staffing changes identified in the AMP proposal.

# 6-2 Implementation Date

After an AMP proposal has been approved, the area vice president (AVP) identifies the implementation date for the consolidation of operations. The AMP implementation date must coincide with the first day of a quarter and marks the first quarter in subsequent post-implementation reviews. Plans for transportation and staffing adjustments must be finalized prior to the implementation date. At the time of implementation, the AVP submits a letter to the senior vice president (SVP) Operations, validating the identified date and substantiating compliance with approved AMP proposal.

# 6-3 Transition Period

Six months or less is allocated to the transition period for an AMP consolidation.

For an originating AMP, the transition could begin with the first day the gaining facility cancels collection mail from the losing facility. Outgoing mail volumes, personnel, equipment, and transportation to support consolidated operations should be in place at the gaining facility.

For a destinating AMP, the transition could coincide with the first day that logistics for internal mail are in place for the gaining facility to process mail for the losing facility. Logistical changes affecting external mail from drop shipments will be reflected in *Mailing Standards of the United States Postal Service*, Domestic Mail Manual (DMM<sup>®</sup>) labeling list change(s) and published in the *Postal Bulletin*.

For an AMP involving both originating and destinating distribution, the transition period is limited to six months.

To ensure employees understand potential impacts and available protections, reassignments and/or excessing will be accomplished in accordance with the applicable provisions of the *Employee and Labor* 

*Relations Manual* (ELM) and the applicable collective bargaining agreements between the Postal Service and its employee organizations. National-level employee organizations must be notified and local union representatives briefed during the transition period.

## 6-4 Impact Statement for Complement Adjustment

An operational impact statement must be prepared for the losing facility. The Automated Impact Report (AIR) allows nontechnical users to gather and input information necessary to create an impact statement for submission. AIR automates the gathering of the current work-hour usage and complement data. Using EAGAN Datakeeper's history files, AIR imports the current on-rolls, average work hours, and overtime data to assist in the completion of an Impact Statement. Reports are generated in Microsoft Word for editing and printing. Additional information can be found at <a href="http://blue.usps.gov/lrinfo/ocm/AIR\_v5a.htm">http://blue.usps.gov/lrinfo/ocm/AIR\_v5a.htm</a>.

## 6-5 Area and Local Coordination

Area and local Human Resources must coordinate closely throughout implementation to ensure that repositioning of bargaining and nonbargaining unit employees is accomplished in accordance with applicable provisions of the ELM and national agreements between the Postal Service and employee organizations. Compliance with the national agreement requires notification of bargaining unit employees who will be involuntarily reassigned between installations. After the national-level employee organizations have been notified, the district's Human Resources office ensures adherence to the various advance notice periods for the local employees.

## 6-6 Responsibilities

The organizational level that becomes responsible for implementation is dependent upon the type of consolidation taking place, in accordance with Exhibit 6-6.

Exhibit 6-6 Implementation Responsibilities

| Losing Facility                                                                | Gaining Facility              | Responsible for<br>Implementation                    |
|--------------------------------------------------------------------------------|-------------------------------|------------------------------------------------------|
| Post Office                                                                    | Post Office, P&DF, or<br>P&DC | District of the gaining<br>facility                  |
| P&DF or P&DC                                                                   | P&DC                          | District of the gaining facility with area oversight |
| P&DF or P&DC closure<br>or operations' transfer<br>impacting 400+<br>employees | P&DC                          | Area with HQ's oversight                             |

Network Alignment Implementation monitors implementation of all AMPs through telecom or meetings with the area AMP coordinator and gaining facility.

## 6-7 Proposal Modifications

Once approved and implemented, revisions to the proposed outcome are not expected to occur. But when substantive changes to the implemented AMP are warranted, the AVP must outline those changes and provide any necessary revised worksheets, along with supporting justification, to managers approving the original proposal and to Headquarters SVP Operations. Area management will be held accountable when the Postal Service Service's efforts to build confidence among stakeholders in network realignment activities are jeopardized with unauthorized deviations from an approved AMP.

# 6-8 Facility Reclassification

With an AMP implementation, the losing facility is reclassified with the appropriate management staffing and reporting structure. Headquarters' Address Management must be notified about the AMP implementation date so the facility type in Address Management System can be changed and then fed to other systems, such as the Facilities database.

# 7 Post-Implementation Reviews

# 7-1 Overview

Following implementation, an approved area mail processing (AMP) must be reviewed twice to assess whether planned savings, workhours, and levels of service are achieved. The post-implementation review (PIR) provides a process to evaluate the effectiveness of consolidating mail processing operations. The PIR measures actual data before and after AMP implementation. Additionally, the PIR compares the proposed savings or costs to the actual savings or costs after AMP implementation. Following the applicable quarters, local management and the area have 30 days following the close of a PIR quarter to complete, review, and submit a PIR to Headquarters. The area vice president (AVP) must ensure the accurateness of the PIR and service analysis and forward the documentation to the senior vice president (SVP) Operations.

### 7-2 Time Frames

The first PIR is completed within 30 days after the second full quarter following implementation and will indicate if the gaining facility is on the right track for achieving expected savings. The first PIR determines whether the AMP consolidation achieved necessary training, relocations, transportation, operational changes, and workhour adjustments. The review will alert the responsible parties of the necessity to change or correct any deficiencies, if these things were not accomplished. If needed, an action plan must be developed to ensure targets are met by the gaining facility.

The final PIR is completed within 30 days after the first full year of implementation, and it compares proposed against actual data. The final PIR determines the viability of the consolidation and allows management the opportunity for decision analysis concerning the AMP plan.

Within 30 days after receiving a PIR, the SVP Operations notifies the AVP of the final disposition of the PIR.

# 7-3 Conducting a Post-Implementation Review

The area AMP coordinator associated with the gaining facility is responsible for ensuring that a PIR is accurately completed within the given time frames.

A PIR will not be considered complete until it has been reviewed and approved by the SVP Operations. Other important items about conducting a PIR include the following:

- For each PIR, a new set of worksheets must be completed. Actual PIR worksheets are available online at <u>http://blueshare.usps.gov/sites/procops/amp</u>. Formulas in specific cells of the worksheets calculate data or carry forward totals to other worksheets. The use of these formulas streamlines completion of a worksheet and ensures accuracy. Formulas are locked to prevent alteration. Each time a workbook is saved, the system automatically records the date and time to each individual worksheet within the workbook.
- 2. In general, the same methodology employed with the submission of the original AMP proposal is used for PIR worksheets.
- 3. As with an AMP proposal, a summary narrative must be included. The narrative must address all issues applicable to those quarters immediately following an AMP implementation and affirm the AMP was implemented as approved.
- 4. Obtain the necessary signatures on the Approval Signatures worksheet to ensure that all levels of management are aware of the success or deficiency resulting from the AMP.

# 7-4 Public Disclosure

Both draft and final PIR worksheets can contain commercially sensitive information, the public disclosure of which could cause competitive harm to the Postal Service. This information includes operations, volume and service performance data, or other information from which such data may be derived. Accordingly, neither draft nor final copies of PIR worksheets should be publicly disclosed before those worksheets have been reviewed and sensitive data redacted from copies intended for disclosure in accordance with guidance from the Headquarters' manager Network Alignment Implementation.

# 8 Reversal of Area Mail Processing

# 8-1 Circumstances

In spite of careful planning and stringent review processes, there may be circumstances when it is necessary to reverse an implemented area mail processing (AMP). Examples include the following scenarios:

- 1. Inability to maintain service standards.
- 2. Advances in automation technology.

### 8-2 Process

When it is deemed necessary to reverse an AMP, the gaining facility must complete a narrative statement and provide detailed information on the need to change. The narrative is sent to the area office for concurrence. The area vice president (AVP) will send a letter to the Headquarters senior vice president (SVP) Operations with an explanation of the reasons for the reversal and impacts expected from the change.

The narrative must address the following:

- 1. Service impact.
- 2. Community impact.
- 3. Staffing impact and requirements.
- 4. Replacing budget hours and volume back into an office formerly consolidated into the gaining facility.
- 5. Changes in automation utilization and impacts on the automation mailstream.
- 6. Replacement of equipment.
- 7. Impact of reinstating transportation.

The request must also include a detailed action plan, including a timeline of intended actions for accomplishing the reversal.

#### Appendix A

# **Area Mail Processing Worksheets**

# A-1 AMP Data Entry Page

#### A-1.1 **Overview of the AMP Worksheet**

Information from the AMP Data Entry Page will populate cells in the header sections and other areas of the AMP worksheets. The benefits from automatic input include simplification in the completion of worksheets and accuracy from standardization. See Exhibit A-1, AMP Data Entry Page, for a sample.

#### A-1.2 Completing the AMP Data Entry Page

#### 1. Losing Facility Information

- Type of Distribution to Consolidate: Select whether the consolidation involves originating, destinating, or both types of mail processing operations.
- Facility Name and Type: Indicate the facility name, including type, such as Post Office, processing and distribution facility, or processing and distribution center (data source: Facilities Database).
- Street Address: Enter the physical address of the facility that will lose operations. Do not enter a PO Box mailing address.
- **City:** Type the city of the facility that will lose operations.
- State: Select the 2-letter state abbreviation of the facility that will lose operations.
- **5D Facility ZIP Code:** Type the 5-digit ZIP Code of the losing facility.
- District: Select the district with which the facility is associated from the drop-down list.
- Area: The area with which the facility is associated is automatically populated based on the District.
- **Finance Number:** Type the 6-digit finance number of the losing facility. Do not use a dash to segment the number sequence.
- Current 3D ZIP Code(s): Enter the 3-Digit ZIP Code or ZIP Code Range from Column A of the *Mailing Standards of the United States Postal Service,* Domestic Mail Manual (DMM) labeling list, L005 3-Digit ZIP Code Prefix Groups-SCF Sortation.
- Miles to Gaining Facility: Enter the distance between the losing to gaining facilities.

- EXFC office: Use the drop-down box and select "Yes", if this facility is part of the EXFC service performance measurement; otherwise choose "No."
- Postmaster or Plant Manager: Select the title and enter the name of the person with overall management responsibility for the facility that will lose operations.
- Senior Plant Manager: Type the name of the senior plant manager of the losing facility.
- **District Manager:** Type the name of the district manager for the losing facility.
- **Facility Type after AMP:** Use the pull-down list to enter the facility type after the AMP is implemented.
- 2. Gaining Facility Information
- Facility Name & Type: Include the facility name, including type, such as Post Office, processing and distribution facility, or processing and distribution center (data source: Facilities Database).
- **Street Address**: Enter the physical address of the facility that will gain operations. Do not enter a PO Box mailing address.
- **City:** Type the city of the facility that will gain operations.
- State: Select the 2-letter state abbreviation of the facility that will gain operations.
- **5D Facility ZIP Code:** Type the 5-digit ZIP Code of the gaining facility.
- District: Select the district with which the facility is associated from the drop-down list.
- Area: The area with which the facility is associated is automatically populated based on the District.
- **Finance Number:** Type the 6-digit finance number of the gaining facility. Do not use a dash to segment the number sequence.
- Current 3D ZIP Code(s): Enter the 3-Digit ZIP Code or ZIP Code Range from Column A of the Domestic Mail Manual (DMM) labeling list, L005 3-Digit ZIP Code Prefix Groups-SCF Sortation.
- **EXFC Office:** Use the drop-down box and select "Yes" if this facility is part of the EXFC service performance measurement.
- Plant Manager: Type the name of the plant manager of the gaining facility.
- Senior Plant Manager: Type the name of the senior plant manager of the gaining facility.
- District Manager: Type the name of the district manager for the gaining facility.
- 3. Background Information
- Start of Study: Date of the memo from the area vice president (AVP) to the senior vice president (SVP) Operations announcing the start of an AMP feasibility study.

- Date Range of Data: The starting month/day/year and ending month/ day/year for the most recently completed four quarters will be used for those AMP worksheets requiring a full year of data.
- Processing Days per Year: 310 days is the national number of processing days in a year. It is used to calculate the average daily volume transferred from the losing facility to the gaining facility.
- Bargaining Unit Hours per Year: Represents the number of bargaining unit workhours in a workyear. Data are automatically populated and come from the most current update of Decision Analysis Report Factors/Cost of Borrowing/New Facility Start-up Costs located at the Postal Service Intranet (blue page) at <u>http:// blue.usps.gov/cape/</u> [under Finance, Capital and Program Evaluation (CAPE), Tools, Toolbox].
- EAS Hours per Year: Represents the number of EAS workhours in a workyear. Data come from the most current update of Decision Analysis Report Factors/Cost of Borrowing/New Facility Start-up Costs.
- Date of HQ Memo Decision Analysis Report Factors/Cost of Borrowing/New Facility Start-up Costs Update: This field will automatically be populated with the date of memo used.
- Date and Time this Workbook Was Last Saved: Each time a workbook is saved, the system automatically records the date and time into this cell. The date the workbook is last saved is automatically copied to each individual worksheet within the workbook.

### 4. Other Information

- Area Vice President: Type the name of the AVP (<u>http://blue.usps.gov/</u>wps/portal/InsideUSPS/USPSLeadership).
- Senior Vice President Operations: Type the name of the SVP (<u>http://</u> blue.usps.gov/wps/portal/InsideUSPS/USPSLeadership).
- Area AMP Coordinator: Type the name of person with oversight of all AMP worksheets.
- NAI Contact: Headquarters will identify the staff member from Network Alignment Implementation who works as the liaison with the area AMP coordinator.

## Exhibit A-1 AMP Data Entry Page

| A                                | MP Data Entry Page                 |
|----------------------------------|------------------------------------|
| . Losing Facility Informat       | tion                               |
| Type of Distribution to Consolid | ate:                               |
| Facility Name & Ty               | ype:                               |
| Street Addre                     | ess:                               |
| C                                | City:                              |
|                                  | ate:                               |
| 5D Facility ZIP Co               |                                    |
| Dist                             | rict:<br>rea:                      |
| Finance Num                      |                                    |
| Current 3D ZIP Code              |                                    |
| Miles to Gaining Faci            |                                    |
| EXFC off                         |                                    |
| Postmaster or Plant Manag        |                                    |
| Senior Plant Manag               |                                    |
| District Manag                   |                                    |
| Facility Type after A            | MP:                                |
| . Gaining Facility Informa       | tion                               |
| Facility Name & Ty               | vpe:                               |
| Street Addre                     |                                    |
|                                  | City:                              |
|                                  | ate:                               |
| 5D Facility ZIP Co               | ode:                               |
| Distr                            | rict:                              |
| A                                | rea:                               |
| Finance Num                      | ber:                               |
| Current 3D ZIP Code              |                                    |
| EXFC off                         |                                    |
| Plant Manag                      |                                    |
| Senior Plant Manag               |                                    |
| District Manag                   | ger:                               |
| . Background Information         |                                    |
| Start of Stu                     |                                    |
| Date Range of D                  |                                    |
| Processing Days per Ye           |                                    |
| Bargaining Unit Hours per Ye     |                                    |
| EAS Hours per Ye                 | no, DAR Factors/Cost of Borrowing/ |
| Date of hig men                  | New Facility Start-up Costs Update |
| Date &                           | Time this workbook was last saved: |
| . Other Information              |                                    |
| Area Vice Preside                | ent:                               |
| Senior Vice President, Operation | ons:                               |
| Area AMP Coordina                | tor:                               |
| NAI conta                        | act                                |

# A-2 Summary Narrative

# A-2.1 **Overview of the AMP Worksheet**

The Summary Narrative highlights savings and costs associated with a consolidation along with other impacts. See Exhibit A-2, Summary Narrative, for a sample. The narrative should include, but is not limited to, the following:

#### 1. Header section containing the following information:

- City, state, and facility type (Post Office, processing and distribution facility or center).
- 3-digit ZIP Codes served by the gaining and losing facilities.
- Type of distribution proposed for consolidation.

### 2. Background information:

- Distance in miles between gaining and losing facilities.
- Average daily volume of mail to be shifted.
- Reason(s) for consolidating the mail into another office.
- Changes that affect the operating plan(s) at either the gaining or losing facilities, explained in terms of the 24 hour clock indicators.

#### 3. Financial summary with expected first-year savings.

### 4. Customer and service considerations:

- Explanation of service standard changes.
- Summary of customer service changes.
- Analysis of present EXFC service performance based on the most current quarter's data.

### 5. Staffing impacts.

- 6. Equipment relocation and maintenance impacts.
- 7. Transportation changes.

8. Note other significant cost savings programs occurring during the AMP process but not associated with consolidation. Identify other initiatives expected to have a financial impact to the losing or gaining facility.

**9.** An 8½" x 11" colored map of the area where the consolidation will occur is required. The map must highlight landmarks pertinent to the proposal including each impacted facility, major highways, and the boundaries of all three-digit ZIP Code areas affected.

# A-2.2 Completing the AMP Worksheet

### **Header Section**

The following information is populated from the information recorded on the AMP Data Entry Page: name of losing facility and type, current SCF ZIP Codes, type of distribution to consolidate, name of gaining facility and type, and current SCF ZIP Codes.

### Narrative

Type and edit your narrative in an MS Word document. When the narrative is complete, copy it onto the Summary Narrative worksheet as an object.

| Losing Facility Name and Type:<br>Current 3D ZIP Code(s):  | st Saved: |  |  |
|------------------------------------------------------------|-----------|--|--|
| Type of Distribution to Consolidate:                       |           |  |  |
| Gaining Facility Name and Type:<br>Current 3D ZIP Code(s): |           |  |  |
|                                                            |           |  |  |
|                                                            |           |  |  |
|                                                            |           |  |  |
|                                                            |           |  |  |
|                                                            |           |  |  |
|                                                            |           |  |  |
|                                                            |           |  |  |
|                                                            |           |  |  |
|                                                            |           |  |  |
|                                                            |           |  |  |
|                                                            |           |  |  |
|                                                            |           |  |  |
|                                                            |           |  |  |
|                                                            |           |  |  |
|                                                            |           |  |  |
|                                                            |           |  |  |
|                                                            |           |  |  |

# A-3 Approval Signatures

# A-3.1 Overview of the AMP Worksheet

Signatures indicate concurrence with information provided by the worksheets and approval of a proposed consolidation. Signatures acknowledge managements' understanding of volumes, workhours, and budget dollars expected to transfer from one facility into another facility because of the AMP. An entry is required on every signature line. See Exhibit <u>A-3</u>, <u>Approval Signatures</u>, for a sample.

# A-3.2 Completing the AMP Worksheet

## **Header Section**

The following information is populated from the information recorded on the AMP Data Entry Page: losing facility name and type, street address, city, state, facility ZIP Code, finance number, current 3-digit ZIP Codes for the losing facility, type of distribution to consolidate, gaining facility name and type, street address, city, state, facility ZIP Code, finance number, and current 3-digit ZIP Codes for the gaining facility.

## Signatures

Signature lines should not be left blank.

A Postmaster or plant manager's signature is required for each office being consolidated. If more than one office is involved, the Postmaster or plant manager from each office must sign the approval sheet. If mail for an entire 3-digit ZIP Code area is being consolidated, only the Postmaster or plant manager responsible for processing must sign.

When the senior plant manager is the same for both the losing and gaining facilities, signatures are required in each section.

The signature(s) of the district manager of the losing and gaining facilities is required, even if the same.

An AVP signature is required to move the proposal to HQ for decision by the SVP Operations. If the AMP proposal is approved, the AVP will identify an implementation date which will fall on the first day of the first quarter following the transition period.

The signature of the SVP Operations is required when a final decision has been made to approve or disapprove an AMP proposal.

## Exhibit A-3 Approval Signatures

|                                                    | Last Saved:                                                                                                    |      |
|----------------------------------------------------|----------------------------------------------------------------------------------------------------|------|
| Losing Facility Name and Type:<br>Street Address:  |                                                                                                    |      |
| City:                                              |                                                                                                    |      |
| State:<br>Facility ZIP Code:                       |                                                                                                    |      |
| Finance Number:                                    |                                                                                                    |      |
| Current 3D ZIP Code(s):                            |                                                                                                    |      |
| Type of Distribution to Consolidate:               |                                                                                                    |      |
| Gaining Facility Name and Type:                    |                                                                                                    |      |
| Street Address:<br>City:                           | · · · · · · · · · · · · · · · · · · ·                                                                                                    |      |
| State:                                             |                                                                                                    |      |
| Facility ZIP Code:<br>Finance Number:              |                                                                                                    |      |
| Current 3D ZIP Code(s):                            |                                                                                                    |      |
|                                                    | knowledge that I am accountable for respecting and supporting the int<br>o compliance with contracting, complement, or similar efforts involving<br>ners. |      |
|                                                    |                                                                                                    | D-1- |
| Printed Name<br>Senior Plant Manager:              | Signature                                                                                                    | Date |
| Senior Flant Manager.                              |                                                                                                    |      |
| Printed Name                                       | Signature                                                                                                    | Date |
| District Manager:                                  |                                                                                                    |      |
| Printed Name                                       | Signature                                                                                                    | Date |
| GAINING FACILITY:                                  |                                                                                                    |      |
| Plant Manager:                                     |                                                                                                    |      |
| Printed Name                                       | Signature                                                                                                    | Date |
|                                                    | Signature                                                                                                    | Date |
| Senior Plant Manager:                              |                                                                                                    |      |
| Printed Name                                       | Signature                                                                                                    | Date |
| District Manager:                                  |                                                                                                    |      |
| Printed Name                                       | Signature                                                                                                    | Date |
| AREA OFFICE:                                       | -                                                                                                    |      |
| Area Vice President:                               |                                                                                                    |      |
| Printed Name                                       | Signature                                                                                                    | Date |
| Implementation Date:                               |                                                                                                    |      |
| -                                                  |                                                                                                    |      |
|                                                    | Approved: Disapproved:                                                                                                    |      |
| HEADQUARTERS:                                      |                                                                                                    |      |
| HEADQUARTERS:<br>Senior Vice President Operations: |                                                                                                    |      |
|                                                    | Signature                                                                                                    | Date |

# A-4.1 Overview of the AMP Worksheet

This worksheet summarizes data from supporting worksheets and provides an overview of savings, costs, staffing loss, average daily volume (ADV), and 3-digit ZIP Code service standard changes. Formulas for appropriate line items will automatically transfer all data from the supporting worksheets. See <u>Exhibit A-4</u>, <u>Executive Summary</u>, for a sample.

# A-4.2 Completing the AMP Worksheet

## **Header Section**

The following information is populated from the information recorded on the AMP Data Entry Page: name of losing facility and type, street address, city, state, current 3-digit ZIP Codes for the losing facility, type of distribution to consolidate, miles to gaining facility, name of gaining facility and type, and current 3-digit ZIP Codes for the gaining facility.

## Summary of AMP Worksheets

Note: Savings will be expressed as positive (+) and costs as negative (-).

- Function 1 Workhour Savings: Formula brings forward total from the bottom of Workhour Costs Proposed.
- PCES/EAS Workhour Savings: Formula brings forward total from Staffing-PCES/EAS.
- Transportation Savings: Formula calculates and brings forward totals from bottom of Transportation - HCR and Transportation - PVS.
- Maintenance Savings: Formula brings forward total from the bottom of Maintenance.
- **Space Savings:** Formula brings forward total from Space Evaluation and Other Costs.
- **Total Annual Savings:** Formula sums the items above.
- **Total One-Time Costs:** Formula brings forward the total one-time costs from Space Evaluation and Other Costs.
- Total First Year Savings: Formula subtracts the total one-time cost from the total annual savings.
- Craft Position Loss: Formula brings forward the total from the bottom of Staffing-Craft.
- PCES/EAS Position Loss: Formula brings forward the total from the bottom of Staffing - PCES/EAS.
- Total FHP to Be Transferred (Average Daily Volume): Formula brings forward the average daily volume of first handling pieces (FHP) to be transferred to the gaining facility from Workhour Costs - Current.
- Current FHP at Gaining Facility (Average Daily Volume): Formula brings forward the average daily volume of first handling pieces at the gaining facility from Workhour Costs - Current.

 3-Digit ZIP Code Service Standard Impacts: Formula brings forward the total number of upgrades and downgrades, net change, and percent of net change for 3-digit ZIP Code pairs for all mail classes from Service Standard Impacts.

#### Exhibit A-4 Executive Summary

| Exec                                                       | utive Sum                    | mary       |                     |                      |
|------------------------------------------------------------|------------------------------|------------|---------------------|----------------------|
| Losing Facility Name and Type:<br>Street Address:          | Last Saved:                  |            |                     |                      |
| City, State:                                               |                              |            |                     |                      |
| Current 3D ZIP Code(s):                                    |                              |            |                     |                      |
| Type of Distribution to Consolidate:                       |                              | Miles to C | Baining Facility:   |                      |
| Gaining Facility Name and Type:<br>Current 3D ZIP Code(s): |                              |            |                     |                      |
| Summa                                                      | ry of AMP Wo                 | rksheets   |                     |                      |
| Savings/Costs                                              |                              |            |                     |                      |
| 5                                                          |                              |            |                     |                      |
| Function 1 Wo                                              | rkhour Savings =             |            | from Workhour Co    |                      |
| PCES/EAS Wo                                                | rkhour Savings =             | <u></u>    | from Staffing - PCI |                      |
| Iranspo                                                    | ortation Savings =           |            | from Transportation | n (HCR and PVS)      |
| Mainte                                                     | enance Savings =             |            | from Maintenance    |                      |
|                                                            | Space Savings =              |            | from Space Evalua   | ation and Other Cost |
| Total A                                                    | nnual Savings <sub>=</sub> . |            |                     |                      |
| Total O                                                    | ne-Time Costs =              |            | from Space Evalua   | ation and Other Cost |
| Total First Yea                                            | r Savings <sub>= _</sub>     |            |                     |                      |
| Staffing Positions                                         |                              |            |                     |                      |
| Cra                                                        | ft Position Loss =           |            | from Staffing - Cra | ft                   |
| PCES/EA                                                    | S Position Loss =            |            | from Staffing - PCI | ES/EAS               |
| Service                                                    |                              |            |                     |                      |
| Total FHP to be Transferred (Avera                         | age Daily Volume) =          |            | from Workhour Co    | sts - Current        |
| Current FHP at Gaining Facility (Avera                     | age Daily Volume) =          |            | from Workhour Co    | sts - Current        |
| 3-Digit ZIP Code                                           | UPGRADES                     | DOWNGRADES |                     |                      |
| Service Standard Impacts                                   | Total                        | Total      | Net Change          | % Net Change         |
| First-Class Mail®                                          |                              |            |                     |                      |
| Priority Mail®                                             |                              |            |                     |                      |
| Periodicals                                                |                              |            |                     |                      |
| Standard Mail                                              |                              |            |                     |                      |
| Package Services                                           |                              |            |                     |                      |

# A-5 Stakeholders Notification

## A-5.1 Overview of the AMP Worksheet

A vital aspect of AMP is timely, clear communication with all stakeholders. An announcement of an AMP feasibility study starts the communication with employees, employee organizations, local government officials, media, community groups and local mailers. A team approach should be used to communicate with all craft and management organizations.

Once headquarters SVP Operations has received the notification of intent for an AMP feasibility study, the manager Network Alignment Implementation will initiate planning with the area AMP coordinator for the announcement to stakeholders identified on the Stakeholders Notification worksheet. Additional communications to stakeholders include the date, time and location of the public meeting, other events such as a study placed on hold, a study resumed, and when a decision on the AMP is reached. See <u>Exhibit A-</u> <u>5</u>, <u>Stakeholders Notification</u>, for a sample.

Local facilities must follow the matrix and use templates from the current AMP Communications Plan when providing information about specific AMP benchmarks. The AMP Communications Plan is available electronically from *http://blueshare.usps.gov/sites/procops/amp*.

# A-5.2 Completing the AMP Worksheet

## **Header Section**

The name of losing facility is populated from the information recorded on the AMP Data Entry Page.

AMP Event: Select a specific event from a pull down list for communication to stakeholders. Specific events include the start of study, the public meeting, other events such as study placed on hold or study resumed and final decision. When entering information for the public meeting, enter the location, date and time of the meeting.

### **Documentation of Communications**

- Employees: Indicate the method, such as NewsBreak, service talks, or tour meetings, used to notify employees about an AMP event and the notification dates.
- Employee Organizations: Provide the names, titles, and dates that local union officials and management associations were notified of an AMP event.
- Local Government Officials: Provide the names, titles, office, and dates when local government officials were notified of an AMP event. Include the top city official, such as mayor, city manager, or township supervisor, and representatives to the state legislature.
- Media: Provide the names of contact persons for local print and broadcast media and dates of notification.
- **Community Organizations/Groups:** Indicate the name of person contacted, name of the organization, and notification dates.

Local Mailers: Identify the person, name of company, and the date of contact. Local mailers belong to our "preferred" marketing segment, representing a diverse group of commercial customers. Average annual revenue to the Postal Service from these mailers ranges from \$5,000 to \$156,000. Local mailers could include the local utility company or other commercial businesses. Do not duplicate entities listed as community organizations.

If more lines are needed to document the communication contacts, please use additional sheets. Copies of all letters and the Stakeholder Notification worksheet showing the specific communication event must be provided to the area AMP coordinator after communication occurs and kept on file as supporting documentation.

# Exhibit A-5 **Stakeholders Notification**

| Losing Facility:                | ast Saved:             | AMP Event: |
|---------------------------------|------------------------|------------|
|                                 |                        |            |
| Employees                       |                        | -          |
| (Method)                        |                        | (Date)     |
| (Method) Employee Organizations |                        | (Date)     |
| (Contact Person)                | (Title/APWU)           | (Date)     |
| (Contact Person)                | (Title/NPMHU)          | (Date)     |
| (Contact Person)                | (Title/NAPS)           |            |
|                                 | (Title/NAPS)           | (Date)     |
| (Contact Person)                |                        | (Date)     |
| (Contact Person)                | (Title/NLP)            | (Date)     |
| Local Government Officials      |                        |            |
| (Contact Person)                | (Title/Office)         | (Date)     |
| (Contact Person)                | (Title/Office)         | (Date)     |
| (Contact Person)                | (Title/Office)         | (Date)     |
| (Contact Person)                | (Title/Office)         | (Date)     |
| Media                           |                        |            |
| (Contact Person)                | (Name of Company)      | (Date)     |
| (Contact Person)                | (Name of Company)      | (Date)     |
| (Contact Person)                | (Newspaper)            | (Date)     |
| Community Organizations/Groups  |                        |            |
| (Contact Person)                | (Name of Organization) | (Date)     |
| (Contact Person)                | (Name of Organization) | (Date)     |
| (Contact Person)                | (Name of Organization) | (Date)     |
| Local Mailers                   |                        |            |
| (Contact Person)                | (Name of Company)      | (Date)     |
| (Contact Person)                | (Name of Company)      | (Date)     |
| (Contact Person)                | one lines provided i   | n coftcony |
| (Contact Person)                | ore lines provided i   | постсору   |

# A-6 Service Standard Impacts

# A-6.1 **Overview of the AMP Worksheet**

Headquarters Network Integration Support will provide details of upgrades and downgrades between 3-Digit ZIP Code pairs by class of mail and volume. Data are derived from the "Exceptions Between Two ZIP Codes" report from <u>http://networks//ssd/Home.do</u> and Origin Destination Information System (ODIS) data for the most recent four postal quarters. This worksheet reflects the summary sheet from that report for First-Class Mail, Priority Mail, Periodicals, Standard Mail, and Package Services, along with notes from the area about any accommodations to upgrade service between specific ZIP Code pairs.

**Note:** Volume data obtained from ODIS is derived from sampling and may vary from actual volume.

## A-6.2 Completing the AMP Worksheet

## **Header Section**

The following information is populated from the information recorded on the AMP Data Entry Page:

- Losing facility name and type.
- Losing facility 3-digit ZIP Code(s).
- Gaining facility 3-digit ZIP Code(s).

Enter the date the report on Service Standard Impacts was prepared by Headquarters Network Integration Support.

### **AMP Worksheet Sections**

**1. Service Standard Changes Pairs:** Contains information on upgrades and downgrades between 3-Digit ZIP Codes for all classes of mail. Net changes in 3-digit ZIP Code service standard pairs for all mail classes will transfer to the Executive Summary.

**2. Service Standard Changes Average Daily Volume:** Contains average daily volume on upgrades and downgrades for all classes of mail.

**3. Notes:** If downgrades are identified, enter any area commitments to upgrade service if the AMP is implemented.

% Change

## Exhibit A-6 **Service Standard Impacts**

% Change

# A-7 Workhour Costs - Current

## A-7.1 **Overview of AMP Worksheet for Function 1 Offices**

This worksheet represents the current annual workhour costs for affected Function 1 operations at the losing and gaining facilities prior to consolidation. When the losing facility uses only Function 4 operations, additional instructions are required prior to completing Workhour Costs - Current. See Exhibit A-7, Workhour Costs - Current, for a sample.

# A-7.2 Completing the AMP Worksheet

### **Header Section**

The following information is populated from the information recorded on the AMP Data Entry Page: name of losing facility, name of gaining facility and date range of data.

In the electronic workbook, the current workhour rate by LDC for both the losing and gaining facilities is populated by data from the Enterprise Data Warehouse (EDW) Labor Utilization Reporting System (LURS). The downloaded data is available in the spreadsheet tab titled "Losing LURS Data" for the losing facility and "Gaining LURS Data" for the gaining facility. The LURS data populating this worksheet is the average of data period shown in the header.

A download of EDW Management Operating Data System (MODS) data for the same data period is available in the spreadsheet tab titled "Losing MODS Data" for the losing facility and "Gaining MODS Data" for the gaining facility. The volume and workhour data from this download are used to populate the fields for both the losing and gaining facilities.

### AMP Worksheet Columns

**1. Current Operation Numbers:** Shows all current operations with volume and workhours. The data come from the electronic spreadsheet tab titled "Losing MODS Summary" which includes all MODS data for the reported data range. The "Losing MODS Summary" tab provides the means to determine the operations that will transfer to the gaining facility and those that will remain.

**2.** % **Moved to Gaining:** Shows the percentage of volume and/or workhours that will move to the gaining facility. Data are entered in the "Losing MODS Summary." In cases where only partial volume or workhours may be transferred, such as allied and support operations, the estimated percentage that will be moved to the gaining facility is entered.

**3. Current Annual FHP Volume:** This column is populated based on the operation numbers listed in Column 1 and the data downloaded from EDW MODS.

**4. Current Annual TPH or NATPH Volumes:** This column is populated based on the operation numbers in Column 1 and the data downloaded from EDW MODS.

**5. Current Annual Workhours:** This column is populated based on the operation numbers in Column 1 and the data downloaded from EDW MODS.

**6. Current Productivity (TPH or NATPH):** This column is calculated based on volume and workhours.

**7. Current Annual Workhour Costs:** This column is calculated based on workhours and current local workhour rates by LDC for the losing facility.

**8. Current Operation Numbers:** This shows all current operations with volume and workhours. The data comes from the spreadsheet tab titled "Gaining MODS Summary" which includes all MODS data for the reported date range.

**9.** % **Moved to Losing:** If any operations will transfer to the losing facility, use the "Gaining MODS Summary" tab to enter the percentage of mail that will be moved.

**10. Current Annual FHP Volume:** This column is populated based on the operation numbers listed in Column 8.

**11. Current Annual TPH or NATPH Volumes:** This column is populated based on the operation numbers listed in Column 8.

**12. Current Annual Workhours:** This column is populated based on the operation numbers listed in Column 8.

**13. Current Productivity (TPH or NATPH):** This column is calculated based on volume and workhours.

**14. Current Annual Workhour Costs:** This column is calculated based on workhours and current local workhour rates by LDC for the gaining facility.

#### Column Totals Losing Facility

- Moved to Gain (Moved to Gaining Facility): Volume and workhours moved from the losing facility to the gaining facility. Note that 100% of volume and workhours are shown on this worksheet. The actual volume and workhours moved is reflected on Workhour Costs Proposed.
- Impact to Lose (Impacted Operations at Losing Facility): Reflects data for operations that are common to both facilities. The volume and/ or workhours for the operations are impacted at the losing facility. The information shown in these columns reflect mail that stays in the losing facility but will be impacted after the consolidation.
- Total Impact (Total Impacted Operations): Equals sum of operations moved to gaining and those operations that are impacted at the losing facility.
- Non-impacted: These operations are not impacted by the consolidation.
- All: Equals sum of total impacted plus non-impacted.

#### **Column Totals Gaining Facility**

- Impact to Gain (Impacted Operations at Gaining Facility): Reflects data for operations that are common to both facilities. The volume and/ or workhours for the operations are impacted at the gaining facility. The information shown in these columns reflect mail that stays in the gaining facility but will be impacted after the consolidation.
- Moved to Lose (Moved to Losing Facility): Volume and workhours moved from the gaining facility to the losing facility. Note that 100% of

volume and workhours are shown on this worksheet. The actual volume and workhours moved is reflected on the worksheet for the proposed workhour costs.

- Total Impact (Total Impacted Operations): Equals sum of operations moved to losing and those operations that are impacted at the gaining facility.
- **Non-impacted:** These operations are not impacted by the consolidation.
- **Gain Only:** Volume and workhours for operations that only exist at the gaining site and are not impacted by the consolidation.
- All: Equals sum of total impacted plus non-impacted plus gain only.

## **Comb Totals (Combined Totals)**

- Impact to Gain (Impacted Operations at Gaining Facility): Reflects volume and/or workhours for operations that are impacted at the gaining facility.
- Impact to Lose (Impacted Operations at Losing Facility): Reflects volume and/or workhours for operations that are impacted at the losing facility.
- Total Impact: (Total Impacted Operations): Equals sum of operations impacted at both losing and gaining facilities.
- Non-impacted: Equals sum of operations at both facilities that are not impacted by the consolidation.
- **Gain Only:** Volume and workhours for operations that only exist at the gaining site and are not impacted by the consolidation.
- All: Equals sum of total impacted plus non-impacted plus gain only.

# A-7.3 AMP Worksheet Summary

- Total FHP to be Transferred (Average Daily Volume): This formula equals the total FHP volume that is moving from the losing facility to the gaining facility (Impact to Gain) divided by 310, the national number of processing days in a year. This number is carried forward to the Executive Summary.
- Current FHP at Gaining Facility (Average Daily Volume): This represents the Total from the bottom of Column 10 divided by 310 processing days per year. The current FHP average daily volume at the gaining facility is carried forward to the Executive Summary.
- Combined Current Annual Workhour Cost: This formula equals the bottom line totals of the Current Annual Workhour Costs for both the losing and gaining facilities. This number is carried forward to Workhour Costs - Proposed.

# A-7.4 Overview of AMP Worksheet for Function 4 Offices

When the losing facility is a Function 4 post office additional data gathering procedures are necessary prior to completing the worksheet. Since Function 4 offices do not utilize the same database for operations, volumes and workhours as Function 1 offices, special instructions to obtain data have

A-7.4

been developed. A separate worksheet for each office being consolidated must be completed. If more than one office is to be consolidated, complete a summary (roll-up) worksheet showing total cost by operation.

A Function 4 office must record volume (in feet) and work hours for specific operations for 14 consecutive days, beginning Saturday and ending Friday. Daily data collection sheets are available from the Manager, Network Alignment Implementation. The weekly spreadsheet correlates Function 4 operations to Function 1 operations and tracks daily volume and work hours for seven days. The spreadsheet for the final computation of the Function 4 survey will convert volume in feet to pieces and allocate a percentage for an operation's total annual volume and workhours.

# A-7.5 Completing the AMP Worksheet

Headquarters NAI staff will assist the area AMP coordinator on completing the Function 4 survey and applying the data to the worksheet.

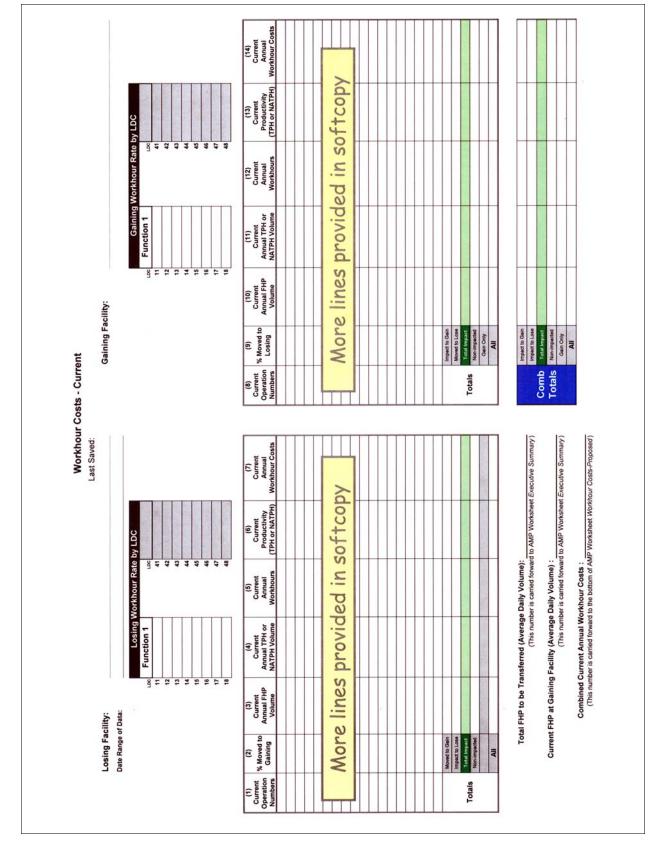

### Exhibit A-7 Workhour Costs - Current

# A-8 Workhour Costs - Proposed

## A-8.1 Overview of the AMP Worksheet

This worksheet summarizes the volume and workhours that remain at the losing facility; the volume and workhours proposed for the gaining facility and the total workhour savings proposed for the AMP. The data for the worksheet columns are populated based on the data entered in Workhour Costs - Current.

## A-8.2 Completing the AMP Worksheet

### **Header Section**

Names of the losing and gaining facilities are populated from the information recorded on the AMP Data Entry Page.

### AMP Worksheet Columns

**1. Proposed Operation Numbers:** This column is populated and based on the operations that will stay at the losing facility.

**2. Proposed Annual FHP Volume:** This column is populated based on the operations that will stay at the losing facility.

**3. Proposed Annual TPH or NATPH Volume:** This column is populated based on the operations that will stay at the losing facility.

**4. Proposed Annual Workhours:** This column is populated based on the operations that will stay at the losing facility.

**5. Proposed Productivity (TPH or NATPH):** This column is calculated based on volume and workhours. If no volumes or workhours are listed, then no calculation ("No Calc") will appear in this column.

**6. Proposed Annual Workhour Costs:** This column is calculated based on workhours and average local workhour rates by LDC for the losing facility. No dollar amount will appear in this column if there are no corresponding workhours.

**7. Proposed Operation Numbers:** This column is populated and based on the Function 1 operations that will be processed in the gaining facility.

**8. Proposed Annual FHP Volume:** This column is populated based on the operations that will be processed in the gaining facility.

**9. Proposed Annual TPH or NATPH Volume:** This column is populated based on the operations that will be processed in the gaining facility.

**10. Proposed Annual Workhours:** This column is populated based on operations that will be processed in the gaining facility.

**11. Proposed Productivity (TPH or NATPH):** This column is calculated based on volume and workhours. If no volumes or workhours are listed, then no calculation ("No Calc") will appear in this column.

**12. Proposed Annual Workhour Costs:** This column is calculated based on workhours and current local workhour rates by LDC for the gaining facility. No dollar amount will appear in this column if there is no corresponding workhours.

**13. New Flow Adjustments at Losing Facility:** This section is populated based on flow adjustments for the losing facility recorded in the section titled "New Flow Adjustments at Losing Facility" in the "Losing MODS Summary" tab.

**14. New Flow Adjustments at Gaining Facility:** This section is populated based on flow adjustments for the gaining facility recorded in the section titled "New Flow Adjustments at Gaining Facility" in the "Gaining MODS Summary" tab.

## A-8.3 **AMP Worksheet Summary**

- Combined Current Annual Workhour Cost: This number was brought forward from Workhour Costs Current.
- Proposed Annual Workhour Cost: This formula equals the totals of the Proposed Annual Workhour Costs for both the losing and gaining facilities.
- Minimum Function 1 Workhour Savings: This number represents proposed workhour savings with no productivity improvement applied to operations at the gaining facility.
- Function 1 Workhour Savings: This formula equals the difference of the Combined Current Annual Workhour Cost and the Proposed Annual Workhour Costs and is carried forward to the Executive Summary

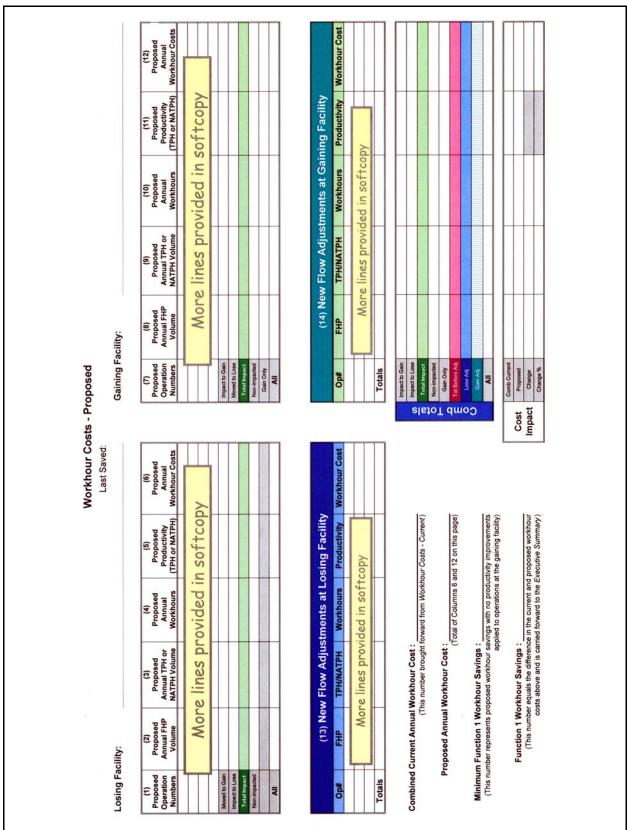

#### Exhibit A-8 Workhours - Proposed

# A-9 Staffing - Craft

## A-9.1 Overview of the AMP Worksheet

This worksheet represents craft staffing for the gaining and losing facilities. Data from WebCOINS is used to obtain on-rolls complement data by functional employee craft and category and the retirement eligibles. The date of data extraction must be recorded in the header section of this worksheet. See Exhibit A-9, Staffing - Craft, for a sample.

## A-9.2 Completing the AMP Worksheet

### Header Section(s)

- The losing and gaining facility names and finance numbers will populate from information entered on the AMP Data Entry Page.
- Enter the date the data was extracted from WebCOINS.

#### **AMP Worksheet Columns**

Column instructions are the same for both the losing and gaining facilities except for proposed positions. Columns 1 through 6 apply to the losing facility. Columns 7 through 12 apply to the gaining facility.

Employee categories by function/craft are listed. All craft positions that are currently assigned to the finance number are included. "Other Functions" includes all positions not specifically listed in the Craft Positions column.

**1. Casuals On-Rolls:** Column reports the data from WebCOINS.

2. Part-Time On-Rolls: Column reports the data from WebCOINS.

3. Full-Time On-Rolls: Column reports the data from WebCOINS.

**4. Total On-Rolls:** Formula calculates the total of all craft employees On-Rolls.

**5. Total Proposed:** Prior to completing this column, review completed worksheets showing current and proposed workhours and equipment impacts to understand the proposed shift from the losing to the gaining facility and the operations that will be remaining in the losing facility.

**6. Difference:** Formula calculates the difference between the Total Proposed and Total On-Rolls positions.

## A-9.3 AMP Worksheet Summary

- Retirement Eligibles: The number of retirement eligibles is derived from WebCOINS data as of the date of data extraction for both the losing and the gaining facility.
- Total Craft Position Loss: This formula equals the total difference at losing office plus the total difference at the gaining office. This number is carried forward to the Executive Summary.

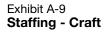

| Last Saved:<br>Finance Number: |                       | (2)         (3)         (4)         (5)         (6)           Part Time         Full Time         Total         Total         Total         Difference           On-Rolls         On-Rolls         On-Rolls         On-Rolls         Difference         Difference |                    |                    |                                                        |                          |                               |                           |                 |       |                       | Finance Number:   |                       | (8) (9) (10) (11) (12)<br>Part Time Full Time Total Total Difference<br>On-Rolls On-Rolls On-Rolls Proposed Difference |                           |                      |                               |                                 |                 |       |                      | (This number carried forward to the Executive Summary) |             |
|--------------------------------|-----------------------|----------------------------------------------------------------------------------------------------|--------------------|--------------------|--------------------------------------------------------|--------------------------|-------------------------------|---------------------------|-----------------|-------|-----------------------|-------------------|-----------------------|----------------------------------------------------------------------------------------------------|---------------------------|----------------------|-------------------------------|---------------------------------|-----------------|-------|----------------------|--------------------------------------------------------|-------------|
| Losing Facility:               | Data Extraction Date: | (1)<br>Craft Positions Casuals<br>On-Rolls                                                                                                    | Function 1 - Clerk | Function 4 - Clerk | Function 1 - Mail Handler<br>Function 4 - Mail Handler | Function 1 & 4 Sub-Total | Function 3A - Vehicle Service | Function 3B - Maintenance | Other Functions | Total | Retirement Eligibles: | Gaining Facility: | Data Extraction Date: | (7)<br>Craft Positions Casuals<br>On-Rolls                                                                             | Function 1 - Mail Handler | Function 1 Sub-Total | Function 3A - Venicle Service | Functions 67-69 - Lmtd/Rehab/WC | Other Functions | Total | Retirement Flinibles | Total Craft Position Loss:<br>=                        | (13) Notes: |

# A-10 Staffing - PCES/EAS

# A-10.1 Overview of the AMP Worksheet

This worksheet represents the staffing for Postal Career Executive Service (PCES) and Executive and Administrative Schedule (EAS) positions at both the gaining and losing facilities. The worksheet shows the authorized, onrolls, and proposed staffing for each position, and the total annual workhours and costs associated with on-rolls and proposed staffing. Even if there is no change in staffing, the authorized, on-rolls, and proposed numbers are required. See Exhibit A-10, Staffing - PCES/EAS, for a sample.

# A-10.2 Completing the AMP Worksheet

## **Header Section**

- Losing facility name and finance number comes from information entered on the AMP Data Entry Page.
- Enter the date you extract data from WebCOINS. Enter this date for both the losing and gaining facility.
- Gaining facility name and finance number comes from information entered on the AMP Data Entry Page.

## **AMP Worksheet Columns**

WebCOINS is used to obtain the authorized and on-rolls complement data by management position. Column instructions are the same for both losing and gaining facilities. Columns 1 through 11 apply to the losing facility. Columns 12 through 22 apply to the gaining facility.

**1. Position Title:** Data is reported from WebCOINS. All management positions are reported.

**2. Level:** Data is reported from WebCOINS. All management positions are reported.

**3. Current Auth(orized):** Data is reported from WebCOINS. All management positions are reported.

**4. Current On-Rolls:** Data is reported from WebCOINS. All management positions are reported.

**5. Proposed Staffing:** Enter the number of proposed positions. Use 1:22 ratio or the current national criteria as a guideline in determining manager distribution operations (MDO), supervisor distribution operations (SDO), and supervisor transportation operations (STO) positions. For support positions, such as maintenance and in-plant, review existing authorized positions and determine proposed support staffing that will be required to maintain the operations retained at the losing facility.

**6. Difference:** Formula calculates the difference between the "Proposed Staffing" and "Current On-Rolls" positions.

**7. Current Annual Workhours:** This formula calculates the "Current Annual Workhours" based on the number of "Current On-Rolls" positions and the number of supervisor workhours in a workyear recorded on the AMP Data Entry Page.

**8. Proposed Annual Workhours:** This formula calculates the "Proposed Annual Workhours" based on the number of "Proposed Staffing" positions and the number of supervisor workhours in a workyear as indicated on the AMP Data Entry Page.

**9. Workhour Rate:** The workhour rate for each position is populated using the Current Fiscal Year National Average Fully Loaded Labor Rate or local rates if available.

**10. Current Annual Costs:** This formula calculates the "Current Annual Costs" based on the "Current Annual Workhours" and the "Workhour Rate".

**11. Proposed Annual Costs:** This formula calculates the "Proposed Annual Costs" based on the "Proposed Annual Workhours" and the "Workhour Rate."

# A-10.3 AMP Worksheet Summary

- Retirement Eligibles: The number of retirement eligibles is reported from WebCOINS as of the date of data extraction for both the losing and the gaining facility.
- Total PCES/EAS Position Loss: This formula equals the total position loss for the losing and gaining facilities. This number is carried forward to the Executive Summary.
- Total Annual PCES/EAS Workhour Savings: This formula equals the total workhour savings for the losing and gaining facilities. This number is carried forward to the Executive Summary.

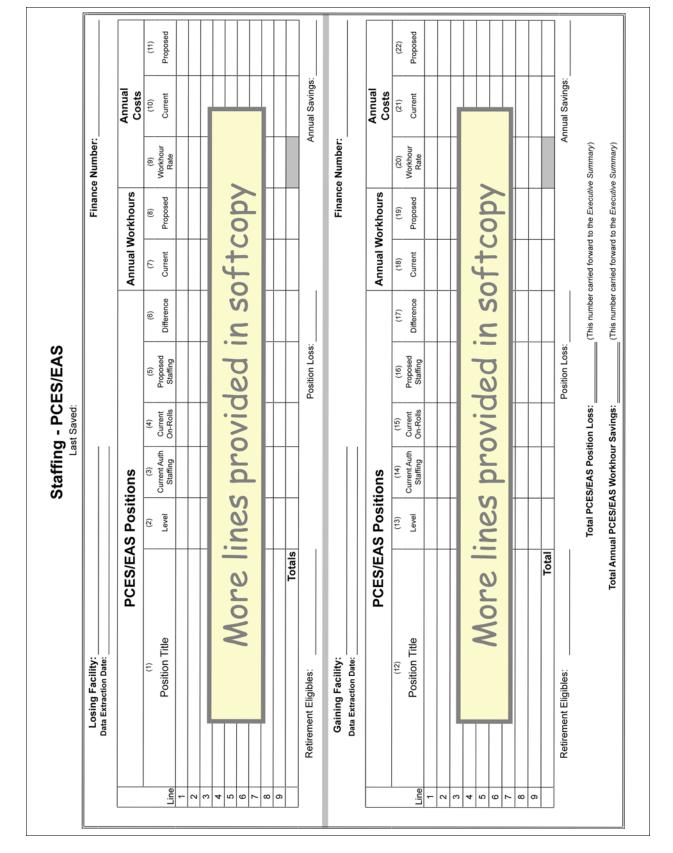

## Exhibit A-10 Staffing - PCES/EAS

# A-11 Transportation - HCR

# A-11.1 Overview of the AMP Worksheet

This worksheet provides current and proposed data for mileage, cost per mile and annual costs for both the losing and gaining facilities for Highway Contract Routes (HCR). All information provided on this worksheet must be reviewed for concurrence by the area manager Distribution Networks. Data must come from the most currently completed four quarters. See Exhibit A-11, Transportation - HCR, for a sample.

To effectively analyze the transportation requirements, the area must develop and retain the following supporting documentation:

- A brief narrative summarizing the transportation plan to include savings/costs to be incurred upon implementation.
- A brief description of current characteristics of each route to be changed (including the area served, load and volume data, types of equipment used, and mileage). This would include trip utilization information obtained from Surface Visibility (SV) or the Transportation Information Management Evaluation System (TIMES) for affected routes both inbound and outbound percentages.
- A description of each affected route after proposed changes are made, as described above. This would include copies of the current and proposed schedule plates along with the cost of the new transportation or changes to existing transportation. Plate documentation should list any changes to equipment (i.e., additional trailers, tractors) needed.
- PS Form 5505, Cost Evaluation Postal Vehicle Service vs. Contract Service (new service) must be provided when applicable.
- The area Distribution Networks' budget coordinator provides mileage and cost information using the HCR Data File. Please note these costs must include fuel costs and therefore, simply acquiring the cost from Transportation Contract Support System (TCSS) is not an approved method for obtaining this information.

# A-11.2 Completing the AMP Worksheet

## **Header Section**

- Names of the losing and gaining facilities, plus type of distribution to consolidate come from information entered on AMP Data Entry Page.
- Data Extraction Date: Enter the date of the HCR Data File applicable to the mileage and costs for routes at the losing and gaining facilities.
- Enter the critical entry times (CET) and clearance time (CT) for designated operations from the facility operating plan. Additional comments regarding established bilateral agreements should be contained in the Summary Narrative.

## **AMP Worksheet Columns**

Column instructions are the same for both the losing and gaining facilities. Columns 1 through 7 apply to the losing facility. Columns 8 through 14 apply to the gaining facility.

**1. Route Numbers:** List all current affected and proposed routes.

**2. Current Annual Mileage:** Enter the current mileage for the contract affected from the HCR Data file.

**3. Current Annual Cost:** Enter the current estimated annual cost from the HCR Data File, which includes the fuel costs, for the affected routes.

**4. Current Cost per Mile:** The current cost per mile is calculated for each route.

**5. Proposed Annual Mileage:** Enter the proposed annual mileage for the expected changes and for any new routes.

**6. Proposed Annual Cost:** The proposed annual costs are derived by determing the change in annual mileage multiplied by 85 percent of the current cost per mile and added to current annual costs.

**7. Proposed Cost per Mile:** The proposed cost per mile is calculated for each route.

**Proposed Trip Impacts:** The current annual and proposed trips are used to determine the workload for dock operations.

# A-11.3 AMP Worksheet Summary

**HCR Annual Savings (Losing Facility):** Formula will calculate annual savings for the losing facility by subtracting the total Proposed Annual Cost (Column 6) from the Current Annual Cost (Column 3) for the losing facility.

**HCR Annual Savings (Gaining Facility):** Formula will calculate annual savings for the gaining facility by subtracting the total Proposed Annual Cost (Column 13) from the Current Annual Cost (Column 10) for the gaining facility.

**Total HCR Transportation Savings:** Formula will add the Annual Savings for the losing and gaining facilities and carry the result forward to the Executive Summary.

|                   |                                      |                       | 14<br>Proposed<br>Cost per<br>Mile  |  |                                 |  |  | Proposed Result             |                                        |
|-------------------|--------------------------------------|-----------------------|-------------------------------------|--|---------------------------------|--|--|-----------------------------|----------------------------------------|
|                   |                                      |                       | 13<br>Proposed<br>Annual<br>Cost    |  |                                 |  |  | Propose                     |                                        |
|                   | CET for OGP:                         | CT for Outbound Dock: | 12<br>Proposed<br>Annual<br>Mileage |  | py                              |  |  | Trips from<br>Losing        |                                        |
|                   | U                                    | CT for Outh           | 11<br>Current<br>Cost per<br>Mile   |  | tco                             |  |  | Other<br>Changes<br>(+/-)   | ng Facility):                          |
|                   |                                      |                       | 10<br>Current<br>Annual<br>Cost     |  | of                              |  |  | Moving<br>to Lose (-)       | HCR Annual Savings (Gaining Facility): |
| cility:           | CET for cancellations:               |                       | 9<br>Current<br>Annual<br>Mileage   |  | ns                              |  |  | Current<br>Gaining          | CR Annual Se                           |
| Gaining Facility: | CET for ca                           |                       | 8<br>Route<br>Numbers               |  | More lines provided in softcopy |  |  | Proposed<br>Trip<br>Impacts | ¥                                      |
| Last Saved:       |                                      |                       | 7<br>Proposed<br>Cost per<br>Mile   |  | /ide                            |  |  | d Result                    |                                        |
|                   |                                      |                       | 6<br>Proposed<br>Annual<br>Cost     |  | rol                             |  |  | Proposed Result             |                                        |
|                   |                                      |                       | 5<br>Proposed<br>Annual<br>Mileage  |  | s p                             |  |  | Trips from<br>Gaining       |                                        |
|                   | onsolidate:                          | ction Date:           | 4<br>Current<br>Cost per<br>Mile    |  | ne                              |  |  | Other<br>Changes<br>(+/-)   | ng Facility):                          |
| Losing Facility:  | Type of Distribution to Consolidate: | Data Extraction Dat   | 3<br>Current<br>Annual<br>Cost      |  | 6                               |  |  | Moving<br>to Gain (-)       | HCR Annual Savings (Losing Facility):  |
| Losin             | pe of Distril                        |                       | 2<br>Current<br>Annual<br>Mileage   |  | OL                              |  |  | Current<br>Losing           | CR Annual S                            |
|                   | Ty                                   |                       | 1<br>Route<br>Numbers               |  | 2                               |  |  | Proposed<br>Trip<br>Impacts | Í                                      |

## Exhibit A-11 Transportation - HCR

# A-12 Transportation - PVS

## A-12.1 Overview of the AMP Worksheet

This worksheet provides data for both the losing and gaining facilities for postal vehicle service (PVS) lease and craft workhour costs. It also includes information on PVS transportation and PVS equipment. All information provided on this worksheet must be reviewed for concurrence by the area manager Distribution Networks. See <u>Exhibit A-12</u>, <u>Transportation - PVS</u>, for a sample.

# A-12.2 Completing the AMP Worksheet

## Header Section

Losing and gaining facility names, finance numbers, and the date range of data come from information entered on the AMP Data Entry Page.

## **AMP Worksheet Columns**

Column instructions are the same for both the losing and gaining facilities. Columns 1 through 3 apply to the losing facility. Columns 4 through 6 apply to the gaining facility.

**1. Current:** The columns show the current numbers for the losing and gaining facility for the categories shown.

**2. Proposed:** The columns show the proposed numbers for the losing and gaining facility for the categories shown.

**3. Difference:** The difference for both the losing and gaining facilities are automatically calculated.

### **PVS-Owned Equipment**

Based on data from Vehicle Maintenance Accounting System (VMAS), enter the number for each type of PVS vehicle shown.

## **PVS Transportation**

Record the Total Number of Schedules from the printed PVS schedules documented on PS Form 4533, *MVS Schedules*, from Vehicle Information Transportation Analysis Logistics System (VITALS). Determine and record the proposed totals. A formula calculates the difference between proposed and current.

Record the Total Annual Mileage by adding the annual mileage from the printed PVS schedules documented on PS Form 4533, *MVS Schedules*, from VITALS. Determine and record the total proposed annual miles. A formula calculates the difference between proposed and current.

Total Mileage Costs are calculated based on the cost of \$0.80 per mile.

### **PVS Leases**

The manager of the local Vehicle Maintenance Facility (VMF) can provide the data for the PVS leases.

Enter the total current number of leased PVS vehicles. Determine and record the proposed number of leased vehicles. A formula calculates the difference between proposed and current. Enter the current total lease costs. Determine and record the proposed annual lease costs. A formula calculates the difference between proposed and current.

## **PVS Workhour Costs**

The current PVS workhour costs for both the losing and gaining facilities are based on EDW MODS and EDW LURS data. The proposed workhour costs are derived from determining the workhours required and then applying the cost per workhour from EDW LURS.

- LDC 31 The total annual workhour costs for operation numbers 617 (Stewards - MVS), 679 (Admin & Cler Trans & Networks), and 764 (Motor Vehicle Service).
- LDC 34 The total annual workhour costs for operation numbers 765 (Motor Vehicle Operators) and 766 (Tractor Trailer Operators).

## A-12.3 **AMP Worksheet Summary**

- PVS Transportation Savings (Losing Facility): Includes the costs/ savings from PVS transportation, PVS leases and PVS workhour costs for the losing facility.
- PVS Transportation Savings (Gaining Facility): Includes the costs/ savings from PVS transportation, PVS leases and PVS workhour costs for the gaining facility.
- Total PVS Transportation Savings: Formula will calculate annual savings for both the losing and gaining facility for the PVS lease and workhour costs. This number is included in the calculation for Transportation Savings which is carried forward to the Executive Summary.

| (1)(2)(3)CurrentProposedDifferenceCurrentProposedDifferencePISEleven Ton TrucksEleven Ton TrucksSeven Ton TrucksEleven Ton TrucksEleven Ton TrucksSingle Axile TractorsTandem Axile TractorsPisSpottersSpottersSpottersPisPISNontersTotal Number of SchedulesPisTotal Number of SchedulesTotal MileageTotal MileagePisTotal Number of SchedulesTotal Number of SchedulesPisPisTotal Number of SchedulesTotal Mileage CostsPisPisDistrictionTotal Vehicles LeasedTotal Vehicles LeasedPisPISDistrictionDistrictionPisPisDistrictionTotal Vehicles LeasedDistrictionPisDistrictionDistrictionDistrictionPisDistrictionDistrictionPisPisDistrictionDistrictionPisPisDistrictionDistrictionPisPisDistrictionDistrictionPisPisDistrictionDistrictionPisPisDistrictionDistrictionPisPisDistrictionDistrictionPisPisDistrictionDistrictionPisPisDistrictionDistrictionPisPisDistrictionDistrictionPisPisDistrictionDistrictionPisPisDistriction<                                                                                                    |
|----------------------------------------------------------------------------------------------------|
| Normed Equipment       Normed Equipment         Seven Ton Trucks       Eleven Ton Trucks         Single Axle Tractors       Normation         Image       Single Axle Tractors         Single Axle Tractors       Normation         Image       Spotters         Spotters       Spotters         Image       Normal Mileage         Image       Total Number of Schedules         Image       Total Number of Schedules         Image       Total Number of Schedules         Image       Total Number of Schedules         Image       Total Number of Schedules         Image       Total Number of Schedules         Image       Total Number of Schedules         Image       Total Number of Schedules         Image       Total Vehicles Leased         Image       Total Vehicles Leased         Image       Image         Image       Image         Image       Image         Image       Image         Image       Image         Image       Image         Image       Image         Image       Image         Image       Image         Image       Image <td< th=""></td<>                                                                                                    |
| Sevent     Sevent       Ele     Sevent       Tar     Tar       Tar     Sevent       Spect     Spect       Spect     Spect       Spect                                                                                                    |
| Ele<br>Sin<br>Tar<br>Tar<br>Tar<br>Tar<br>Tar<br>Tar<br>Tar<br>Tar                                                                                                    |
| Sin       Tar       Tar       Tar       Tar       Tar       Spectrum       Spectrum       PVS       PVS       PVS       PVS       Tot       Tot       Tot       PVS       PVS       PVS                                                                                                    |
| Tar       Spc       Spc       Spc       Tot       Tot </td                                                                                                    |
| Spe         Spe           Total         Total           Total         Total           Total         Total           Total         Total           Total         Total           Total         Total           Total         Total           Total         Total           Total         Total           Total         Total           Total         Total                                                                                                    |
|                                                                                                    |
| Total Number of Schedules         Total Number of Schedules         N           Total Annual Mileage         Total Annual Mileage         N           Total Vehicles Leased         Total Vehicles Leased         N           Total Vehicles Leased         Total Lease Costs         N           Northour Costs         N         N           LDC 31 (617, 679, 766)         LDC 34 (765, 766)         N           Total Workhour Costs         LDC 34 (765, 766)         N                                                                                                    |
| Total Annual Mileage         Total Annual Mileage         Total Mileage         Image         Image </td                                                                                                    |
| Total Mileage Costs         Total Mileage Costs         I           PVS Leases         PVS Leases         PVS Leased         PVS           Total Vehicles Leased         Total Lease Costs         PVS         PVS           PVS Workhour Costs         PVS Workhour Costs         PVS         PVS           LDC 31 (617, 679, 766)         LDC 34 (765, 766)         PVS         PVS           Total Workhour Costs         PVS Morkhour Costs         PVS         PVS                                                                                                    |
| PVS Leases         PVS Leases           Total Vehicles Leased         Total Vehicles Leased           Total Vehicles Leased         Total Lease Costs           PVS Workhour Costs         LDC 31 (617, 679, 764)           LDC 34 (765, 766)         LDC 34 (765, 766)           Total Workhour Costs         LDC 34 (765, 766)                                                                                                    |
| PVS Leases         PVS Leases         PVS Leased         PVS         PVS                                                                                                    |
| Total Vehicles Leased         Total Vehicles Leased            Total Vehicles Leased         Total Lease Costs            PVS Workhour Costs         PVS Workhour Costs            LDC 31 (617, 679, 764)         LDC 34 (765, 766)            Total Workhour Costs                                                                                                    |
| Total Lease Costs         Total Lease Costs         End           PVS Workhour Costs         PVS Workhour Costs         PVS           LDC 31 (617, 679, 764)         LDC 34 (765, 766)         PVS           Total Workhour Costs         PVS         PVS                                                                                                    |
| PVS Workhour Costs         PVS Workhour Costs           LDC 31 (617, 679, 764)         LDC 34 (765, 766)           LDC 34 (765, 766)         Total Workhour Costs                                                                                                    |
| PVS Workhour Costs         PVS Workhour Costs         PVS Wor |
| LDC 31 (617, 679, 764)         LDC 34 (765, 766)           LDC 34 (765, 766)         Total Workhour Costs                                                                                                    |
| LDC 34 (765, 766) Total Workhour Costs                                                                                                    |
| Total Workhour Costs                                                                                                    |
|                                                                                                    |

# A-13 MPE Inventory

## A-13.1 Overview of the AMP Worksheet

This worksheet details the changes in inventory of mail processing equipment (MPE) at the losing and gaining facilities and identifies relocation costs to move MPE from the losing facility to the gaining facility. See Exhibit A-13, MPE Inventory, for a sample.

## A-13.2 Completing the AMP Worksheet

### **Header Section**

Losing and gaining facility names will populate from information entered on AMP Data Entry Page. The Data Extraction Date is date that information on inventory is obtained from webEOR.

### AMP Worksheet Columns

Equipment Type: A list of mail processing equipment is provided.

**1. Current Number:** Column shows the current number of each mail processing equipment type presently installed at the losing facility. If additional pieces of equipment are scheduled for deployment, notate in (9) the equipment and expected deployment date.

**2. Proposed Number:** Column shows the proposed number for each equipment type that will exist at the losing facility after the AMP is implemented.

3. Difference: A formula subtracts current from proposed equipment.

**4. Current Number:** Column shows the current number of each mail processing equipment type presently installed at the gaining facility. If additional pieces of equipment are scheduled for deployment, notate in (9) the equipment and expected deployment date.

**5. Proposed Number:** Column shows the proposed number for each equipment type that will remain at the gaining facility after the AMP is implemented.

6. Difference: A formula subtracts current from proposed equipment.

**7. Excess Equipment:** Formula will calculate the difference between current equipment at the losing and gaining facility and proposed equipment at the gaining facility.

**8. Relocation Costs:** Enter the expected cost(s) for equipment to be relocated from the losing facility to the gaining facility. The sum of these costs is carried forward to Space Evaluation and Other Costs. Identify equipment that moves to a facility other than the gaining facility in the Notes section (9).

**9. Notes:** Identify the new location for any excess equipment. Any costs associated with relocation of this equipment are not included in the AMP business case. Indicate the disposition of other equipment identified on PS Form 969, *Material Recycling and Disposal*. Also, list any equipment scheduled for deployment and the expected date of deployment at either the losing or gaining facility during the AMP process.

Area Mail Processing Worksheets

|                                    |                       | (8) | Relocation<br>Costs |      |                 |         |           |              |      |       |        |          |       |     |      |      |                 |              |             |             |      |           |           |         |           | a Evolución cod                                                             | e cvaluation and     |         |
|------------------------------------|-----------------------|-----|---------------------|------|-----------------|---------|-----------|--------------|------|-------|--------|----------|-------|-----|------|------|-----------------|--------------|-------------|-------------|------|-----------|-----------|---------|-----------|-----------------------------------------------------------------------------|----------------------|---------|
|                                    |                       | (1) | Excess<br>Equipment |      |                 |         |           |              |      |       |        |          |       |     |      |      |                 |              |             |             |      |           |           |         |           | ind forward to Conce                                                        | ieu iorwaru lo opaco |         |
|                                    |                       | (9) | Difference          |      |                 |         |           |              |      |       |        |          |       |     |      |      |                 |              |             |             |      |           |           |         |           | This number is carried forward to Sanao Evaluation and                      | Other Costs)         |         |
|                                    |                       | (2) | Proposed<br>Number  |      |                 |         |           |              |      |       |        |          |       |     |      |      |                 |              |             |             |      |           |           |         |           |                                                                             |                      |         |
| >                                  |                       | (4) | Current<br>Number   |      |                 |         |           |              |      |       |        |          |       |     |      |      |                 |              |             |             |      |           |           |         |           |                                                                             |                      |         |
| MPE Inventory<br>Gaining Facility: |                       |     | Equipment<br>Tvpe   | AFCS | AFSM 100        | AFSM-Ai | AFSM ATHS | AFSM-ATHS/Ai | APPS | CIOSS | CSBCS  | DBCS.DSS | DIOSS | FSS | SPBS | UFSM | FC / MICRO MARK | ROBOT GANTRY | HSTS / HSUS | LCTS / LCUS | LIPS | MLOCR-ISS | MPBCS-OSS | POWERED | EQUIPMENT | Mail Processing Equipment Relocation Costs from Losing to Gaining Facility: |                      |         |
| Last Saved:                        | I I                   |     |                     |      |                 |         |           |              |      | _     |        |          | 1     |     |      | -    |                 |              | -920        |             | 0.0  |           |           |         |           | osing to                                                                    | 1                    |         |
| Last S                             |                       | (3) | Difference          |      |                 |         |           |              |      |       |        |          |       |     |      |      |                 |              |             |             |      |           |           |         |           | 1 Costs from Lo                                                             |                      |         |
|                                    |                       | (2) | Proposed<br>Number  |      |                 |         |           |              |      |       |        |          |       |     |      |      |                 |              |             |             |      |           |           |         |           | nent Relocation                                                             |                      |         |
|                                    | Data Extraction Date: | (1) | Current<br>Number   |      |                 |         |           |              |      |       |        |          |       |     |      |      |                 |              |             |             |      |           |           |         |           | sessing Equipn                                                              |                      |         |
| Losing Facility:                   | Data Ex               |     | Equipment<br>Tvpe   | AFCS | <b>AFSM 100</b> | AFSM-Ai | AFSM ATHS | AFSM-ATHS/Ai | APPS | CIOSS | Cobico | DBCS-OSS | DIOSS | FSS | SPBS | UFSM | FC / MICRO MARK | ROBOT GANTRY | HSTS / HSUS | LCTS / LCUS | LIPS | MLOCR-ISS | MPBCS-OSS | POWERED | EQUIPMENT | Mail Proc                                                                   |                      | <br>. 1 |

# A-14 Maintenance

# A-14.1 Overview of the AMP Worksheet

This worksheet evaluates the total annual maintenance costs for the losing and gaining facilities, including mail processing equipment, building services, training, and other annual costs. All supporting documentation must be kept on file at the area office. See Exhibit A-14, Maintenance, for a sample.

## A-14.2 Completing the AMP Worksheet

### **Header Section**

The name of the losing and gaining facilities and the date range of data will automatically populate from the information recorded on the AMP Data Entry Page.

A maintenance staffing package must be done in order to populate the proposed costs for this worksheet. The area manager Maintenance Operations is the primary resource for completion of this worksheet.

## AMP Worksheet Columns

Column instructions are the same for both the losing and gaining facilities, Columns 1 through 3 apply to the losing facility. Columns 4 through 6 apply to the gaining facility. Provide any other information relevant to the current or proposed costs at the losing or gaining facilities in Column 7, the notes section.

**1. Current:** The columns show the current numbers for the losing and gaining facility for the categories shown.

**2. Proposed:** The columns show the proposed numbers for the losing and gaining facility for the categories shown.

**3. Difference:** The difference for both the losing and gaining facilities are automatically calculared.

### **AMP Worksheet Sections**

- Workhour Activity: Current costs for maintenance LDCs are automatically populated with site-specific LURS data from the Losing and Gaining LURS Summary data tabs in the AMP workbook. Proposed costs require review of the completed MPE Inventory worksheet and the completion of a maintenance staffing package. Record the costs from the completed staffing package into each LDC on the worksheet.
- Parts and Supplies: Enter the annual current and proposed costs for parts and supplies. Data for the current costs comes from the financial performance report (FPR).

While shown as a separate cost the Biohazard Detecton System (BDS) costs are a subset of the total costs for maintenance parts and supplies. The current and proposed costs for BDS are automatically populated and based on the following:

 $30.00 \times 6$  (avg number of tests per day) x 310 (number of processing days per year) = 55,800

BDS Testing Consumables Cost = \$55,800 x number of AFCSs (current or proposed).

 Grand Total: The grand totals are automatically calculated. Annual Maintenance Savings is automatically calculated and carried forward to the Executive Summary

### A-14.3 AMP Worksheet Summary

- Annual Maintenance Savings: Formula adds the Grand Totals for the losing and gaining facilities and carries forward to the Executive Summary.
- *Note:* Provide any other informaton relevant to the current or proposed costs at the losing or gaining facility.

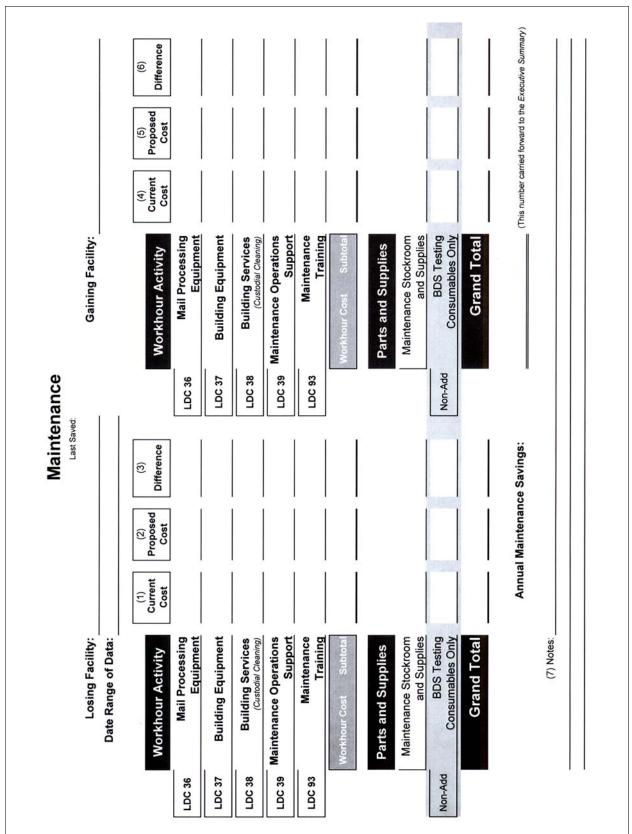

# A-15 Distribution Changes

### A-15.1 Overview of the AMP Worksheet

Using discount or "bulk" mailing services, mailers receive postage reductions for larger mailings by preparing and sorting according to postal requirements and depositing at designated locations. Labeling lists in the Domestic Mail Manual (DMM) provide information to mailers for various sortation levels and distribution of containers. See <u>Exhibit A-15</u>, <u>Distribution Changes</u>, for a sample.

Generally, changes to DMM labeling lists are published six times per year. A specific DMM labeling list may need revision based on the type of AMP distribution proposed for consolidation.

- An AMP that involves the transfer of only destinating or both destinating and originating operations may require additional changes to other labeling lists, such as DMM L002, 3-Digit ZIP Code Prefix Matrix and L005, 3-Digit ZIP Code Prefix Groups-SCF Sortation.
- At a minimum, originating AMPs will require a change to the distribution labeling list in DMM L201, Periodicals Origin Split and First-Class Mail Mixed ADC/AADC.
- All DMM labeling lists must be reviewed to ensure appropriate changes are made. Following the decision to implement an AMP, staff from the area's Distribution Networks Office is responsible for submitting requests for DMM labeling changes to headquarters Transportation Field Support. Forms are available from <u>http://blue.usps.gov/site/</u> wcm/connect/network\_operations/general/policy\_and\_guidance/ dispatch\_distribution\_and\_labeling.

### A-15.2 Completing the AMP Worksheet

### Header Section

The losing facility name and the type of distribution to consolidate are populated from the information recorded on the AMP Data Entry Page.

#### **AMP Worksheet Sections**

**Section 1.** Indicate each DMM labeling list that would be affected if the AMP proposal was approved. Upon approval of the AMP, the area Distribution Networks Office must complete the applicable change request forms.

**Section 2.** For a destinating AMP, indicate any changes that would be made to DMM L005, 3-Digit ZIP Code Prefix Groups-SCF Sortation.

**Section 3.** For an originating AMP, indicate the changes that would be made to DMM L201, Periodicals Origin Split and First-Class Mail Mixed ADC/AADC.

**Section 4.** Drop Shipments for Destination Entry Discounts: Use applicable NASS Codes for the losing and gaining facilities to obtain monthly data for the two most recently completed months from the Appointment Summary Report in the Facility Access and Shipment Tracking (FAST). Note: the start

date may not exceed 90 days prior to the current date, and the end date may not exceed the current date.

**Section 5. Notes:** Identify any changes to the hours for drop shipments or slot availability that would be made in FAST for any destination entry office affected by the AMP consolidation.

|                                                                                        |                      | Distrib                    | tribution Changes<br>Last Saved:                                                              |                                          |           |                     |
|----------------------------------------------------------------------------------------|----------------------|----------------------------|-----------------------------------------------------------------------------------------------|------------------------------------------|-----------|---------------------|
| Losing Facility:<br>Type of Distribution to Consolidate:                               | acility:<br>olidate: |                            |                                                                                               |                                          |           |                     |
| Indicate each DMM labeling list affected by placing<br>an "X" to the left of the list. | ed by placing        | If revisions<br>proposed [ | lf revisions to DMM L005 or DMM L201 are needed, indicate<br>proposed DMM label change below. | e needed, indicate                       |           |                     |
|                                                                                        |                      | (2) DMM Labe               | (2) DMM Labeling List L005 - 3-Digit ZIP Code Prefix Groups - SCF Sortation                   | e Prefix Groups - SCF                    | Sortation |                     |
| DMM L001                                                                               | DMM L011             | From:                      |                                                                                               |                                          |           |                     |
| DMM L002                                                                               | DMM L201             | Action Code                | Column A - 3-Digit ZIP Code Prefix Group                                                      | Sroup Column B - Label to                | bel to    |                     |
| DMM L003                                                                               | DMM L601             |                            |                                                                                               |                                          |           |                     |
| DMM L004                                                                               | DMM L602             |                            |                                                                                               |                                          |           |                     |
| DMM L005                                                                               | DMM L603             | To:                        |                                                                                               |                                          |           |                     |
| DMM L006                                                                               | DMM L604             | Action Code*               | Column A - 3-Digit ZIP Code Prefix Group                                                      | Sroup Column B - Label to                | bel to    |                     |
| DMM L007                                                                               | DMM L605             |                            |                                                                                               |                                          |           |                     |
| DMM L008                                                                               | DMM L606             |                            |                                                                                               |                                          |           |                     |
|                                                                                        | DMM L607             | *Action Codes:             | codes: A=add D=delete CF-change from CT=change to                                             | ange to                                  |           |                     |
| DMM L010                                                                               | DMM L801             | (3) DMM Label<br>From:     | abeling List L201 - Periodicals Origin Split                                                  | gin Split                                |           |                     |
|                                                                                        |                      | Action Code*               | Column A - Entry ZIP Codes                                                                    | Column B - 3-Digit ZIP Code Destinations |           | Column C - Label to |
|                                                                                        |                      |                            |                                                                                               |                                          |           |                     |
|                                                                                        |                      | To:                        |                                                                                               |                                          |           |                     |
|                                                                                        |                      | Action Code*               | Column A - Entry ZIP Codes                                                                    | Column B - 3-Digit ZIP Code Destinations |           | Column C - Label to |
|                                                                                        |                      |                            |                                                                                               |                                          |           |                     |

Ξ

**Gaining Facility Gaining Facility** 

Losing Facility

Losing Facility

Month

71

Unschd Count

Closed Count

Count

Late Arrival Count %

 Total
 No-Show

 Schd Appts
 Count
 %

Facility Name

NASS Code

FAST Appointment Summary Report

## A-16 Customer Service Issues

### A-16.1 Overview of the AMP Worksheet

This worksheet indicates any changes that may affect customers within the service area of the losing facility, such as changes in pick-up times for various collection points or changes to hours for window transactions and business mail acceptance. It also indicates the postmark that will be applied to mail collected from the losing facility. See Exhibit A-16, Customer Service Issues, for a sample.

### A-16.2 Completing the AMP Worksheet

#### **Header Sections**

- The losing facility name and 5-digit ZIP Code populates from information entered on PIR Data Entry Page.
- Enter the date when data was extracted for the losing facility.
- The gaining facility name at the bottom populates from information entered on PIR Data Entry Page.

#### AMP Worksheet Entries

**1. Collection Points:** Obtain information about posted pick-up times from the Collection Point Management System (CPMS). Use the Notes section to explain if any collection boxes will be removed from service because of the AMP.

**2. Local Delivery Boxes Designated:** Indicate how many collection boxes are designated for local delivery.

**3. Local Delivery Boxes Removed:** Indicate how many collection boxes may be removed as a result of AMP.

**4. Delivery Performance Report:** Enter data from the most recently completed four quarters (which corresponds to the date range of data on the AMP Data Entry Page) indicating the percentage of carriers in the performance cluster that returned from their routes before 5:00 p.m. (data source: webEIS).

**5. Retail Unit Inside the Losing Facility:** Enter the window service hours available for customers to conduct transactions at the retail unit inside the losing facility (data source: Facilities Database).

**6.** Business (Bulk) Mail Acceptance: Enter the hours available to customers to present presorted mailings for verification and acceptance. If no bulk mail entry unit is available at the losing facility, enter NA (not applicable) in these fields. (data source: Facilities Database)

**7. Local Postmark:** Indicate whether a local postmark will be available to customers.

**8. Notes:** Enter any relevant comments pertaining to customer services at the losing facility.

**9. Postmark:** Indicate the Line 1 and optional Line 2 information from postmarks applied by the advanced facer canceller system at the gaining facility. If an image of the postmark is available, import the image to the worksheet.

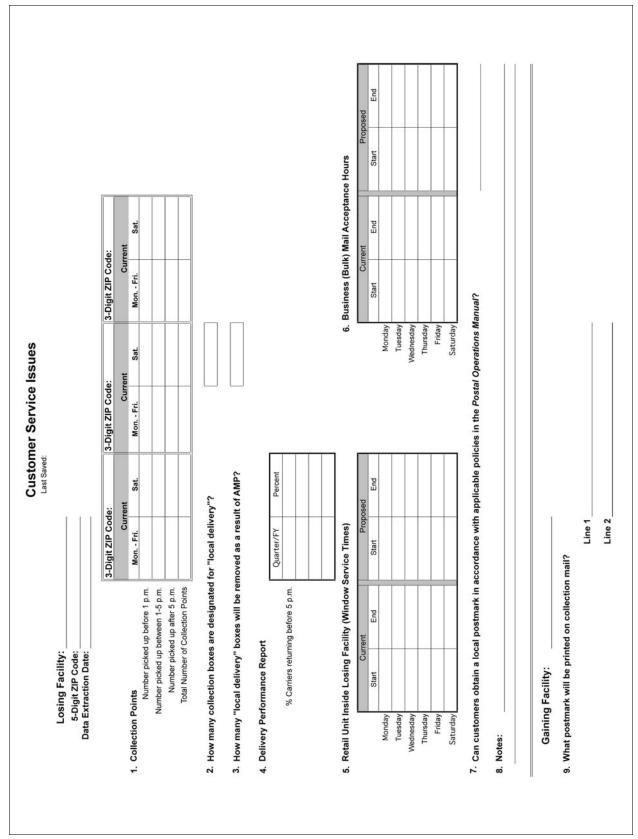

### Exhibit A-16 Customer Service Issues

# A-17 Space Evaluation and Other Costs

### A-17.1 **Overview of the AMP Worksheet**

This worksheet provides a summary of space that may come available through the relocation of operations for either Postal Service-owned or leased facilities. It identifies savings and/or costs related to leased facilities. This worksheet is not intended to identify or capture savings from the sale of real estate. Additionally, this worksheet summarizes the one-time costs associated with the AMP. See Exhibit A-17, Space Evaluation and Other Costs, for a sample.

### A-17.2 Completing the AMP Worksheet

Name of losing facility will populate from information entered on AMP Data Entry Page.

#### Space Evaluation

**1. Affected Facility:** Enter the name and complete delivery address of the facility whose space is impacted by the AMP. If multiple facilities are affected, provide requested information for each one.

**2. Lease Information:** If the facility is USPS owned, skip to number (3) below [data source: electronic Facilities Management System (eFMS also known as FMS WIN)].

- Record the annual lease cost.
- Record the lease expiration date.
- Record the lease options/terms.

**3. Current Square Footage:** Enter total interior square footage of the affected facility (either leased or owned) [data source: eFMS]. Do not include dock space or parking area. Enter the square footage of gained space expected with the approved AMP after operations are relocated.

**4. Planned Utilization of Acquired Space:** Provide detailed description of the plan to utilize space, if the AMP proposal is approved.

**5. Facility Costs:** Enter any projected one-time costs associated with lease termination.

- Included in this number are the depostalization costs, i.e., the costs necessary to return the leased premises to its original condition upon vacating. These modifications typically include the removal of conveyor systems and lookout galleries. It does not include the costs of relocating conveyor systems or other mail processing equipment. The relocation of mail processing equipment is included in the MPE Inventory worksheet. Refer to the lease agreement for actual conditions to be addressed.
- Additional one-time costs may include a year of lease payments if the lease does not have a cancellation clause.
- Sum all one-time costs and provide details of the costs in the notes section. The sum of the one-time facility costs are summarized in the One-Time Costs section of this worksheet.

**6. Savings Information:** List expected savings from terminating leases. Provide details of savings in the notes section. Space savings will be carried forward to the Executive Summary.

**7. Notes:** Enter the details of the projected one-time costs, space savings and any other explanatory notes.

**One-Time Costs** 

- Employee Relocation Costs: Work with human resources to estimate how many employees may require relocation expenses and use an area average cost provided by finance.
- Mail Processing Equipment Relocation Costs: Comes from MPE Inventory.
- **Facility Costs:** Comes from the above section, Space Evaluation.
- **Total One-Time Costs:** Are calculated and carried forward to the Executive Summary.

#### **Remote Encoding Center Cost per 1000**

Column instructions are the same for the losing and gaining facilities. Columns 1 through 3 apply to the losing facility. Columns 4 through 6 apply to the gaining facility. (data source: WebROADS)

1. Product: Product types are identified.

**2. Associated REC:** Enter the name of the REC associated with the processing of the product shown.

**3. Current Cost Per 1000 Images:** Record the data as reported in the WebROADS report titled "National REC TOE Cost Per 1000 Ranking Report". Report period is for current fiscal Year to Date (YTD) and date of actual report is recorded in the header section (YTD Range of Report).

#### Exhibit A-17 Space Evaluation and Other Costs

|                                                                    |                                                                              |                                                                                                    | and Other Costs                                                                                                    |                              |                           |
|--------------------------------------------------------------------|------------------------------------------------------------------------------|----------------------------------------------------------------------------------------------------|----------------------------------------------------------------------------------------------------|------------------------------|---------------------------|
|                                                                    |                                                                              | Last Saved:                                                                                                    |                                                                                                    |                              |                           |
| Losing Facility:                                                   |                                                                              |                                                                                                    |                                                                                                    |                              |                           |
|                                                                    |                                                                              | Space E                                                                                                    | valuation                                                                                                    |                              |                           |
|                                                                    |                                                                              |                                                                                                    |                                                                                                    |                              |                           |
| . Affected Facility                                                |                                                                              | Eacility Name:                                                                                                    |                                                                                                    |                              |                           |
|                                                                    |                                                                              | Street Address                                                                                                    |                                                                                                    |                              |                           |
|                                                                    |                                                                              | City, State ZIP:                                                                                                    |                                                                                                    |                              |                           |
|                                                                    |                                                                              |                                                                                                    |                                                                                                    |                              |                           |
| Lease Information. (I                                              | f not leased skip to 3 bel                                                   | ow.)                                                                                                    |                                                                                                    |                              |                           |
|                                                                    | Enter an                                                                     | nnual lease cost:                                                                                                    |                                                                                                    |                              | -                         |
|                                                                    | Enter lease                                                                  | se options/terms:                                                                                                    |                                                                                                    |                              |                           |
|                                                                    |                                                                              |                                                                                                    |                                                                                                    |                              |                           |
| . Current Square Foota                                             | age                                                                          | <i>cu c</i>                                                                                                    |                                                                                                    |                              |                           |
| Enter the                                                          | total interior square foota<br>d square footage expecte                      | age of the facility:                                                                                                    |                                                                                                    |                              |                           |
| Enter game                                                         | u square rootage expecte                                                     | ed with the AMF.                                                                                                    |                                                                                                    |                              |                           |
| Planned use for acqu                                               | ired space from approve                                                      | d AMP                                                                                                    |                                                                                                    |                              |                           |
|                                                                    |                                                                              |                                                                                                    |                                                                                                    |                              | -                         |
|                                                                    |                                                                              |                                                                                                    |                                                                                                    |                              |                           |
|                                                                    |                                                                              |                                                                                                    |                                                                                                    |                              |                           |
| Encility Conto                                                     |                                                                              |                                                                                                    |                                                                                                    |                              |                           |
| Facility Costs                                                     |                                                                              |                                                                                                    |                                                                                                    |                              |                           |
| E                                                                  | inter any projected one-ti                                                   | me facility costs:                                                                                                    |                                                                                                    |                              |                           |
|                                                                    |                                                                              | 7                                                                                                    | (This number shown below                                                                                                    | under One-Time Costs section |                           |
| . Savings Information                                              |                                                                              |                                                                                                    |                                                                                                    |                              |                           |
|                                                                    |                                                                              |                                                                                                    |                                                                                                    |                              |                           |
|                                                                    | •                                                                            | <b>A</b> · (A)                                                                                                    |                                                                                                    |                              |                           |
|                                                                    | Spa                                                                          | ace Savings (\$): _                                                                                                    | (This number corried for user                                                                                                    | d to the Evenutive Summard   |                           |
|                                                                    | Spa                                                                          | ace Savings (\$): _                                                                                                    | (This number carried forwar                                                                                                    | d to the Executive Summary)  |                           |
|                                                                    | Spa                                                                          | ace Savings (\$): _                                                                                                    | (This number carried forwar                                                                                                    | d to the Executive Summary)  | _                         |
| . Notes                                                            | Spa                                                                          |                                                                                                    |                                                                                                    | 200                          |                           |
| . Notes                                                            |                                                                              |                                                                                                    |                                                                                                    | 200                          |                           |
| . Notes                                                            |                                                                              |                                                                                                    |                                                                                                    | 200                          |                           |
| . Notes                                                            |                                                                              |                                                                                                    |                                                                                                    | 200                          |                           |
| . Notes                                                            |                                                                              |                                                                                                    |                                                                                                    | 200                          |                           |
| . Notes                                                            |                                                                              |                                                                                                    |                                                                                                    | 200                          | -                         |
| . Notes                                                            |                                                                              |                                                                                                    |                                                                                                    | 200                          | -                         |
|                                                                    | Employee R                                                                   | One-Tim<br>Relocation Costs:                                                                                                    | ne Costs                                                                                                    | 200                          |                           |
|                                                                    | Employee R<br>Processing Equipment R                                         | One-Tim<br>Relocation Costs:<br>Relocation Costs:                                                                                                    | ne Costs                                                                                                    | 200                          |                           |
|                                                                    | Employee R<br>Processing Equipment R                                         | One-Tim<br>Relocation Costs:                                                                                                    | ne Costs                                                                                                    | 200                          |                           |
|                                                                    | Employee R<br>Processing Equipment R                                         | One-Tim<br>Relocation Costs:<br>Relocation Costs:<br>(from MPE Inventory)                                                                                                    | ne Costs                                                                                                    | 200                          |                           |
|                                                                    | Employee R<br>Processing Equipment R                                         | One-Tim<br>Relocation Costs:<br>Relocation Costs:                                                                                                    | ne Costs                                                                                                    | 200                          |                           |
|                                                                    | Employee R<br>Processing Equipment R                                         | One-Tim<br>Relocation Costs:<br>(from MPE Inventory)<br>Facility Costs:<br>(from above)                                                                                                    | ne Costs                                                                                                    | 200                          |                           |
|                                                                    | Employee R<br>Processing Equipment R                                         | One-Tim<br>Relocation Costs:<br>Relocation Costs:<br>(from MPE Inventory)<br>Facility Costs:                                                                                                    | ne Costs                                                                                                    |                              |                           |
|                                                                    | Employee R<br>Processing Equipment R                                         | One-Tim<br>Relocation Costs:<br>(from MPE Inventory)<br>Facility Costs:<br>(from above)                                                                                                    | ne Costs                                                                                                    |                              |                           |
|                                                                    | Employee R<br>Processing Equipment R<br>Total O                              | One-Tim<br>Relocation Costs:<br>Relocation Costs:<br>(from MPE Inventory)<br>Facility Costs:<br>(from above)<br>One-Time Costs:                                                                 | ne Costs                                                                                                    | d to Executive Summary)      |                           |
| Mail                                                               | Employee R<br>Processing Equipment R<br>Total O<br>Remo                      | One-Tim<br>Relocation Costs:<br>Relocation Costs:<br>(from MPE Inventory)<br>Facility Costs:<br>(from above)<br>One-Time Costs:                                                                 | This number carried forwar                                                                                                    | d to Executive Summary)      |                           |
|                                                                    | Employee R<br>Processing Equipment R<br>Total O<br>Remo                      | One-Tim<br>Relocation Costs:<br>Relocation Costs:<br>(from MPE Inventory)<br>Facility Costs:<br>(from above)<br>One-Time Costs:<br>ote Encoding C                                               | This number carried forwar                                                                                                    | d to Executive Summary)      |                           |
| Mail                                                               | Employee R<br>Processing Equipment R<br>Total O<br>Remo                      | One-Tim<br>Relocation Costs:<br>Relocation Costs:<br>(from MPE Inventory)<br>Facility Costs:<br>(from above)<br>One-Time Costs:<br>ote Encoding C                                               | This number carried forwar                                                                                                    | d to Executive Summary)      |                           |
| Mail                                                               | Employee R<br>Processing Equipment R<br>Total O<br>Remo                      | One-Tim<br>Relocation Costs:<br>Relocation Costs:<br>(from MPE Inventory)<br>Facility Costs:<br>(from above)<br>One-Time Costs:<br>ote Encoding C                                               | This number carried forwar                                                                                                    | d to Executive Summary)      |                           |
| Mail                                                               | Employee R<br>Processing Equipment R<br>Total O<br>Remu                      | One-Tim<br>Relocation Costs:<br>(from MPE Inventory)<br>Facility Costs:<br>(from above)<br>One-Time Costs:<br>ote Encoding C                                                                    | This number carried forwar<br>(This number carried forwar<br>Center Cost per 1000<br>Gaining Facility:                                                    | d to Executive Summary)      | (6)<br>Current Cost       |
| Mail                                                               | Employee R<br>Processing Equipment R<br>Total O<br>Remu                      | One-Tim<br>Relocation Costs:<br>Relocation Costs:<br>(from MPE Inventory)<br>Facility Costs:<br>(from above)<br>One-Time Costs:<br>ote Encoding Cont<br>rt:<br>(3)<br>Current Cost<br>per 1,000 | This number carried forwar<br>(This number carried forwar<br>Center Cost per 1000<br>Gaining Facility:                                                    | d to Executive Summary)      | Current Cost<br>per 1,000 |
| Losing Facility:<br>(1)<br>Product                                 | Employee R<br>Processing Equipment R<br>Total C<br>Rem<br>YTD Range of Repor | One-Tim<br>Relocation Costs:<br>Relocation Costs:<br>(from MPE Inventory)<br>Facility Costs:<br>(from above)<br>One-Time Costs:<br>ote Encoding Cont<br>rt:<br>(3)<br>Current Cost              | (This number carried forwar<br>Caining Facility:                                                                                                    | d to Executive Summary)      | Current Cost              |
| Losing Facility:                                                   | Employee R<br>Processing Equipment R<br>Total C<br>Rem<br>YTD Range of Repor | One-Tim<br>Relocation Costs:<br>Relocation Costs:<br>(from MPE Inventory)<br>Facility Costs:<br>(from above)<br>One-Time Costs:<br>ote Encoding Cont<br>rt:<br>(3)<br>Current Cost<br>per 1,000 | This number carried forwar (This number carried forwar Center Cost per 1000 Gaining Facility: (4) Product (4) Letters                                     | d to Executive Summary)      | Current Cost<br>per 1,000 |
| Losing Facility:                                                   | Employee R<br>Processing Equipment R<br>Total C<br>Rem<br>YTD Range of Repor | One-Tim<br>Relocation Costs:<br>Relocation Costs:<br>(from MPE Inventory)<br>Facility Costs:<br>(from above)<br>One-Time Costs:<br>ote Encoding Cont<br>rt:<br>(3)<br>Current Cost<br>per 1,000 | (This number carried forwar<br>(This number carried forwar<br>Center Cost per 1000<br>Gaining Facility:<br>(4)<br>Product<br>Letters<br>Flats             | d to Executive Summary)      | Current Cost<br>per 1,000 |
| Losing Facility:<br>(1)<br>Product<br>Letters<br>Flats<br>PARS COA | Employee R<br>Processing Equipment R<br>Total C<br>Rem<br>YTD Range of Repor | One-Tim<br>Relocation Costs:<br>Relocation Costs:<br>(from MPE Inventory)<br>Facility Costs:<br>(from above)<br>One-Time Costs:<br>ote Encoding Cont<br>rt:<br>(3)<br>Current Cost<br>per 1,000 | (This number carried forwar<br>(This number carried forwar<br>center Cost per 1000<br>Gaining Facility:<br>(4)<br>Product<br>Letters<br>Flats<br>PARS COA | d to Executive Summary)      | Current Cost<br>per 1,000 |
| Losing Facility:                                                   | Employee R<br>Processing Equipment R<br>Total C<br>Rem<br>YTD Range of Repor | One-Tim<br>Relocation Costs:<br>Relocation Costs:<br>(from MPE Inventory)<br>Facility Costs:<br>(from above)<br>One-Time Costs:<br>ote Encoding Cont<br>rt:<br>(3)<br>Current Cost<br>per 1,000 | (This number carried forwar<br>(This number carried forwar<br>Center Cost per 1000<br>Gaining Facility:<br>(4)<br>Product<br>Letters<br>Flats             | d to Executive Summary)      | Current Cost<br>per 1,000 |

This page intentionally left blank

### Appendix B

# **Post-Implementation Review Worksheets**

# B-1 PIR Data Entry Page

### B-1.1 **Overview**

Information from the PIR Data Entry Page will populate cells in the header sections of other PIR worksheets. The benefits from automatic input include simplification in the completion of worksheets and accuracy from standardization. See Exhibit B-1, PIR Data Entry Page, for a sample.

### **B-1.2** Completing the PIR Data Entry Page

#### Losing Facility Information

- Type of Distribution Consolidated: Select whether the planned consolidation transferred originating, destinating, or both types of mail processing operations.
- Facility Name & Type: Indicate the facility name, including type, such as post office, processing and distribution facility, or processing and distribution center. (data source: Facilities Database)
- Street Address: Enter the physical address of the facility that lost operations. Do not enter a PO Box mailing address. (data source: Facilities Database)
- **City:** Type the city of the facility that lost operations.
- State: Select the 2 letter state abbreviation of the facility that lost operations.
- **5D Facility ZIP Code:** Type the 5-digit ZIP Code of the losing facility.
- District: Select the district with which the facility is associated from the drop-down list.
- Area: The area with which the facility is associated is automatically populated based on the District.
- **Finance Number:** Type the 6 digit finance number of the losing facility. Do not use a dash to segment the number sequence.
- Current 3D ZIP Code(s): Enter the 3-Digit ZIP Code or ZIP Code Range from Column A of Domestic Mail Manual (DMM) labeling list, L005 3-Digit ZIP Code Prefix Groups-SCF Sortation.
- Miles to Gaining Facility: Enter the distance between the losing to gaining facilities.

- EXFC Office: Use the drop-down box and select "Yes", if this facility is part of the EXFC service performance measurement, otherwise choose "No".
- Postmaster or Plant Manager: Select the title and enter the name of the person with overall management responsibility for the facility that lost operations.
- Senior Plant Manager: Type the name of the senior plant manager responsible for operations at the losing facility.
- District Manager: Type the name of the district manager for the losing facility.

#### 2. Gaining Facility Information

- Facility Name & Type: Include the facility name, including type, such as processing and distribution facility, or processing and distribution center. (data source: Facilities Database)
- Street Address: Enter the physical address of the facility that will gain operations. Do not enter a PO Box mailing address. (data source: Facilities Database)
- **City:** Type the city of the facility that gained operations.
- State: Select the 2 letter state abbreviation of the facility that gained operations.
- **5D Facility ZIP Code:** Type the 5-digit ZIP Code of the gaining facility.
- **District:** Select the district with which the facility is associated from the drop-down list.
- Area: The area with which the facility is associated is automatically populated based on the District.
- **Finance Number:** Type the 6 digit finance number of the gaining facility. Do not use a dash to segment the number sequence.
- Current 3D ZIP Code(s): Enter the 3-Digit ZIP Code or ZIP Code Range from Column A of DMM labeling list, L005 3-Digit ZIP Code Prefix Groups-SCF Sortation.
- **EXFC Office:** Use the drop-down box and select "Yes", if this facility is part of the EXFC service performance measurement.
- Plant Manager: Select the title and enter the name of the person with overall management responsibility of the gaining facility.
- Senior Plant Manager: Type the name of the senior plant manager of the gaining facility.
- **District Manager:** Type the name of the district manager for the gaining facility.

#### 3. Background Information:

- Approval Date: Enter the date the SVP Operations approved the AMP proposal.
- Implementation Date: Enter the first day of the quarter and fiscal year corresponding to the implementation date listed on the AMP Approval Signature worksheet.

- Date Range of Data: Indicate the starting month/day/year and ending month/day/year for the most recently completed two or four quarters.
- Processing Days per Year: 310 days is the national number of processing days in a year. It was used to calculate the average daily volume transferred from the losing to the gaining facility.
- Bargaining Unit Hours per Year: Represents the number of bargaining unit workhours in a workyear. Data is automatically populated and based on the Decision Analysis Report Factors/Cost of Borrowing/New Facility Start up Costs memo used in the approved AMP proposal.
- EAS Hours per Year: Represents the number of EAS workhours in a workyear. Data is automatically populated and based on the Decision Analysis Report Factors/Cost of Borrowing/New Facility Start up Costs memo used in the approved AMP proposal.
- Date of HQ memo, DAR Factors/Cost of Borrowing/New Facility Start-up Costs Update will be automatically populated and is the same memo used in the approved AMP proposal.
- Date & Time this workbook was last saved: Each time a workbook is saved, the system automatically records the date and time into this cell. The date and time the workbook is last saved is automatically copied to each individual worksheet within the workbook.

#### 4. Other Information

- Area Vice President: Type the name of the AVP (<u>http://blue.usps.gov/</u> wps/portal/InsideUSPS/USPSLeadership)
- Senior Vice President Operations: Type the name of the SVP Operations (<u>http://blue.usps.gov/wps/portal/InsideUSPS/</u> USPSLeadership)
- Area AMP Coordinator: Type the name of person with oversight of all PIR worksheets
- NAI Contact: Headquarters will identify the staff member from Network Alignment Implementation who works as the liaison with the area AMP coordinator.

### Exhibit B-1 PIR Data Entry Page

|                                                                                                    | PIR Data                                                             | Entry      | Page |   |
|----------------------------------------------------------------------------------------------------|----------------------------------------------------------------------|------------|------|---|
| 1. Losing Facility Information                                                                                                    |                                                                      |            |      |   |
| Type of Distribution Consolidated:<br>Facility Name & Type:<br>Street Address:<br>City:<br>State:<br>5D Facility ZIP Code:                                              |                                                                      |            |      |   |
| District:<br>Area:<br>Finance Number:<br>Current 3D ZIP Code(s):<br>Miles to Gaining Facility:<br>EXFC office:<br>Postmaster or Plant Manager:<br>Senior Plant Manager: |                                                                      |            |      |   |
| District Manager:<br>2. Gaining Facility Information                                                                                                    |                                                                      |            |      |   |
| Facility Name & Type:<br>Street Address:                                                                                                    |                                                                      |            |      |   |
| City:<br>State:<br>5D Facility ZIP Code:<br>District:                                                                                                    |                                                                      |            |      |   |
| Area:<br>Finance Number:<br>Current 3D ZIP Code(s):<br>EXFC office:<br>Plant Manager:<br>Senior Plant Manager:<br>District Manager:                                     |                                                                      |            |      |   |
| 3. Background Information                                                                                                    |                                                                      |            |      |   |
| Approval Date:<br>Implementation Date:<br>PIR Type:<br>Date Range of Data:<br>Processing Days per Year:<br>Bargaining Unit Hours per Year:<br>EAS Hours per Year:       |                                                                      |            |      |   |
| Date of HQ memo,<br>Net                                                                                                    | DAR Factors/Cost of<br>w Facility Start-up Co<br>e this workbook was | sts Update |      |   |
| 4. Other Information                                                                                                    |                                                                      | L          |      | A |
| Area Vice President:<br>Senior Vice President, Operations:<br>Area AMP Coordinator:<br>NAI Contact:                                                                     |                                                                      |            |      |   |
|                                                                                                    |                                                                      |            |      |   |
|                                                                                                    |                                                                      |            |      |   |
|                                                                                                    |                                                                      |            |      |   |
|                                                                                                    |                                                                      |            |      |   |
|                                                                                                    |                                                                      |            |      |   |
|                                                                                                    |                                                                      |            |      |   |

B-2.2

# B-2 Summary Narrative

### **B-2.1** Overview of the PIR Worksheet

The Summary Narrative addresses all issues applicable to the quarters immediately following an AMP implementation. Any deviations or modifications from the approved AMP proposal must be documented in this narrative. See <u>Exhibit B-2</u>, <u>Summary Narrative</u>, for a sample.

### **B-2.2** Completing the PIR Worksheet

### **Header Section**

The following information is populated from the information recorded on the PIR Data Entry Page: name of losing facility and type, current 3-digit ZIP Codes for the losing facility, type of distribution consolidated, name of gaining facility and type, and current 3-digit ZIP Codes for the gaining facility.

### Narrative

Refer to the AMP Summary Narrative worksheet for the list of items that should be included. Type and edit the narrative in a word document. When complete, copy it into the PIR workbook on the Summary Narrative worksheet (tab) as an object. B-2.2

| Summa                                                      | ry Narrative   |
|------------------------------------------------------------|----------------|
| Losing Facility Name and Type:<br>Current 3D ZIP Code(s):  | Lasi Saveu.    |
| Type of Distribution to Consolidate:                       |                |
| Gaining Facility Name and Type:<br>Current 3D ZIP Code(s): |                |
|                                                            |                |
|                                                            |                |
|                                                            |                |
|                                                            |                |
|                                                            |                |
|                                                            |                |
|                                                            |                |
|                                                            |                |
|                                                            |                |
|                                                            |                |
|                                                            |                |
|                                                            |                |
|                                                            |                |
|                                                            |                |
|                                                            |                |
|                                                            |                |
|                                                            |                |
|                                                            |                |
|                                                            |                |
|                                                            | Handbook PO-40 |

B-3.2

# **B-3** Approval Signatures

### **B-3.1** Overview of the PIR Worksheet

Signatures indicate concurrence with information provided by the worksheets. Signatures acknowledge managements' understanding of volumes, workhours, and budget dollars transferred from one facility into another facility because of the AMP. An entry is required on every signature line. See Exhibit B-3, Approval Signatures, for a sample.

### B-3.2 Completing the PIR Worksheet

### **Header Section**

The following information is populated from the information recorded on the PIR Data Entry Page: losing facility name and type, facility ZIP Code, finance number, current 3-digit ZIP Code(s) for the losing facility, type of distribution consolidated, gaining facility name and type, facility ZIP Code, finance number, and current 3-digit ZIP Code(s) for the gaining facility. Implementation date, PIR type, and date range of data also comes from the PIR Data Entry Page.

### Signatures

A Postmaster or plant manager's signature is required for each office consolidated. If more than one office was involved, the postmaster or plant manager from each office must sign the approval sheet. If mail for an entire 3-digit ZIP Code area was consolidated, only the postmaster or plant manager responsible for processing must sign. Signature lines should not be left blank. When the senior plant manager is the same for both the losing and gaining facilities, signatures are still required in each section.

The signature(s) of the district manager of the losing and gaining facilities is required, even if the same.

The signature of the AVP is required. If an AMP involved more than one area, both area vice presidents must sign.

The signature of the SVP Operations is required.

#### Exhibit B-3 Approval Signatures

|                                         | proval Signatures                                                                                                    |      |
|-----------------------------------------|----------------------------------------------------------------------------------------------------|------|
| Losing Facility Name and Type:          |                                                                                                    |      |
| Facility ZIP Code:<br>Finance Number:   |                                                                                                    |      |
| Current 3D ZIP Code(s):                 |                                                                                                    |      |
| Type of Distribution Consolidated:      |                                                                                                    |      |
| Gaining Facility Name and Type:         |                                                                                                    |      |
| Facility ZIP Code: _<br>Finance Number: |                                                                                                    |      |
| Current 3D ZIP Code(s):                 |                                                                                                    |      |
| Implementation Date:                    |                                                                                                    |      |
| PIR Type:                               | Date Range of Data                                                                                                    | :    |
|                                         | dge that I am accountable for respecting and supporting the inte<br>pliance with contracting, complement, or similar efforts involvin |      |
| Printed Name                            | Signature                                                                                                    | Date |
| Senior Plant Manager:                   |                                                                                                    |      |
|                                         |                                                                                                    |      |
| Printed Name                            | Signature                                                                                                    | Date |
| District Manager:                       |                                                                                                    |      |
| Printed Name                            | Signature                                                                                                    | Date |
| GAINING FACILITY:                       |                                                                                                    |      |
| Plant Manager:                          |                                                                                                    |      |
| i luit iluitagott                       |                                                                                                    |      |
| Printed Name                            | Signature                                                                                                    | Date |
| Senior Plant Manager:                   |                                                                                                    |      |
| Printed Name                            | Signature                                                                                                    | Date |
| District Manager:                       |                                                                                                    |      |
| Printed Name                            | Signature                                                                                                    | Date |
| AREA OFFICE:                            |                                                                                                    |      |
| Area Vice President:                    |                                                                                                    |      |
| Printed Name                            | Signature                                                                                                    | Date |
| HEADQUARTERS:                           |                                                                                                    |      |
| Senior Vice President Operations:       |                                                                                                    |      |
|                                         |                                                                                                    | Date |
| Printed Name                            | Signature                                                                                                    | Date |

### **B-4.1** Overview of the PIR Worksheet

This worksheet summarizes data from supporting worksheets and provides an overview of savings, costs, staffing loss, and service performance as measured by External First Class (EXFC) and Customer Satisfaction Measurement (CSM). Formulas for appropriate line items will automatically transfer data from the supporting worksheets. See <u>Exhibit B-4</u>, <u>Executive</u> <u>Summary</u>, for a sample.

### B-4.2 Completing the PIR Worksheet

### **Header Section**

The following information is populated from the information recorded on the PIR Data Entry Page:

- Name of losing facility and type.
- Losing facility street address, city, state, and current 3-digit ZIP Code(s) for the losing facility.
- Type of distribution consolidated.
- Name of gaining facility and type.
- Gaining facility street address, city, state, and current 3-digit ZIP Code(s) for the gaining facility.
- PIR type.

### **Summary of Worksheets**

*Note:* Savings will be expressed as positive (+) numbers and costs as negative (-) numbers. Data for workhours will be annualized in First PIRs.

The column labeled "PIR vs Pre AMP" reflects actual savings of the current data in the PIR ("PIR") from the current data in the approved AMP proposal. The column labeled "PIR vs Proposed" contains the variance between current data in the PIR ("PIR") and "Proposed" figures from the approved AMP proposal.

**1. Function 1 Workhour Savings** Formula brings forward "Variances Annual Workhour Costs" from the bottom of Workhour Costs Combined Facilities.

**2. PCES/EAS Workhour Savings** Formula brings forward "Total Annual PCES/EAS Savings" from Staffing PCES/EAS.

**3. Transportation Savings** Formula brings forward total annual costs from bottom of Transportation HCR and Transportation PVS for both the losing and gaining facilities.

**4. Maintenance Savings** Formula brings forward totals from the bottom of Maintenance.

**5. Space Savings** Formula brings forward totals from the bottom of Space Evaluation and Other Costs.

6. Total Annual Savings Formula adds savings from preceding line items.

**7. Total One-Time Cost** Formula brings forward the Total One-Time Costs from Space Evaluation and Other Costs.

**8. Total First Year Savings** Formula subtracts the Total One-Time Costs from the Total Annual Savings.

**9. Craft Position Loss** Formula brings forward the totals from the bottom of Staffing Craft.

**10. PCES/EAS Position Loss** Formula brings forward the totals from the bottom of Staffing PCES/EAS.

The column labeled "Losing Current Qtr" contains actual service performance for the losing facility for EXFC and CSM. The column labeled "Gaining Current Qtr" contains actual service performance for the gaining facility.

**11. First-Class Mail Service Performance (EXFC Overnight)** Formula brings information for the most recently completed fiscal quarter from Service Performance and Customer Satisfaction Measurement.

**12. First-Class Mail Service Performance (EXFC 2 Day)** Formula brings information for the most recently completed fiscal quarter from Service Performance and Customer Satisfaction Measurement.

**13. First-Class Mail Service Performance (EXFC 3 Day)** Formula brings information for the most recently completed fiscal quarter from Service Performance and Customer Satisfaction Measurement.

**14. Customer Satisfaction Measurement Residential** Formula brings information for the most recently completed fiscal quarter from Service Performance and Customer Satisfaction Measurement.

**15. Customer Satisfaction Measurement Business/Preferred** Formula brings information for the most recently completed fiscal quarter from Service Performance and Customer Satisfaction Measurement.

#### Exhibit B-4 Executive Summary

Г

|                                                         | Executive<br>Last Sa |                     | PIR Type:                                         |
|---------------------------------------------------------|----------------------|---------------------|---------------------------------------------------|
| Losing Facility Name and Type:                          |                      |                     |                                                   |
| Street Address:                                         |                      |                     |                                                   |
| City:<br>State:                                         |                      |                     |                                                   |
| Current SCF ZIP Code(s):                                |                      |                     |                                                   |
| Type of Distribution Consolidated:                      |                      |                     |                                                   |
| Gaining Facility Name and Type:<br>Street Address:      |                      |                     |                                                   |
| Street Address:<br>City:                                |                      |                     |                                                   |
| State:<br>Current SCF ZIP Code(s):                      |                      |                     |                                                   |
| Current SCF ZIP Code(s).                                | Summary of W         | orksheets           |                                                   |
| vings/Costs                                             |                      |                     |                                                   |
|                                                         | Actual Change        | Proposed Change     |                                                   |
|                                                         | PIR vs Pre AMP       | PIR vs Proposed     |                                                   |
| Function 1 Workhour Savings                             |                      |                     | from Workhour Costs - Combined                    |
| PCES/EAS Workhour Savings                               |                      |                     | from Staffing-PCES/EAS                            |
| Transportation Savings                                  |                      |                     | from Transportation HCR<br>and Transportation PVS |
| Maintenance Savings                                     |                      |                     | from Maintenance                                  |
| Space Savings                                           |                      |                     | from Space Evaluation and Other Costs             |
| Total Annual Savings                                    |                      |                     |                                                   |
| -                                                       |                      |                     |                                                   |
| Total One-Time Costs                                    |                      |                     | from Space Evaluation and Other Costs             |
| Total First Year Savings                                |                      |                     |                                                   |
| affing                                                  |                      |                     |                                                   |
| Craft Position Loss                                     |                      |                     | from Staffing-Craft                               |
| PCES/EAS Position Loss                                  |                      |                     | from Staffing-PCES/EAS                            |
| rvice                                                   | Losing Current Qtr   | Gaining Current Qtr |                                                   |
| First-Class Mail<br>Service Performance (EXFC O/N)      |                      |                     | from Service Performance & CSM                    |
| First-Class Mail                                        |                      |                     |                                                   |
| Service Performance (EXFC 2 Day)                        |                      |                     | from Service Performance & CSM                    |
| First-Class Mail<br>Service Performance (EXFC 3 Day)    |                      |                     | from Service Performance & CSM                    |
| Customer Satisfaction Measurement<br>Residential        |                      |                     | from Service Performance & CSM                    |
| Customer Satisfaction Measurement<br>Business/Preferred |                      |                     | from Service Performance & CSM                    |

## B-5 Service Performance and Customer Satisfaction Measurement

### B-5.1 Overview of the PIR Worksheet

This worksheet includes a service review providing External First Class (EXFC) performance and Customer Satisfaction Measurement (CSM) indicators by quarter, for the four quarters prior to and four quarters after the AMP implementation. Transit Time Measurement System (TTMS) EXFC data is reported at the facility (plant) level and is available from the Enterprise Data Warehouse (EDW), Global Project, Shared Reports directory. CSM data is reported at the performance cluster (district) level and is available at <a href="http://blue.usps.gov/caweb/ckm/ckm\_csm\_report\_menu.htm">http://blue.usps.gov/caweb/ckm/ckm\_csm\_report\_menu.htm</a>. See Exhibit B-5, Service Performance and Customer Satisfaction Measurement, for a sample.

### **B-5.2** Completing the PIR Worksheet

### Header Section

The following information populates from the PIR Data Entry Page:

- PIR Type.
- Implementation date.
- Losing facility name and district.
- Gaining facility name and district.

#### **PIR Worksheet Columns**

Record the data for EXFC and CSM for four quarters prior to and four quarters after the AMP implementation date. Column instructions are the same for both facilities. Columns 1 through 6 apply to losing facility. Columns 7 through 12 apply to gaining facility. Provide any other information relevant to EXFC or CSM performance in section 13.

**1. Fiscal Quarter:** Data is for the most recently completed postal quarter based on four quarters prior to the implementation date and immediately after the implementation.

**2. EXFC Overnight Percentage:** Shows EXFC Overnight percentage of Ontime Composite for the facility.

**3. EXFC 2 Day Percentage:** Shows 2 Day percentage of Ontime Composite for the facility.

**4. EXFC 3 Day Percentage:** Shows 3 Day percentage of Ontime Composite for the facility.

**5. CSM Residential:** Shows the percentage of excellent, very good and good (% E/VG/G) responses for the postal quarters from our residential customers at the performance cluster (PC) level.

**6. CSM Business/Preferred:** Shows the percentage of excellent, very good and good (% E/VG/G) responses for the postal quarters from our Business/ Preferred customers at the PC level.

Data for columns 7 through 12 are derived using the corresponding instructions for columns 1 through 6.

90

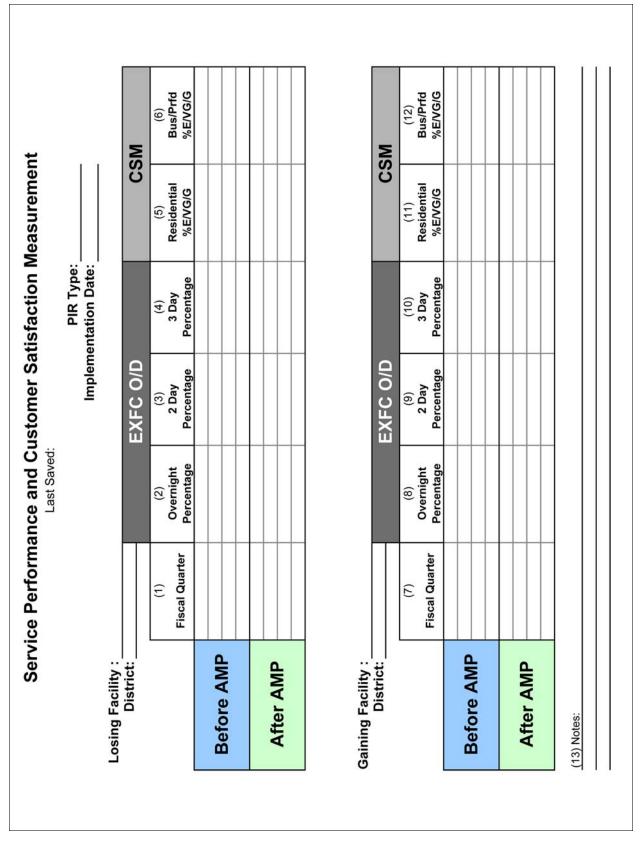

Exhibit B-5 Service Performance and Customer Satisfaction Measurement

March 2008

# B-6 Workhour Costs - Combined Facilities

### **B-6.1** Overview of the PIR Worksheet

This worksheet represents the combined total annual volumes, workhours, productivities, and workhour costs for the losing and gaining facilities. It shows the proposed values as well as the actual values before and after the AMP consolidation. See Exhibit B-6, Workhour Costs - Combined Facilities, for a sample.

### B-6.2 Completing the PIR Worksheet

### **Header Section**

- Type of Distribution Consolidated: Field is populated from information entered on the PIR Data Entry Page.
- PIR Type: Field is populated based on information entered on the PIR Data Entry Page. The data for the First PIR is derived from two completed postal quarters and annualized for comparison.
- Date Range of Data: Field is populated based on information entered on the PIR Data Entry Page.
- PIR Workhour Rate by LDC: This field is populated based on the date range of data and EDW LURS.

### **PIR Worksheet Columns**

All columns and fields in this worksheet are automatically populated based on data in Workhour Costs - Losing Facility and Workhour Costs - Gaining Facility.

Exhibit B-6 Workhour Costs - Combined Facilities

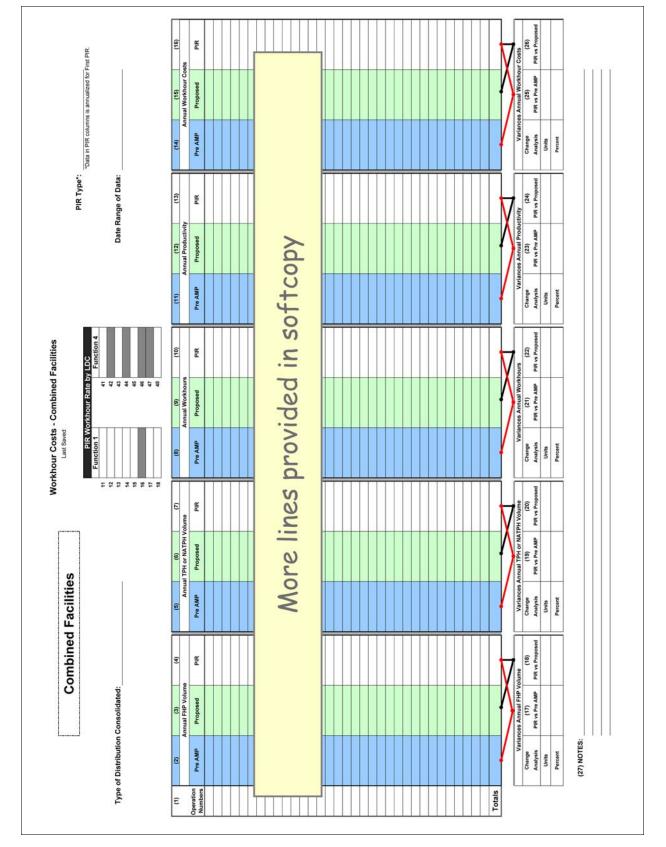

## B-7 Workhour Costs Losing Facility

### **B-7.1** Overview of the PIR Worksheet

This worksheet represents the total annual volumes, workhours, productivities and workhour costs for the losing facility. It shows the proposed values as well as the actual values before and after the AMP consolidation. See Exhibit B-7, Workhour Costs - Losing Facility, for a sample.

### **B-7.2** Completing the PIR Worksheet

#### **Header Section**

- Losing Facility: Name will populate from information entered on the PIR Data Entry Page.
- PIR Type: This will populate based on information entered on the PIR Data Entry Page. The data for the First PIR reflects six months of data that is annualized.
- Type of Distribution Consolidated: Field is populated from information entered on the PIR Data Entry Page.
- Date Range of Data: This will populate based on information entered on the PIR Data Entry Page.
- PIR Workhour Rate by LDC: This field is populated based on the date range of data and EDW LURS.

#### **PIR Worksheet Columns**

"Pre AMP" corresponds to "Current" columns in the approved AMP proposal.

"Proposed" corresponds to "Proposed" columns in the approved AMP proposal.

"PIR" columns are annualized in the First PIR and represent actual data from the most recently completed two (for First PIR) or four (for Final PIR) quarters after the implementation date.

**1. Operation Numbers:** The column contains operation numbers with volume and/or workhours that were affected or removed from the losing facility. (data source: AMP Workhour Costs - Current)

**2. Annual FHP Volume Pre AMP:** Data comes from column labeled "Current Annual FHP Volume" for the losing facility in AMP Workhour Costs - Current.

**3. Annual FHP Volume Proposed:** Data comes from column labeled "Proposed Annual FHP Volume" for the losing facility in AMP Workhour Costs - Proposed.

**4. Annual FHP Volume PIR:** Column includes current annual first handling pieces (FHP) volume by operation (data source: EDW MODS).

**5. Annual TPH or NATPH Volume Pre AMP:** Data comes from column labeled "Current Annual TPH or NATPH Volume" for the losing facility in AMP Workhour Costs - Current.

**6. Annual TPH or NATPH Volumes Proposed:** Data comes from column labeled "Proposed Annual TPH or NATPH Volume" for the losing facility in AMP Workhour Costs - Proposed.

**7. Annual TPH or NATPH Volume PIR:** Column includes current annual TPH or NATPH volume by operation. (data source: EDW MODS)

**8. Annual Workhours Pre AMP:** Data comes from column labeled "Current Annual Workhours" for the losing facility in AMP Workhour Costs - Current.

**9. Annual Workhours Proposed:** Data comes from column labeled "Proposed Annual Workhours" for the losing facility in AMP Workhour Costs - Proposed.

**10. Annual Workhours PIR:** Column includes current total workhours by operation. The data is annualized for the First PIR (data source: EDW MODS).

**11. Annual Productivity Pre AMP:** Data comes from column labeled "Current Productivity TPH or NATPH" for the losing facility in AMP Workhour Costs - Current.

**12. Annual Productivity Proposed:** Data comes from column labeled "Proposed Productivity TPH or NATPH" for the losing facility in AMP Workhour Costs - Proposed.

**13. Annual Productivity PIR:** Data is calculated based on volume and workhours.

**14. Annual Workhour Costs Pre AMP:** Data comes from column labeled "Current Annual Workhour Costs" for the losing facility in AMP Workhour Costs - Current.

**15. Annual Workhour Costs Proposed:** Data comes from column labeled "Proposed Annual Workhour Costs" for the losing facility in AMP Workhour Costs - Proposed.

**16. Annual Workhour Costs PIR:** This column is populated based on workhours and current local workhour rates by LDC.

#### **Change Analysis**

The change analysis provides variances for volumes, workhours, productivities, and workhour costs. The columns labeled "PIR vs Pre AMP" reflects differences between current data in the PIR from the current data in the approved AMP proposal. The columns labeled "PIR vs Proposed" contain the variances between current data in the PIR and "Proposed" figures from the approved AMP proposal.

B-7.2

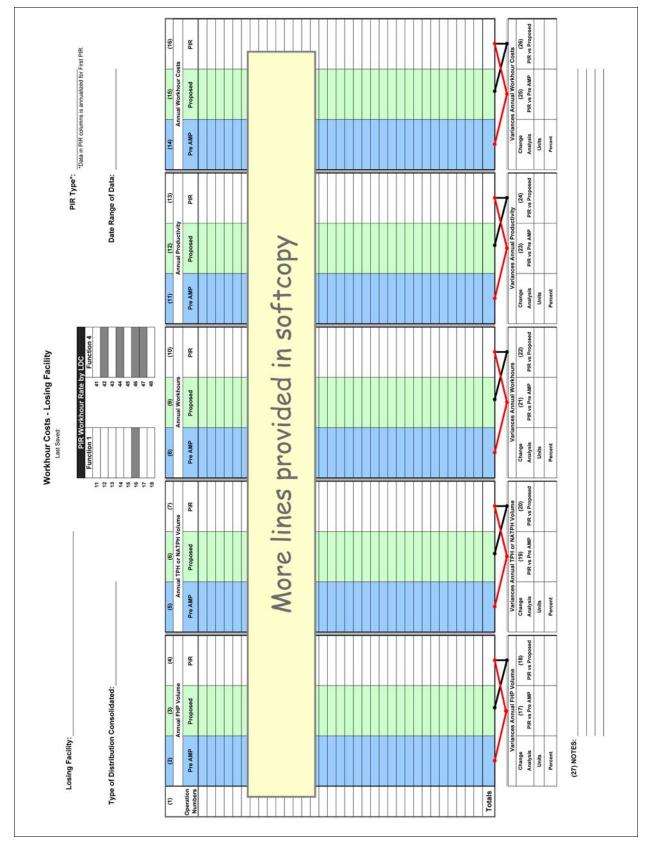

Exhibit B-7 Workhour Costs - Losing Facility

B-7.2

# B-8 Workhour Costs - Gaining Facility

### **B-8.1** Overview of PIR Worksheet

This worksheet represents the total annual volumes, workhours, productivities, and workhour costs for the gaining facility. It shows the proposed values as well as the actual values before and after the AMP consolidation. See Exhibit B-8, Workhour Costs - Gaining Facility, for a sample.

### **B-8.2** Completing the PIR Worksheet

#### **Header Section**

- Gaining Facility: Name will populate from information entered on the PIR Data Entry Page.
- PIR Type: This will populate based on information entered on the PIR Data Entry Page. The data for the First PIR reflects six months of data that is annualized.
- **Type of Distribution Consolidated:** Field is populated from information entered on the PIR Data Entry Page.
- Date Range of Data: This will populate based on information entered on the PIR Data Entry Page.
- PIR Workhour Rate by LDC: This field is populated based on the date range of data and EDW-LURS.

#### **PIR Worksheet Columns**

"Pre AMP" corresponds to "Current" columns in the approved AMP proposal.

"Proposed" corresponds to "Proposed" columns in the approved AMP proposal.

"PIR" columns are annualized in the First PIR and represent actual data from the most recently completed two (for First PIR) or four (for Final PIR) quarters after the implementation date.

**1. Operation Numbers:** The column contains operation numbers with volume and/or workhours that were affected or removed from the gaining facility. (data source: AMP Workhour Costs - Current)

**2. Annual FHP Volume Pre AMP:** Data comes from column labeled "Current Annual FHP Volume" for the gaining facility in AMP Workhour Costs - Current.

**3. Annual FHP Volume Proposed:** Data comes from column labeled "Proposed Annual FHP Volume" for the gaining facility in AMP Workhour Costs - Proposed.

**4. Annual FHP Volume PIR:** Column includes current annual first handling pieces (FHP) volume by operation (data source: EDW MODS).

**5. Annual TPH or NATPH Volume Pre AMP:** Data comes from column labeled "Current Annual TPH or NATPH Volume" for the gaining facility in AMP Workhour Costs - Current.

**6. Annual TPH or NATPH Volumes Proposed:** Data comes from column labeled "Proposed Annual TPH or NATPH Volume" for the gaining facility in AMP Workhour Costs - Proposed.

**7. Annual TPH or NATPH Volume PIR:** Column includes current annual TPH or NATPH volume by operation. (data source: EDW MODS)

**8. Annual Workhours Pre AMP:** Data comes from column labeled "Current Annual Workhours" for the gaining facility in AMP Workhour Costs - Current.

**9. Annual Workhours Proposed:** Data comes from column labeled "Proposed Annual Workhours" for the gaining facility in AMP Workhour Costs - Proposed.

**10. Annual Workhours PIR:** Column includes current total workhours by operation. The data is annualized for the First PIR. (data source: EDW MODS)

**11. Annual Productivity Pre AMP:** Data comes from column labeled "Current Productivity TPH or NATPH" for the gaining facility in AMP Workhour Costs - Current.

**12. Annual Productivity Proposed:** Data comes from column labeled "Proposed Productivity TPH or NATPH" for the gaining facility in AMP Workhour Costs - Proposed.

**13. Annual Productivity PIR:** Data is calculated based on volume and workhours.

**14. Annual Workhour Costs Pre AMP:** Data comes from column labeled "Current Annual Workhour Costs" for the gaining facility in AMP Workhour Costs - Current.

**15. Annual Workhour Costs Proposed:** Data comes from column labeled "Proposed Annual Workhour Costs" for the gaining facility in AMP Workhour Costs - Proposed.

**16. Annual Workhour Costs PIR:** This column is populated based on workhours and current local workhour rates by LDC.

#### **Change Analysis**

The change analysis provides variances for volumes, workhours, productivities, and workhour costs. The columns labeled "PIR vs Pre AMP" reflects differences between current data in the PIR from the current data in the approved AMP proposal. The columns labeled "PIR vs Proposed" contain the variances between current data in the PIR and "Proposed" figures from the approved AMP proposal.

Exhibit B-8 Workhour Costs - Gaining Facility

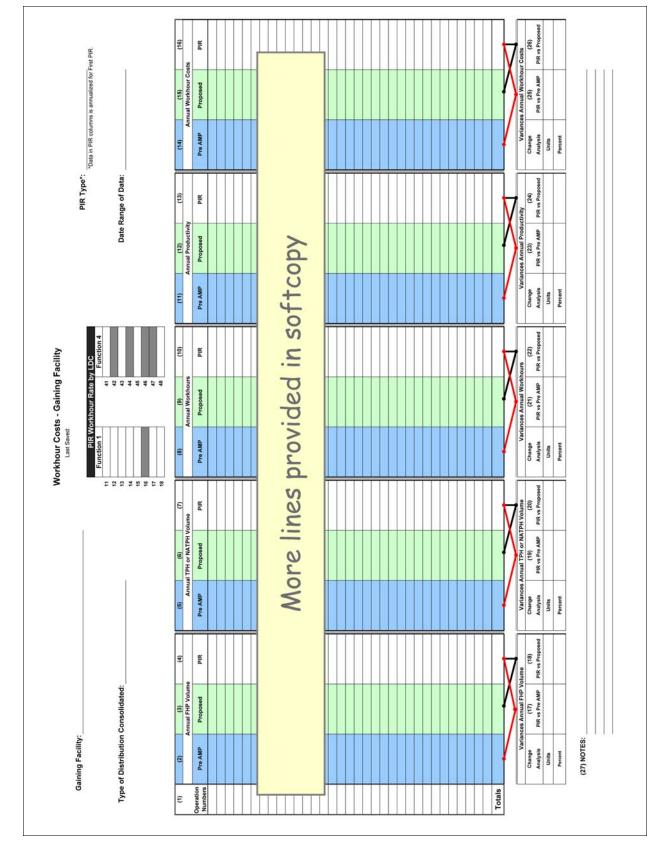

# B-9 Staffing Craft

### **B-9.1** Overview of the PIR Worksheet

This worksheet represents craft staffing for the gaining and losing facilities before and after the AMP consolidation. Pre AMP and Proposed data comes from the approved AMP worksheet Staffing Craft. Current data for the PIR period comes from WebCOINS. See Exhibit B-9, Staffing - Craft, for a sample.

### B-9.2 Completing the PIR Worksheet

### **Header Section**

- PIR Type: This will populate based on information entered on the PIR Data Entry Page.
- **Losing Facility Name and Finance #:** Name and finance number will populate from information entered on the PIR Data Entry Page.
- Gaining Facility Name and Finance #: Name and finance number will populate from information entered on the PIR Data Entry Page.
- Data Extraction Date: Enter the date the data was extracted from WebCOINS for both the losing and gaining facilities.

#### Worksheet Columns

Column instructions are the same for both the losing and gaining facilities. Columns 1 through 11 apply to the losing facility. Columns 12 through 22 apply to the gaining facility. The numbers for the Pre AMP and Proposed columns come from the approved AMP Staffing Craft. The PIR numbers are those craft positions currently on-rolls at the time of the PIR.

**1. Casuals On-Rolls Pre AMP:** Data comes from column labeled "Casuals On-Rolls" in AMP Staffing Craft.

2. Casuals On-Rolls PIR: Column reports the data from WebCOINS.

**3. Part-Time On-Rolls Pre AMP:** Data comes from column labeled "Part Time On-Rolls" in AMP Staffing Craft.

4. Part-Time On-Rolls PIR: Column reports the data from WebCOINS.

**5. Full-Time On-Rolls Pre AMP:** Data comes from column labeled "Full Time On-Rolls" in AMP Staffing Craft.

6. Full-Time On-Rolls PIR: Column reports the data from WebCOINS.

**7. Total On-Rolls Pre AMP:** Formula calculates the total of all Pre AMP craft employees On-Rolls.

**8. Total On-Rolls Proposed:** Formula calculates the total of all craft employees proposed for the AMP.

**9. Total On-Rolls PIR:** Formula calculates the total of all craft employees On-Rolls.

**10. Variances Total On-Rolls PIR vs Pre AMP:** Reflects the variance between the current data in the PIR from the current data in the approved AMP proposal.

**11. Variances Total On-Rolls PIR vs Proposed:** Contains the variance between current data in the PIR from the "Proposed" figures in the approved AMP proposal.

Column instructions are the same for both losing and gaining facilities. Data for columns 12 through 22 are developed using the corresponding column instructions for columns 1 through 11.

### B-9.3 AMP Worksheet Summary

Total Craft Position Loss: These formulas equal the total difference of "Total On-Rolls" at losing office plus the total difference at the gaining office for the PIR vs Pre AMP and the PIR vs Proposed AMP data. These numbers are carried forward to the Executive Summary.

| PIR Type:                       |                        |                 |           |                    |                    |          |                    |                           |                    |
|---------------------------------|------------------------|-----------------|-----------|--------------------|--------------------|----------|--------------------|---------------------------|--------------------|
| Losing Facility:                |                        |                 |           | ш                  | Finance #:         |          |                    |                           |                    |
|                                 | (1)                    | (2)             | (3)       | (4)                | (5)                | (6       | (2)                | (8)                       | (6)                |
|                                 | Casual On-Rolls        | Dn-Rolls        | Part Time | Part Time On-Rolls | Full Time On-Rolls | On-Rolls | H                  | Total On-Rolls            | s                  |
| Craft Positions                 | Pre AMP                | PIR             | Pre AMP   | PIR                | Pre AMP            | PIR      | Pre AMP            | Proposed                  | PIR                |
| Function 1 - Clerk              |                        |                 |           |                    |                    |          |                    |                           |                    |
| Function 4 - Clerk              |                        |                 |           |                    |                    |          |                    |                           |                    |
| Function 1 - Mail Handler       |                        |                 |           |                    |                    |          |                    |                           |                    |
| Function 4 - Mail Handler       |                        |                 |           |                    |                    |          |                    |                           |                    |
| Function 3A - Vehicle Service   |                        |                 |           |                    |                    |          |                    |                           |                    |
| Function 3B - Maintenance       |                        |                 |           |                    |                    |          |                    |                           |                    |
| Functions 67-69 - Lmtd/Rehab/WC |                        |                 |           |                    |                    |          |                    |                           |                    |
| Other Functions                 |                        |                 |           |                    |                    |          |                    |                           |                    |
| Total                           |                        |                 |           |                    |                    |          |                    |                           |                    |
|                                 |                        |                 |           |                    |                    |          |                    |                           | V                  |
| Data Extraction Date:           |                        |                 |           |                    |                    |          | Varian             | Variances Total On-Rolls  | -Rolls             |
|                                 |                        |                 |           |                    |                    |          | Change             | (10)                      | (11)               |
|                                 |                        |                 |           |                    |                    |          | Analysis           | PIR vs                    | PIR vs             |
|                                 |                        |                 |           |                    |                    |          | Positions          |                           | neondor            |
|                                 |                        |                 |           |                    |                    |          | Percent            |                           |                    |
| Gaining Facility:               |                        |                 |           | ш                  | Finance #:         |          |                    |                           |                    |
|                                 | (12)                   | (13)            | (14)      | (15)               | (16)               | (17)     | (18)               | (19)                      | (20)               |
|                                 | Casual On-Rolls        | <b>Dn-Rolls</b> | Part Time | Part Time On-Rolls | Full Time On-Rolls | On-Rolls | Т                  | Total On-Rolls            | s                  |
| Craft Positions                 | Pre AMP                | PIR             | Pre AMP   | PIR                | Pre AMP            | PIR      | Pre AMP            | Proposed                  | PIR                |
| Function 1 - Clerk              |                        |                 |           |                    |                    |          |                    |                           |                    |
| Function 1 - Mail Handler       |                        |                 |           |                    |                    |          |                    | 「日本のない」                   |                    |
| Function 3A - Vehicle Service   |                        |                 |           |                    |                    |          |                    |                           |                    |
| Function 3B - Maintenance       |                        |                 |           |                    |                    |          |                    |                           |                    |
| Functions 67-69 - Lmtd/Rehab/WC |                        |                 |           |                    |                    |          |                    |                           |                    |
| Other Functions                 |                        |                 |           |                    |                    |          |                    |                           |                    |
| Total                           |                        |                 |           |                    |                    |          |                    |                           |                    |
|                                 |                        |                 |           |                    |                    |          | /  .<br>;          | $\mathbf{N}$              |                    |
| Uata Extraction Date:           |                        |                 |           |                    |                    |          | Varian             | Variances I otal Un-Kolis | -KOIIS<br>(22)     |
|                                 | (23)<br>PIR vs Pre AMP | (23)<br>Pre AMP | PIR vs P  | PIR vs Proposed    |                    |          | Change<br>Analysis | PIR vs<br>Pre AMP         | PIR vs<br>Proposed |
| Total Craft Position Loss       |                        |                 |           |                    |                    |          | Positions          |                           |                    |
| 5                               |                        |                 |           |                    |                    |          | Percent            |                           |                    |

#### Exhibit B-9 Staffing - Craft

# B-10 Staffing - PCES/EAS

## B-10.1 Overview of the PIR Worksheet

This worksheet indicates the staffing, annual workhour, and annual workhour costs for Postal Career Executive Service (PCES) and Executive Administrative Schedule (EAS) positions at the losing and gaining facilities before and after the AMP consolidation. Data is pre-populated for Pre AMP and Proposed columns from Staffing - PCES/EAS worksheets in the approved AMP proposal. See Exhibit B-10, Staffing - PCES/EAS, for a sample.

## **B-10.2** Completing the PIR Worksheet

### Header Section

- Losing facility name and finance number comes from information entered on the PIR Data Entry Page.
- Gaining facility name and finance number comes from information entered on the PIR Data Entry Page.
- Enter the date you extract data from WebCOINS for both the losing and gaining facilities.

## PIR Worksheet Columns

Column instructions are the same for both losing and gaining facilities. Columns 1 through 18 apply to losing facility. Columns 19 through 36 apply to gaining facility. Data for the Pre AMP and Proposed columns is from approved AMP Staffing - PCES/EAS. Data for the PIR columns is from WebCOINS.

**1. Position Title:** Data comes from WebCOINS and approved AMP Staffing - PCES/EAS.

**2. Level:** Data comes from WebCOINS and approved AMP Staffing - PCES/EAS.

**3. Authorized Staffing Pre AMP:** Data comes from column labeled "Current Auth Staffing" in AMP Staffing - PCES/EAS.

4. Authorized Staffing PIR: Data comes from WebCOINS.

**5. On-Rolls Pre AMP:** Data comes from column labeled "Current On-Rolls" in AMP Staffing - PCES/EAS.

**6. On-Rolls Proposed:** Data comes from column labeled "Proposed Staffing" in AMP Staffing - PCES/EAS.

7. On-Rolls PIR: Column reports the data from WebCOINS.

**8. Annual Workhours Pre AMP:** Data comes from column labeled "Current" Annual Workhours in AMP Staffing - PCES/EAS.

**9. Annual Workhours Proposed:** Data comes from column labeled "Proposed" Annual Workhours in AMP Staffing - PCES/EAS.

**10. Annual Workhours PIR:** Column reports the data from WebCOINS. Data is annualized for the First PIR.

**11. Workhour Rate:** The workhour rate for each position is populated using the Current Fiscal Year National Average Fully Loaded Labor Rate or local rates if available.

**12. Annual Costs Pre AMP:** Data comes from column labeled "Current" Annual Costs in AMP Staffing - PCES/EAS.

**13. Annual Costs Proposed:** Data comes from column labeled "Proposed" Annual Costs in AMP Staffing - PCES/EAS.

**14. Annual Costs PIR:** This formula calculates the costs based on the PIR annual workhours and the workhour rate.

**15. Variances Total On-Rolls PIR vs Pre AMP** reflects the variance between the current data in the PIR from what was the current data in the approved AMP proposal.

**16. Variances Total On-Rolls PIR vs Proposed** contains the variance between the current data in the PIR from the "Proposed" figures in the approved AMP proposal.

**17. Variances Total Annual Costs PIR vs Pre AMP** reflects the variance between the current data in the PIR from what was the current data in the approved AMP proposal.

**18. Variances Total Annual Costs PIR vs Proposed** contains the variance between the current data in the PIR from the "Proposed" figures in the approved AMP proposal.

Data for the gaining facility in columns 19 through 36 are developed using the corresponding column instructions for columns 1 through 18.

## B-10.3 **PIR Worksheet Summary**

- Total PCES/EAS Position Loss: This formula calculates the position loss of the PIR to the Pre AMP (15 + 33) and the PIR to the Proposed AMP (16+34). These numbers are carried forward to the Executive Summary.
- Total Annual PCES/EAS Workhour Savings: This formula calculates the workhour savings of PIR to the Pre AMP (17+35) and the PIR to the Proposed AMP (18+36). These numbers are carried forward to the Executive Summary.

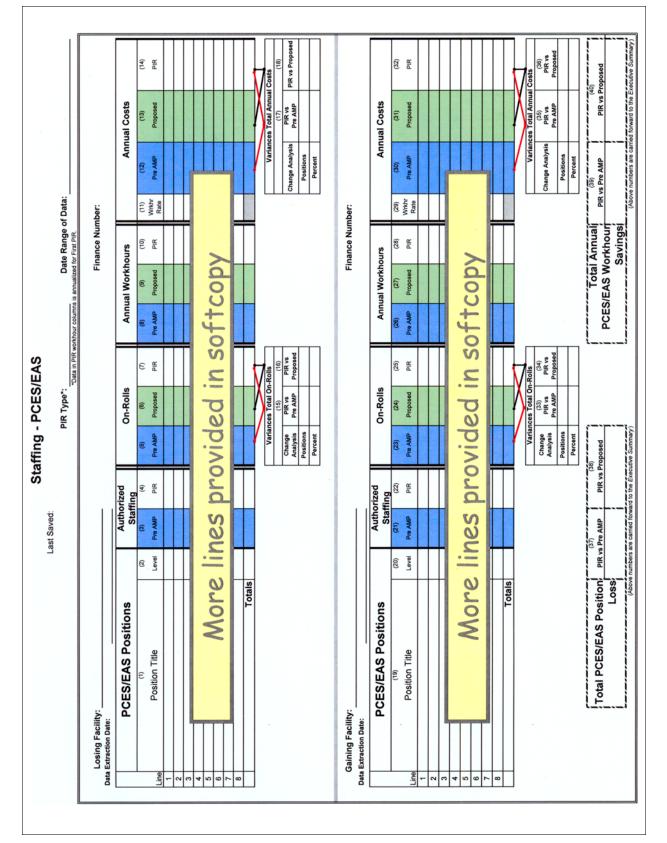

# B-11 Transportation - HCR Losing Facility

## **B-11.1 Overview of the PIR Worksheet**

This worksheet provides data for annual mileage, annual costs, and annual costs per mile for the losing facility. All information provided on this worksheet must be reviewed for concurrence by the area manager Distribution Networks (DN). A separate worksheet must be completed for the gaining facility. See <u>Exhibit B-11</u>, <u>Transportation - HCR-Losing Facility</u>, for a sample.

The local Transportation and Network Specialist and the area Distribution Network Budget Coordinator can support completion of the data in this worksheet.

Use same fuel costs from approved AMP proposal in the PIR worksheets to keep the costs in constant dollars (data source: AMP Transportation - HCR).

To effectively analyze the transportation changes due to the AMP, the area is directed to retain the following supporting documentation:

- A brief narrative summarizing the transportation plan to include savings/costs to be incurred upon implementation.
- A brief description of current characteristics of each route to be changed (including the area served, load and volume data, types of equipment used, and mileage). This would include trip utilization information obtained from Surface Visibility (SV) or the Transportation Information Management Evaluation System (TIMES) for affected routes both inbound and outbound percentages.
- A description of each affected route after proposed changes are made, as described above. This would include copies of the current and proposed schedule plates along with cost of the new transportation or changes to existing transportation. Plate documentation should list any changes to equipment (i.e. additional trailers, tractors, etc.) needed.
- PS Form 5505, Cost Evaluation Postal Vehicle Service vs. Contract Service (new service) must be provided when applicable.
- A statement of compliance with Headquarters requirements for changes in air transportation routes must be included when applicable.
- Any information regarding impacts to postal vehicle service (PVS) operations at both losing and gaining facilities must be provided. This will include any changes in routes, personnel or equipment. Copies of PS Form 4533, *MVS Schedule*, must be provided, if applicable.
- A zero base analysis of PVS operations at both losing and gaining facilities should have been conducted within two years of the proposal. If not, the area should ensure this task is accomplished prior to submittal of the AMP proposal. The zero base results and the implemented improvements to operations will quantify the efficiency of PVS operations.

To fill out data required (such as PIR Annual Mileage and PIR Costs), information should come from the area Distribution Networks' budget coordinator. The budget coordinator can provide the information using HCR Data File for the month data is requested. It should be noted that the annual cost must include fuel costs and therefore, simply acquiring the cost from Transportation Contract Support System (TCSS) is not an approved method for obtaining this information.

## **B-11.2** Completing the PIR Worksheet

### **Header Section**

The following information will automatically populate from information entered on PIR Data Entry Page: name of the losing facility, PIR type, and type of distribution consolidated.

- Data Extraction Date: Enter the date of the HCR Data File used to enter PIR mileage and cost for the losing facility.
- Enter the clearance time (CT) for Outbound Dock. Additional comments regarding established bilateral agreements should be contained in the executive summary and in the notes section at the bottom of the worksheet.

### **PIR Worksheet Columns**

Refer to the columns for the losing facility in the approved AMP Transportation - HCR.

**1. Route Numbers:** Use data from corresponding column in AMP Transportation - HCR.

**2. Annual Mileage Pre AMP:** Data comes from column labeled "Current Annual Mileage" in AMP Transportation - HCR.

**3. Annual Mileage Proposed:** Data comes from column labeled "Proposed Annual Mileage" in AMP Transportation - HCR.

**4. Annual Mileage PIR:** Enter the current mileage for the contract from the HCR data file.

**5. Annual Cost Pre AMP:** Data comes from column labeled "Current Annual Cost" in AMP Transportation - HCR.

**6. Annual Cost Proposed:** Data comes from column labeled "Proposed Annual Cost" in AMP Transportation - HCR.

**7. Annual Cost PIR:** Enter the current estimated annual cost from the HCR data file.

**8. Annual Cost/Mile Pre AMP:** Data comes from column labeled "Current Cost per Mile" in AMP Transportation - HCR.

**9. Annual Cost/Mile Proposed:** Data comes from column labeled "Proposed Cost per Mile" in AMP Transportation - HCR.

**10. Annual Cost/Mile PIR:** Formula calculates the annual cost/mile based on current mileage and cost.

**11. Variances Total Annual Costs PIR vs Pre AMP** reflects the variance between the current data in the PIR from what was the current data in the approved AMP proposal.

**12. Variances Total Annual Costs PIR vs Proposed** contains the variance between the current data in the PIR from the "Proposed" figures in the approved AMP proposal.

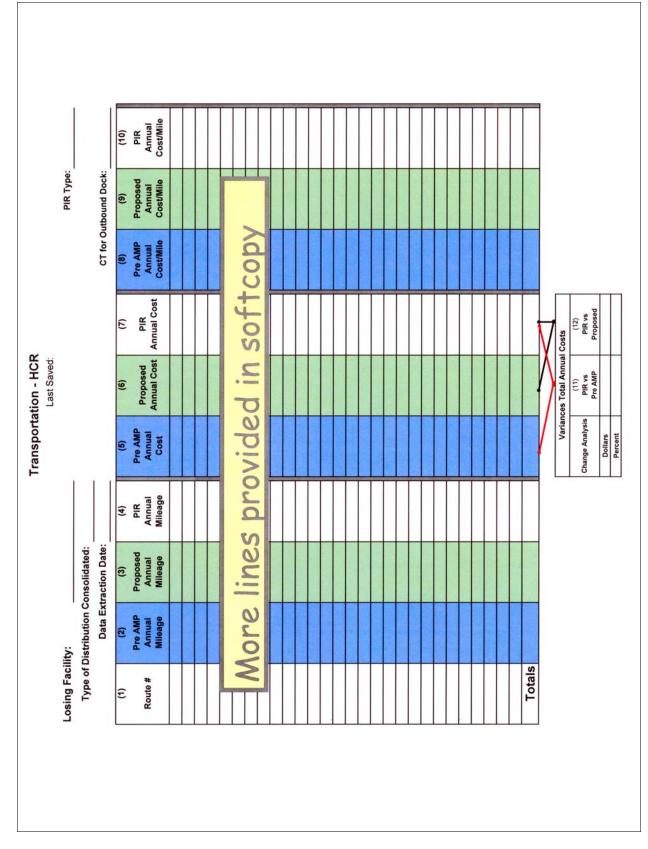

### Exhibit B-11 Transportation - HCR-Losing Facility

# B-12 Transportation - HCR Gaining Facility

## **B-12.1 Overview of the PIR Worksheet**

This worksheet provides data for annual mileage, annual costs, and annual costs per mile for the gaining facility. All information provided on this worksheet must be reviewed for concurrence by the area manager Distribution Networks (DN). A separate worksheet must be completed for the losing facility. See <u>Exhibit B-12</u>, <u>Transportation - HCR-Gaining Facility</u>, for a sample.

The local Transportation and Network Specialist and the area Distribution Network Budget Coordinator can support completion of the data in this worksheet.

Use same fuel costs from approved AMP proposal in the PIR worksheets to keep the costs in constant dollars (data source: AMP Transportation - HCR).

To effectively analyze the transportation changes due to the AMP, the area is directed to retain the following supporting documentation:

- A brief narrative summarizing the transportation plan to include savings/costs to be incurred upon implementation.
- A brief description of current characteristics of each route to be changed (including the area served, load and volume data, types of equipment used, and mileage). This would include trip utilization information obtained from Surface Visibility (SV) or the Transportation Information Management Evaluation System (TIMES) for affected routes both inbound and outbound percentages.
- A description of each affected route after proposed changes are made, as described above. This would include copies of the current and proposed schedule plates along with cost of the new transportation or changes to existing transportation. Plate documentation should list any changes to equipment (i.e., additional trailers and tractors) needed.
- PS Form 5505, Cost Evaluation Postal Vehicle Service vs. Contract Service (new service) must be provided when applicable.
- A statement of compliance with Headquarters requirements for changes in air transportation routes must be included when applicable.
- Any information regarding impacts to postal vehicle service (PVS) operations at both losing and gaining facilities must be provided. This will include any changes in routes, personnel or equipment. Copies of PS Form 4533, *MVS Schedule*, must be provided, if applicable.
- A zero base analysis of PVS operations at both losing and gaining facilities should have been conducted within two years of the proposal. If not, the area should ensure this task is accomplished prior to submittal of the AMP proposal. The zero base results and the implemented improvements to operations will quantify the efficiency of PVS operations.
- To fill out data required (such as PIR Annual Mileage and PIR Costs), information should come from the area Distribution Networks' budget

coordinator. The budget coordinator can provide the information using HCR Data File for the month data is requested. It should be noted that the annual cost must include fuel costs and therefore, simply acquiring the cost from Transportation Contract Support System (TCSS) is not an approved method for obtaining this information.

## B-12.2 Completing the PIR Worksheet

### Header Section

The following information will automatically populate from information entered on PIR Data Entry Page: name of the gaining facility, PIR type, and type of distribution consolidated.

- Data Extraction Date: Enter the date of the HCR Data File used to enter PIR mileage and cost for the gaining facility.
- Enter the critical entry time (CET) for Inbound Dock, CET for Outgoing Primary (OGP), CET for cancellations and clearance time (CT) for Outbound Dock. Additional comments regarding established bilateral agreements should be contained in the executive summary and in the notes section at the bottom of the worksheet.

#### **PIR Worksheet Columns**

Refer to the columns for the gaining facility in the approved AMP Transportation - HCR.

**1. Route Numbers:** Use data from corresponding column in AMP Transportation - HCR.

**2. Annual Mileage Pre AMP:** Data comes from column labeled "Current Annual Mileage" in AMP Transportation - HCR.

**3. Annual Mileage Proposed:** Data comes from column labeled "Proposed Annual Mileage" in AMP Transportation - HCR.

**4. Annual Mileage PIR:** Enter the current mileage for the contract from the HCR data file.

**5. Annual Cost Pre AMP:** Data comes from column labeled "Current Annual Cost" in AMP Transportation - HCR.

**6. Annual Cost Proposed:** Data comes from column labeled "Proposed Annual Cost" in AMP Transportation - HCR.

**7. Annual Cost PIR:** Enter the current estimated annual cost from the HCR data file.

**8. Annual Cost/Mile Pre AMP:** Data comes from column labeled "Current Cost per Mile" in AMP Transportation - HCR.

**9. Annual Cost/Mile Proposed:** Data comes from column labeled "Proposed Cost per Mile" in AMP Transportation - HCR.

**10. Annual Cost/Mile PIR:** Formula calculates the annual cost/mile based on current mileage and cost.

**11. Variances Total Annual Costs PIR vs Pre AMP** reflects the variance between the current data in the PIR from what was the current data in the approved AMP proposal.

**12. Variances Total Annual Costs PIR vs Proposed** contains the variance between the current data in the PIR from the "Proposed" figures in the approved AMP proposal.

# B-12.3 **PIR Worksheet Summary**

- Total PIR vs Pre AMP Transportation-HCR Savings: Total PIR vs Pre AMP savings for the losing and gaining facility are added and then summed with the PVS savings for the losing and gaining facilities and carried forward to the Executive Summary.
- Total PIR vs Proposed-HCR Savings: Total PIR vs Pre AMP savings for the losing and gaining facility are added and then summed with the PVS savings for the losing and gaining facilities and carried forward to the Executive Summary.

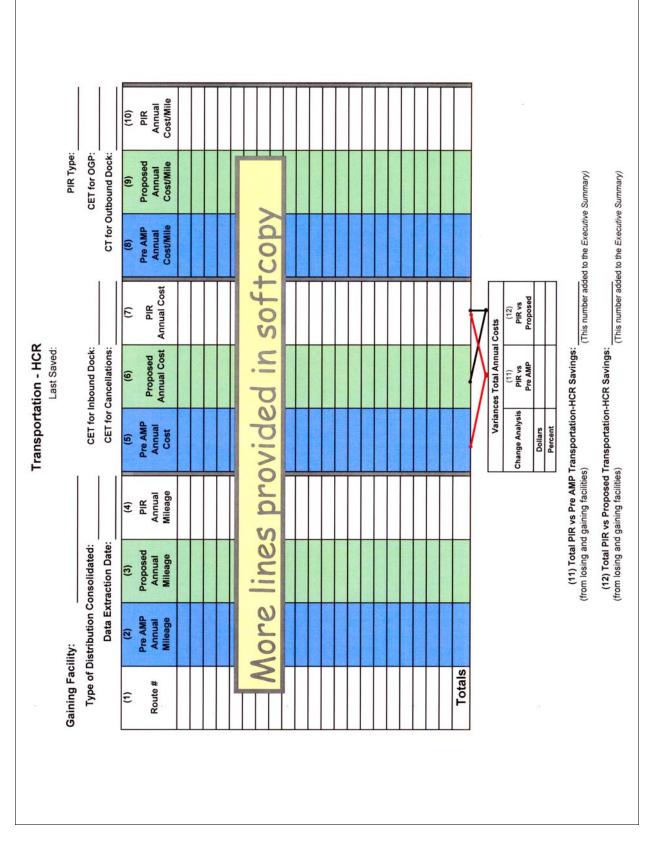

### Exhibit B-12 Transportation - HCR-Gaining Facility

# B-13 Transportation - PVS

# B-13.1 Overview of the PIR Worksheet

This worksheet provides data for both the losing and gaining facilities for postal vehicle service (PVS) leases, PVS equipment, annual mileage costs, and workhour costs for specific operations. See <u>Exhibit B-13</u>, <u>Transportation - PVS</u>, for a sample. The local Transportation and Network Specialist and the area Distribution Network PVS Specialist can support completion of the data in this worksheet.

# **B-13.2** Completing the PIR Worksheet

## **Header Section**

Losing and gaining facility names, finance numbers, PIR type and the date range of data are populated from information entered on the PIR Data Entry Page.

## **PIR Worksheet Columns**

Column instructions are the same for both the losing and gaining facilities. Columns 1 through 5 apply to the losing facility. Columns 6 through 10 apply to the gaining facility.

**1. Pre AMP:** Use data from "Current" column in AMP Transportation - PVS.

**2. Proposed:** Use data from "Proposed" column in AMP Transportation - PVS.

**3. PIR:** Enter the current numbers applicable to the PIR. Data is developed as described below.

- PVS-Owned Equipment: Based on data from Vehicle Maintenance Accounting System (VMAS), enter the number for each type of PVS vehicle shown.
- PVS Transportation: Record the total number of schedules from the printed PVS schedules documented on PS Form 4533, *MVS Schedules*, from Vehicle Information Transportation Analysis Logistics System (VITALS).
- Record the Total Annual Mileage by adding the annual mileage from the printed PVS schedules documented on PS Form 4533, MVS Schedules, from VITALS. The Total Annual Mileage Costs are automatically calculated by multiplying the Total Annual Mileage by \$0.85.
- PVS Leases: The manager of the local VMF can provide the data for the PVS leases.
  - Enter the total number of leased PVS vehicles.
  - Enter the total annual lease costs.
- PVS Workhour Costs: The PVS workhour costs are automatically populated for both the losing and gaining facilities based on EDW MODS and EDW LURS Data.

- LDC 31: The total annual workhour costs for operation numbers 617 (Stewards - MVS), 679 (Admin & Cler Trans & Networks), and 764 (Motor Vehicle Service).
- LDC 34: The total annual workhour costs for operation numbers 765 (Motor Vehicle Operators) and 766 (Tractor Trailer Operators).

**4. Variance PIR vs Pre AMP:** Reflects the variance between the current data in the PIR from what was the current data in the approved AMP proposal.

**5. Variance PIR vs Proposed:** Reflects the variance between the current data in the PIR from the "Proposed" figures in the approved AMP proposal. Columns 6 through 10 are developed using the same instructions from columns 1 through 5.

# B-13.3 PIR Worksheet Summary

**11. Total PIR vs Pre AMP PVS Transportation Savings:** Formula will total savings between the PIR and the Pre AMP costs for both the losing and gaining facilities. This number is included in the calculation for Transportation Savings which is carried forward to the Executive Summary.

**12. Total PIR vs Prop AMP PVS Transportation Savings:** Formula will total savings between the PIR and the Proposed AMP costs for both the losing and gaining facilities. This number is included in the calculation for Transportation Savings which is carried forward to the Executive Summary.

| Losing Facility:<br>Finance Number:(1)                                                   |                      |            |                                                                                | <b>Transport</b><br>Last Saved: | Transportation - PVS<br>ast Saved:   |                                                                                                  | PIR Type:            |             |                                                                            |            |
|------------------------------------------------------------------------------------------|----------------------|------------|--------------------------------------------------------------------------------|---------------------------------|--------------------------------------|--------------------------------------------------------------------------------------------------|----------------------|-------------|----------------------------------------------------------------------------|------------|
|                                                                                          |                      |            |                                                                                |                                 |                                      | Date Ran                                                                                         | Date Rance of Data   |             |                                                                            |            |
|                                                                                          |                      |            |                                                                                |                                 |                                      |                                                                                                  |                      |             |                                                                            |            |
| (1)                                                                                      |                      |            |                                                                                |                                 | Gaining Facility:<br>Finance Number: |                                                                                                  |                      |             |                                                                            |            |
|                                                                                          | (2)                  | (3)        | (4)                                                                            | (5)                             |                                      | (9)                                                                                              | (2)                  | (8)         | (6)                                                                        | (10)       |
| Pre AMP                                                                                  | Proposed             | PIR        | PIR vs<br>Pro AMD                                                              | PIR vs                          |                                      | Pre AMP                                                                                          | Proposed             | PIR         | PIR vs<br>Pro AMD                                                          | PIR vs     |
| PVS Owned Equipment                                                                      |                      |            |                                                                                | 200000                          | <b>PVS Owned Equipment</b>           |                                                                                                  |                      |             |                                                                            |            |
| Seven Ton Trucks                                                                         |                      |            |                                                                                |                                 | Seven Ton Trucks                     |                                                                                                  |                      |             |                                                                            |            |
| Eleven Ton Trucks                                                                        |                      |            |                                                                                |                                 | Eleven Ton Trucks                    |                                                                                                  |                      |             |                                                                            |            |
| Single Axle Tractors                                                                     |                      |            |                                                                                |                                 | Single Axle Tractors                 |                                                                                                  |                      |             |                                                                            |            |
| I andem Axie I ractors                                                                   |                      |            |                                                                                |                                 | Snothers                             |                                                                                                  |                      |             |                                                                            |            |
| DVC Transnortation                                                                       |                      |            |                                                                                |                                 | DVC Transnortation                   |                                                                                                  |                      |             |                                                                            |            |
| Number of Schedules                                                                      |                      |            |                                                                                |                                 | Number of Schedules                  |                                                                                                  |                      |             |                                                                            |            |
| Total Annual Mileage                                                                     |                      |            |                                                                                |                                 | Total Annual Mileage                 |                                                                                                  |                      |             | 7                                                                          |            |
| Total Mileage Costs                                                                      |                      |            |                                                                                |                                 | Total Mileage Costs                  | (0)                                                                                              |                      |             |                                                                            |            |
|                                                                                          |                      |            |                                                                                |                                 |                                      |                                                                                                  |                      |             |                                                                            |            |
| PVS Leases                                                                               |                      |            |                                                                                |                                 | PVS Leases                           |                                                                                                  |                      |             |                                                                            |            |
| Total Vehicles Leased                                                                    |                      |            |                                                                                |                                 | Total Vehicles Leased                |                                                                                                  |                      |             |                                                                            |            |
| Total Lease Costs                                                                        |                      |            |                                                                                |                                 | Total Lease Costs                    | (0                                                                                               |                      |             |                                                                            |            |
| PVS Workhour Costs                                                                       |                      |            |                                                                                |                                 | PVS Workhour Costs                   |                                                                                                  |                      |             |                                                                            |            |
| LDC 31 (617, 679, 764)                                                                   |                      |            |                                                                                |                                 | LDC 31 (617, 679, 764)               |                                                                                                  |                      |             |                                                                            |            |
| LDC 34 (765, 766)                                                                        |                      |            |                                                                                |                                 | LDC 34 (765, 766)                    |                                                                                                  |                      |             |                                                                            |            |
| Total Workhour Costs                                                                     |                      |            |                                                                                |                                 | Total Workhour Costs                 | (0)                                                                                              |                      |             |                                                                            |            |
|                                                                                          |                      |            |                                                                                |                                 |                                      |                                                                                                  |                      |             |                                                                            |            |
| (11) Total PIR vs Pre AMP Transportation-PVS Savings:<br>(This number added to the Exect | MP Transp<br>(This r | ortation-P | ansportation-PVS Savings:<br>This number added to the <i>Executive Summary</i> | tive Summary                    | (12) Total                           | (12) Total PIR vs Proposed Transportation-PVS Savings:<br>(This number added to the <i>Execu</i> | osed Trans<br>(This) | portation-P | ransportation-PVS Savings:<br>(This number added to the Executive Summary) | ive Summar |
| (13) Notes:                                                                              |                      |            |                                                                                |                                 |                                      |                                                                                                  |                      |             |                                                                            |            |
|                                                                                          |                      |            |                                                                                |                                 |                                      |                                                                                                  |                      |             |                                                                            |            |
|                                                                                          |                      |            |                                                                                |                                 |                                      |                                                                                                  |                      |             |                                                                            |            |
|                                                                                          |                      |            |                                                                                |                                 |                                      |                                                                                                  |                      |             |                                                                            |            |

#### Exhibit B-13 Transportation - PVS

Г

# **B-14 MPE Inventory**

## B-14.1 Overview of the PIR Worksheet

This worksheet details the changes in inventory of mail processing equipment (MPE) at the losing and gaining facilities before and after the AMP and compares the PIR relocation costs to the proposed relocations costs. See Exhibit B-14, MPE Inventory, for a sample.

## **B-14.2** Completing the PIR Worksheet

#### **Header Section**

Losing and gaining facility names, PIR Type and Date Range of Data are automatically populated from information entered on the PIR Data Entry Page. Enter the date the data was extracted from web End of Run (webEOR).

#### **PIR Worksheet Columns**

The numbers for the Pre AMP and Proposed columns come from the approved AMP MPE Inventory. The PIR numbers are current.

A list of mail processing equipment is provided for both the losing and gaining facilities (source: AMP MPE Inventory and webEOR).

**1. Pre AMP Inventory:** Data comes from column labeled "Current Number" for the losing facility in AMP MPE Inventory.

**2. Proposed Inventory:** Data comes from column labeled "Proposed Number" for the losing facility in AMP MPE Inventory.

**3. PIR Inventory:** Enter the current number of each mail processing equipment type presently installed at the losing facility (data source: webEOR). Insert rows to list equipment not identified in the AMP proposal.

**4. Pre-AMP Inventory:** Data comes from column labeled "Current Number" for the gaining facility in AMP MPE Inventory.

**5. Proposed Inventory:** Data comes from column labeled "Proposed Number" for the gaining facility in AMP MPE Inventory.

**6. PIR Inventory:** Enter the current number of each mail processing equipment type presently installed at the gaining facility [data source: webEOR].

**7. Proposed Relocation Costs:** Data comes from column labeled "Relocation Costs" in AMP MPE Inventory.

**8. PIR Relocation Costs:** Enter the actual costs of relocating equipment as a result of the AMP and explain details in notes section (10).

9. Variance in Costs: Formula will subtract current from proposed.

**10. Notes:** Use this section to explain details for the equipment relocation costs.

|                                    |                       |          | last Saved |                                    |                   | COLY    |          |        |                                 |                            |                      |
|------------------------------------|-----------------------|----------|------------|------------------------------------|-------------------|---------|----------|--------|---------------------------------|----------------------------|----------------------|
| Data Extra                         | Data Extraction Date: |          |            | ЫЧ                                 | PIR Type:         |         |          | Date R | Date Range of Data:             |                            |                      |
| Losing Facility:                   |                       |          |            | Gaining Facility:                  | acility:          |         |          |        |                                 |                            |                      |
|                                    | (1)                   | (2)      | (3)        |                                    | -                 | (4)     | (2)      | (9)    | (1)                             | (8)                        | (6)                  |
| Equipment                          | Pre AMP               | Proposed | PIR        | Equipment                          |                   | Pre AMP | Proposed | PIR    | Proposed<br>Relocation<br>Costs | PIR<br>Relocation<br>Costs | Variance in<br>Costs |
| AFCS                               |                       |          |            | AFCS                               |                   |         |          |        |                                 |                            |                      |
| AFSM 100                           |                       |          |            | AFSM 100                           | 00                |         |          |        |                                 |                            |                      |
| AFSM-Ai                            |                       |          |            | AFSM-Ai                            | Ai                |         |          |        |                                 |                            |                      |
| AFSM ATHS                          |                       |          |            | AFSM ATHS                          | LHS               |         |          |        |                                 |                            |                      |
| AFSM-ATHS/Ai                       |                       |          |            | AFSM-ATHS/Ai                       | HS/Ai             |         |          |        |                                 |                            |                      |
| APPS                               |                       |          |            | APPS                               |                   |         |          |        |                                 |                            |                      |
| CIOSS                              |                       |          |            | CIOSS                              | 6                 |         |          |        |                                 |                            |                      |
| CSBCS                              |                       |          |            | CSBCS                              | S                 |         |          |        |                                 |                            |                      |
| DBCS                               |                       |          |            | DBCS                               |                   |         |          |        |                                 |                            |                      |
| DBCS-OSS                           |                       |          |            | DBCS-OSS                           | SS                |         |          |        |                                 |                            |                      |
| DIOSS                              |                       |          |            | DIOSS                              | 9                 |         |          |        |                                 |                            |                      |
| FSS                                |                       |          |            | FSS                                |                   |         |          |        |                                 |                            |                      |
| SPBS                               |                       |          |            | SPBS                               |                   |         |          |        |                                 |                            |                      |
| UFSM                               |                       |          |            | UFSM                               | _                 |         |          |        |                                 |                            |                      |
| FC / MICRO MARK                    |                       |          |            | FC / MICRO MARK                    | MARK              |         |          |        |                                 |                            |                      |
| ROBOT GANTRY                       |                       |          |            | ROBOT GANTRY                       | NTRY              |         |          |        |                                 |                            |                      |
| HSTS / HSUS                        |                       |          |            | HSTS / HSUS                        | sus               |         |          |        |                                 |                            |                      |
| LCTS / LCUS                        |                       |          |            | LCTS / LCUS                        | cus               |         |          |        |                                 |                            |                      |
| LIPS                               |                       |          |            | LIPS                               |                   |         |          |        |                                 |                            |                      |
| MLOCR-ISS                          |                       |          |            | MLOCR-ISS                          | ISS               |         |          |        |                                 |                            |                      |
| MPBCS-OSS                          |                       |          |            | MPBCS-OSS                          | SSC               |         |          |        |                                 |                            |                      |
| POWERED<br>INDUSTRIAL<br>EQUIPMENT |                       |          |            | POWERED<br>INDUSTRIAL<br>EQUIPMENT | ED<br>RIAL<br>ENT |         |          |        |                                 |                            |                      |
| Totals                             |                       |          |            |                                    |                   |         |          |        |                                 |                            |                      |
| (10) Notes:                        |                       |          |            |                                    |                   |         |          |        | $\langle -$                     | $\langle -$                |                      |
|                                    |                       |          |            |                                    |                   |         |          |        | Carried to                      | id to<br>aluation          |                      |
|                                    |                       |          |            |                                    |                   |         |          |        | and Other Costs                 | - Conto                    |                      |

B-14.2

## B-15.1 Overview of the PIR Worksheet

This worksheet evaluates the total annual maintenance costs for the losing and gaining facilities, including mail processing equipment, building services, training, and other annual costs. All supporting documentation from the AMP is on file at the area office. The area manager Maintenance Operations can support completion of the data in this worksheet. See Exhibit B-15, Maintenance, for a sample.

## B-15.2 Completing the PIR Worksheet

## **Header Section**

The name of the losing and gaining facilities, the PIR type and the date range of data will populate from the information recorded on the PIR Data Entry Page.

## **PIR Worksheet Columns**

"Pre AMP" corresponds to "Current" columns in the approved AMP proposal.

"Proposed" corresponds to "Proposed" columns in the approved AMP proposal.

"PIR" columns are annualized in the First PIR and represent actual data from the most recently completed two quarters and correspond to the dates reflected in the date range of data.

Column instructions are the same for both the losing and gaining facilities. Columns 1 through 5 apply to losing facility. Columns 6 through 10 apply to gaining facility.

**1. Pre-AMP Costs:** Data comes from column labeled "Current Cost" in AMP Maintenance.

**2. Proposed Costs:** Data comes from column labeled "Proposed Cost" in AMP Maintenance.

**3. PIR Costs:** Data for the identified LDC workhour activity will come from the PIR electronic spreadsheet tab titled "Losing LURS Summary". Data for parts and supplies comes from the financial performance reports in the Accounting Data Mart (ADM). Data for the First PIR is annualized.

**4. Variance PIR to Pre AMP:** Formula calculates the difference between the PIR and Pre AMP costs.

**5. Variance PIR to Proposed:** Formula calculates the difference between the PIR and Proposed costs.

Data for columns 6 through 10 are developed using the same column instructions for columns 1 through 5.

## B-15.3 **PIR Worksheet Summary**

**11. PIR vs Pre AMP Maintenance Savings:** Formula calculates the difference between the Grand Totals for losing and gaining facilities.

**12. PIR vs Proposed Maintenance Savings:** Formula calculates the difference between the Grand Totals for losing and gaining facilities.

**13. Notes:** Provide any other information relevant to the current or proposed costs at the losing or gaining facilities.

#### Exhibit B-15 Maintenance

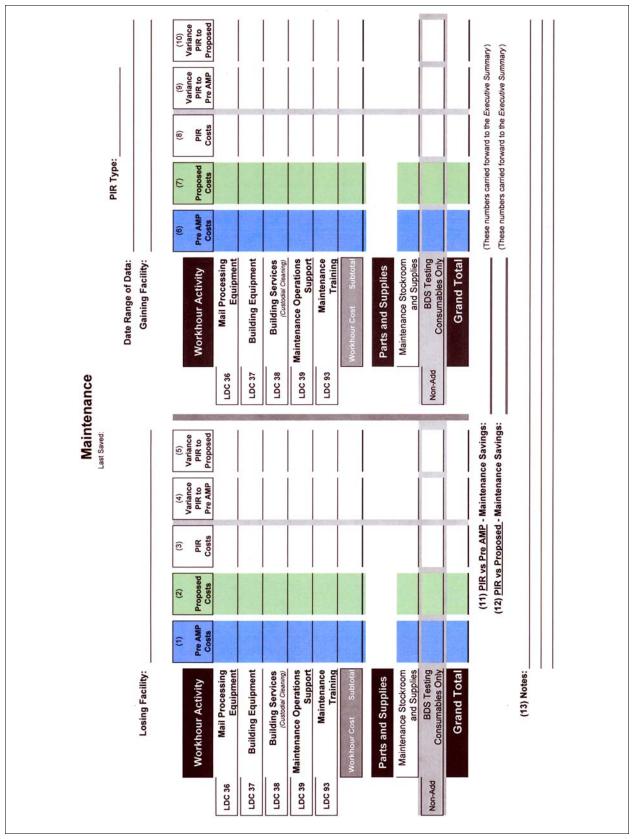

# **B-16** Distribution Changes

## B-16.1 Overview of the PIR Worksheet

Using discount or "bulk" mailing services, mailers receive postage reductions for larger mailings by preparing and sorting according to postal requirements and depositing at designated locations. Labeling lists in the Domestic Mail Manual (DMM) provide information to mailers for various sortation levels and distribution of containers. See Exhibit B-16, Distribution Changes, for a sample.

Generally, changes to DMM labeling lists are published six times per year. A specific DMM labeling list may need revision based on the type of AMP distribution proposed for consolidation.

An AMP that involved the transfer of only destinating or both destinating and originating operations may require additional changes to other labeling lists, such as DMM L002, 3-Digit ZIP Code Prefix Matrix and L005, 3-Digit ZIP Code Prefix Groups-SCF Sortation.

At a minimum, originating AMPs may require a change to the distribution labeling list in DMM L201, Periodicals Origin Split and First-Class Mail Mixed ADC/AADC.

All DMM labeling lists must be reviewed to ensure appropriate changes were made. Following the decision to implement an AMP, staff members from the area's Distribution Networks Office are responsible for submitting requests for DMM labeling changes to headquarters Transportation Field Support. Forms are available from <u>http://blue.usps.gov/site/wcm/connect/</u> network\_operations/general/policy\_and\_guidance/ dispatch\_distribution\_and\_labeling.

## B-16.2 Completing the PIR Worksheet

### **Header Section**

The following information is automatically populated from the information recorded on the PIR Data Entry Page: Losing facility name, PIR Type, Type of Distribution Consolidated, and date range of data.

#### **PIR Worksheet Columns**

1. Identify each DMM labeling list that was revised because of the approved AMP.

2. Identify the date of the Postal Bulletin that contained the DMM labeling list revisions.

3. Confirm if the Service Standard Directory was updated after AMP approval (data source: <u>http://networks/ssd/Home.do</u>).

4. Drop Shipments for Destination Entry Discounts: Use applicable NASS Codes for the losing and gaining facilities to obtain monthly data for the two most recently completed months from the Appointment Summary Report in the Facility Access and Shipment Tracking (FAST). Note: the start date may not exceed 90 days prior to the current date, and the end date may not exceed the current date (i.e., the date of data extraction).

5. Notes: Identify any changes made to the hours for drop shipments or slot availability that were made in FAST for any destination entry office affected by the AMP consolidation.

#### Exhibit B-16 Distribution Changes

B-16.2

| Distribution Changes     | PIR Type:         | Date Kange of Data:                 | Identify the date of the <i>Postal Bulletin</i> that contained DMM labeling list revisions. |              |          | Was the Service Standard Directory updated for the approved AMP? |              |          | :        |          |          |          |           |   |                                      |                                 | Total         No-Show         Late Arrival         Open         Closed         Unschd           Schd         Count         %         Count         %         Count         %         Count |                 |                 |                  |                  |            |  |
|--------------------------|-------------------|-------------------------------------|---------------------------------------------------------------------------------------------|--------------|----------|------------------------------------------------------------------|--------------|----------|----------|----------|----------|----------|-----------|---|--------------------------------------|---------------------------------|----------------------------------------------------------------------------------------------------|-----------------|-----------------|------------------|------------------|------------|--|
| Distribut<br>Last Saved: |                   |                                     |                                                                                             | DMM L011 (2) | DMM L201 | DMM L601 Was the Servi                                           | DMM L602 (3) | DMM L603 | DMM L604 | DMM L605 | DMM L606 | DMM L607 | DMM L801  | ] | Entry Discounts                      |                                 | NASS Facility Name<br>Code                                                                                                    |                 |                 |                  |                  |            |  |
|                          | Losing Facility : | I ype of Distribution Consolidated: | Place a "X" next to the DMM labeling list(s) revised<br>as result of the approved AMP.      | DMM L001     | DMM L002 | DMM L003                                                         | DMM L004     | DMM L005 | DMM L006 | DMM L007 | DMM L008 | DMM L009 | DMM L010D |   | (4) Drop Shipments for Destination E | FAST Appointment Summary Report |                                                                                                    | Losing Facility | Losing Facility | Gaining Facility | Gaining Facility |            |  |
|                          |                   | Iype                                | Place<br>as resi                                                                            | (1)          |          |                                                                  |              |          |          |          |          |          |           |   | (4) Drop                             | FAST,                           | Month                                                                                                    |                 |                 |                  |                  | (5) Notes: |  |

# **B-17** Customer Service Issues

## B-17.1 Overview of the PIR Worksheet

This worksheet indicates changes that may have affected customers within the service area of the losing facility, such as changes in pick-up times for assorted collection points or changes to hours for window transactions and business mail acceptance. It also indicates the postmark applied to mail collected from the losing facility. See Exhibit B-17, Customer Service Issues, for a sample.

## B-17.2 Completing the PIR Worksheet

## Header Sections

- The losing facility name and 5-digit ZIP Code populates from information entered on PIR Data Entry Page.
- Enter the date when data was extracted for the losing facility.
- The gaining facility name at the bottom populates from information entered on PIR Data Entry Page.

### PIR Worksheet Entries

Data for Pre AMP and Proposed columns comes from related columns in the AMP Customer Service Issues worksheet. Instructions below will provide information to populate the PIR columns.

**1. Collection Points:** Obtain information about posted pick-up times from the Collection Point Management System (CPMS). Use the Notes section to explain if any collection boxes were removed from service because of the AMP.

**2. Local Delivery Boxes Designated:** Indicate how many collection boxes are designated for local delivery.

**3. Local Delivery Boxes Removed:** Indicate how many collection boxes were removed because of the AMP.

**4. Delivery Performance Report:** Enter data from the most recently completed quarters indicating the percentage of carriers in the performance cluster that returned from their routes before 5:00 p.m. (data source: webEIS).

**5. Retail Unit Inside the Losing Facility:** Enter the window service hours available for customers to conduct transactions at the retail unit inside the losing facility (data source: Facilities Database).

**6. Business (Bulk) Mail Acceptance:** Enter the hours available to customers to present presorted mailings for verification and acceptance. If no bulk mail entry unit is available at the losing facility, enter NA (not applicable) in these fields (data source: Facilities Database).

**7. Local Postmark:** Indicate whether a local postmark is available to customers.

8. Notes: Enter any applicable notes for the losing facility.

**9. Postmark:** Indicate the Line 1 and the optional Line 2 information from postmarks applied by the advanced facer canceler system at the gaining facility. If an image of the postmark is available, import the image to the worksheet.

**Customer Service Issues** 

Post-Implementation Review Worksheets

Exhibit B-17

# B-18 Space Evaluation and Other Costs

## **B-18.1** Overview of the PIR Worksheet

The purpose of this worksheet is to identify savings related to physical facilities and other one-time costs. It shows REC Costs per 1000. See <u>Exhibit B-18</u>, <u>Space Evaluation and Other Costs</u>, for a sample.

## **B-18.2** Completing the PIR Worksheet

#### **Header Sections**

- The losing facility name populates from information entered on PIR Data Entry Page.
- Enter the date when data was extracted from the Facilities Management System (FMS WIN).
- The gaining facility name at the bottom populates from information entered on PIR Data Entry Page.

#### Space Evaluation

**1. Affected Facility:** Enter the name and delivery address of the facility with space impacted by the AMP. If multiple facilities were affected, provide requested information for each one.

#### 2. One-Time Facility Costs:

Proposed: Data comes from corresponding column in AMP Space Evaluation and Other Costs.

PIR: Record any one-time costs incurred from modifying leased space.

Variance: A formula calculates the difference between PIR and Proposed.

#### 3. Savings Information:

Proposed: Data comes from corresponding column in AMP Space Evaluation and Other Costs.

PIR: Record actual savings from lease termination.

Variance: A formula calculates the difference between PIR and Proposed.

**4. Space Utilization:** Provide detailed description of what was done to utilize acquired space.

5. Notes: Enter any applicable notes in this section.

#### **One-Time Costs**

- **Employee Relocation Costs:** Proposed comes from AMP Space Evaluation and Other Costs; enter actual costs for PIR.
- Mail Processing Equipment (MPE) Relocation Costs: Proposed comes from AMP MPE Inventory; enter actual costs for PIR.
- Facility Costs: Proposed comes from AMP Space Evaluation and Other Costs; enter actual costs for PIR.
- Total One-Time Costs are calculated and the variance between PIR and Proposed are carried forward to the Executive Summary.

**Remote Encoding Center Cost Per 1000** 

Column instructions are the same for the losing and gaining facilities. Columns 1 through 5 apply to the losing facility. Columns 6 through 10 apply to the gaining facility. (data source: AMP Space Evaluation and Other Costs and webROADS)

- Product: Product types are identified.
- Pre AMP Associated REC: Data comes from corresponding column in AMP Space Evaluation and Other Costs.
- Pre AMP Cost Per 1000 Images: Data comes from corresponding column in AMP Space Evaluation and Other Costs.
- **PIR Associated REC:** Enter the name of the REC associated with the processing of the product shown.
- PIR Cost Per 1000 Images: Record the current data as reported in WebROADS report titled "National REC TOE Cost Per 1000 Ranking Report". Report period is for current fiscal Year to Date (YTD) and date of actual report is recorded in the header section (YTD Range of Report).

Г

#### Exhibit B-18 Space Evaluation and Other Costs

|                                                                   | :                                                                                                    |                                  |                                              |                   | Last Sav          | a di secondo di secondo di secondo di secondo di secondo di secondo di secondo di secondo di secondo di secondo | Date                                  |                                  |                                             | -                                                                |
|-------------------------------------------------------------------|----------------------------------------------------------------------------------------------------|----------------------------------|----------------------------------------------|-------------------|-------------------|----------------------------------------------------------------------------------------------------|---------------------------------------|----------------------------------|---------------------------------------------|------------------------------------------------------------------|
| and the local states                                              |                                                                                                    |                                  |                                              | Space             | Evaluation        |                                                                                                    |                                       |                                  | Sand States                                 |                                                                  |
| Affected Facility                                                 | Facility Name:<br>Street Address:<br>City, State ZIP:                                                              |                                  |                                              |                   |                   |                                                                                                    |                                       |                                  |                                             |                                                                  |
| Dne-Time Facility                                                 | Costs                                                                                                    | Enter any o                      | one-time costs:                              | Proposed          | PIR<br>(These nur | nbers show                                                                                                    | Variance                              | One-Time Cos                     | its section.)                               |                                                                  |
| avings Informatio                                                 | n                                                                                                    | Spac                             | e Savings (\$):                              |                   |                   |                                                                                                    |                                       | the Executive S                  |                                             |                                                                  |
| Did you utilize the                                               | acquired space                                                                                                    | as planned? E                    | xplain.                                      |                   |                   |                                                                                                    |                                       |                                  |                                             | -                                                                |
|                                                                   |                                                                                                    |                                  |                                              |                   |                   |                                                                                                    |                                       |                                  |                                             | -                                                                |
| lotes:                                                            |                                                                                                    |                                  |                                              |                   |                   |                                                                                                    |                                       |                                  |                                             | -                                                                |
|                                                                   |                                                                                                    |                                  |                                              |                   |                   |                                                                                                    |                                       |                                  |                                             | -                                                                |
|                                                                   |                                                                                                    |                                  |                                              |                   |                   |                                                                                                    |                                       |                                  |                                             | -                                                                |
|                                                                   |                                                                                                    | 1999 B                           |                                              | One-T             | ime Costs         |                                                                                                    |                                       |                                  |                                             |                                                                  |
|                                                                   | e Relocation                                                                                                    |                                  | sts                                          | One-T<br>Proposed | and the second    |                                                                                                    | PIR                                   |                                  |                                             | iance<br>Proposed                                                |
| Mail Processing<br>(from                                          | Equipment R                                                                                                    | elocation Co                     | sts                                          |                   | and the second    |                                                                                                    | PIR                                   |                                  |                                             |                                                                  |
| Mail Processing<br>(fron                                          | Equipment R                                                                                                    | elocation Co                     | sts                                          |                   | and the second    |                                                                                                    | PIR                                   |                                  |                                             |                                                                  |
| Mail Processing<br>(fron<br>F                                     | Equipment R<br>MPE Inventory                                                                                       | elocation Co                     | sts                                          |                   | and the second    |                                                                                                    | PIR                                   |                                  | Variance cat                                |                                                                  |
| Mail Processing<br>(fron<br>F<br><b>Total C</b>                   | Equipment R<br>n MPE Inventory)<br>acility Costs<br>(from above)<br>One-Time Co                                    | elocation Co                     |                                              | Proposed          | and the second    |                                                                                                    | 000                                   |                                  | Variance cat                                | Proposed                                                         |
| Mail Processing<br>(fron<br>F<br><b>Total C</b>                   | Equipment R<br>n MPE Inventory)<br>acility Costs<br>(from above)                                                   | elocation Co                     | Remote                                       | Proposed          |                   |                                                                                                    |                                       |                                  | Variance cat                                | Proposed                                                         |
| Mail Processing<br>(fron<br>F<br>Total C<br>Los                   | Equipment R<br>n MPE Inventory)<br>acility Costs<br>(from above)<br>One-Time Co<br>ing Facility: _                 | alocation Co<br>osts             | Remote<br>YTD Range                          | Proposed          | Center Cos        | Gaini                                                                                                    | 000<br>ng Facility:<br>(7)            | (8)<br>Pre AMP                   | (Variance ca<br>Executive                   | ried forward to<br>Summary)                                      |
| Mail Processing<br>(fron<br>F<br>Total C<br>Los<br>(1)<br>Product | Equipment R<br>n MPE Inventory)<br>acility Costs<br>(from above)<br>One-Time Co<br>ing Facility:                   | elocation Co<br>osts             | Remote<br>YTD Range                          | Proposed          | Center Cos        | Gaini                                                                                                    | 000<br>ng Facility:                   | (8)                              | (Variance cal<br>Executive                  | ried forward to<br>Summary)                                      |
| Mail Processing<br>(fron<br>F<br>Total C<br>Los                   | Equipment R<br>n MPE Inventory)<br>acility Costs<br>(from above)<br>Dne-Time Co<br>ing Facility:<br>(2)<br>Pre AMP | (3)<br>Pre AMP<br>Cost per 1,000 | Remote<br>YTD Range<br>(4)<br>PIR Associated | Proposed          | Center Cos        | Gaini                                                                                                    | 000<br>ng Facility:<br>(7)<br>Pre AMP | (8)<br>Pre AMP<br>Cost per 1,000 | (Variance car<br>(Variance car<br>Executive | ried forward to<br>Summary)<br>-<br>(10)<br>PIR<br>Cost per 1,00 |

# Appendix C Acronyms

### **Postal Terms**

| ADV   | Average Daily Volume                              |
|-------|---------------------------------------------------|
| AIR   | Automated Impact Report                           |
| AMP   | Area Mail Processing                              |
| AMS   | Address Management System                         |
| APWU  | American Postal Workers Union                     |
| AVP   | Area Vice President                               |
| BDS   | Biohazard Detection System                        |
| BMEU  | Business Mail Entry Unit                          |
| BSN   | Business Service Network                          |
| CET   | Critical Entry Time                               |
| СТ    | Clearance Time                                    |
| CSM   | Customer Satisfaction Measurement                 |
| DAR   | Decision Analysis Report                          |
| DM    | District Manager                                  |
| DMM   | Domestic Mail Manual                              |
| EAS   | Executive Appointment Schedule                    |
| ELM   | Employee and Labor Relations Manual               |
| EXFC  | External First-Class Measurement                  |
| FCM   | First-Class Mail®                                 |
| FHP   | First Handling Pieces                             |
| HQ    | Headquarters                                      |
| HCR   | Highway Contract Route                            |
| LDC   | Labor Distribution Code                           |
| MDO   | Manager Distribution Operations                   |
| MPE   | Mail Processing Equipment                         |
| MVS   | Motor Vehicle Service                             |
| NAI   | Network Alignment Implementation                  |
| NAPS  | National Association of Postal Supervisors        |
| NAPUS | National Association of Postmasters United States |
| NATPH | Non-Add Total Piece Handling                      |
| NLP   | National League of Postmasters                    |
| NPMHU | National Postal Mail Handler Union                |
| OGP   | Outgoing Primary                                  |
| PC    | Performance Cluster                               |
| PCES  | Postal Career Executive Service                   |
|       |                                                   |

| PER  | Periodicals                          |
|------|--------------------------------------|
| PIR  | Post Implementation Review           |
| POM  | Postal Operations Manual             |
| P&DC | Processing and Distribution Center   |
| P&DF | Processing and Distribution Facility |
| PRI  | Priority mail                        |
| PSVC | Package Services                     |
| PVS  | Postal Vehicle Service               |
| REC  | Remote Encoding Center               |
| SCF  | Sectional Center Facility            |
| SDO  | Supervisor Distribution Operations   |
| SSD  | Service Standard Directory           |
| STD  | Standard Mail                        |
| STO  | Supervisor Transportation Operations |
| SVP  | Senior Vice President                |
| TPH  | Total Piece Handling                 |
| VMF  | Vehicle Maintenance Facility         |
| ZIP  | Zone Improvement Plan                |

## **Postal Data Systems**

| ADM      | Accounting Data Mart                                         |
|----------|--------------------------------------------------------------|
| AMS      | Address Management System                                    |
| CAPE     | Capital and Program Evaluation                               |
| CPMS     | Collection Point Management System                           |
| EDW      | Enterprise Data Warehouse                                    |
| eFMS     | Electronic Facilities Management System                      |
| eMARS    | Electronic Maintenance Activity Reporting Scheduling System  |
| FAST     | Facility Access and System Tracking                          |
| FDB      | Facilities Database                                          |
| HCES     | Human Capital Enterprise System                              |
| LURS     | Labor Utilization Reporting System                           |
| MODS     | Management Operating Data System                             |
| NASS     | National Air and Surface System                              |
| SVWeb    | Surface Visibility                                           |
| TCSS     | Transportation Contract Support System                       |
| TIMESWeb | Transportation Information Management Evaluation System      |
| VITALS   | Vehicle Information Transportation Analysis Logistics System |
| VMAS     | Vehicle Management Accounting System                         |
| WebCOINS | Web Complement Information System                            |
| WebEOR   | End of Run                                                   |
| WebMODS  | Management Operating Data System                             |
| WebODIN  | ODIS/RPW Information Network                                 |
| WebROADS | Web REC Operations Analysis Database System                  |

## **Mail Processing Equipment**

|               | Advance Freeze Conceller Overtere                                                    |
|---------------|--------------------------------------------------------------------------------------|
| AFCS          | Advance Facer Canceller System                                                       |
| AFSM100       | Automated Flat Sorting Machine                                                       |
| AFSM-Ai       | Automated Flat Sorting Machine Automatic Induction                                   |
| AFSM ATHS     | Automated Flat Sorting Machine Automatic Tray<br>Handling System                     |
| AFSM-ATHS-Ai  | Automated Flat Sorting Machine Automatic Tray<br>Handling System-Automatic Induction |
| APPS          | Automated Package Processing System                                                  |
| CIOSS         | Combined Input Output Subsystem                                                      |
| CSBCS         | Carrier Sequence Bar Code Sorter                                                     |
| DBCS          | Delivery Bar Code Sorter                                                             |
| DBCS-OSS      | Delivery Bar Code Sorter/Output Subsystem                                            |
| DIOSS         | Delivery Bar Code Sorter Input/Output Subsystem                                      |
| FSS           | Flats Sequencing System                                                              |
| FC/MICRO MARK | Flat Canceller/MicroMark Letter Canceller                                            |
| RCS           | Robotic Containerization System                                                      |
| HSTS          | High Speed Tray Sorter                                                               |
| HSUS          | High Speed Universal Sorter                                                          |
| LCTS          | Low Cost Tray Sorter                                                                 |
| LCUS          | Low Cost Universal Sorter                                                            |
| LIPS          | Linear Integrated Parcel System                                                      |
| MLOCR-ISS     | Multiline Optical Character Reader - Input SubSystem                                 |
| MPBCS-OSS     | Mail Processing Barcode Sorter - Output SubSystem                                    |
| SPBS          | Small Parcel and Bundle Sorter                                                       |
| UFSM          | Universal Flats Sorting Machine                                                      |
|               | 2                                                                                    |

This page intentionally left blank